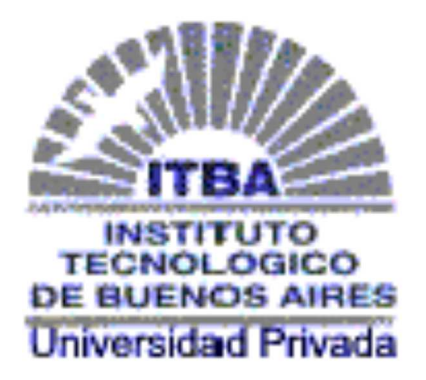

# **11.19: Proyecto Final de Ingeniería Industrial**

# **Dimensionamiento y Valuación de una Central de Ciclo Combinado**

**Autor: Gascón, Santiago** 

**Legajo: 50385** 

**Tutor: Lezama, Juan Marcelo** 

**Año: 2013** 

### **AGRADECIMIENTOS:**

Quisiera agradecer a los empleados de Central Puerto en general, y a Ana Cristiani en particular, por permitirme visitar las instalaciones de la planta de ciclo combinada. Del mismo modo, hacer extenso el agradecimiento a Tomás Muller-Karger y Anibal Riveros de Inelecra-PetroTiger Company por haber evacuado un sinnúmero de dudas y por haber facilitado bibliografía pertinente para con el desarrollo del proyecto en cuestión. También, a Santiago Levrino por su contribución en la conformación y el arreglo del proyecto final.

 Por último, agradecer al tutor Juan Marcelo Lezama por su constante contribución para con la consumación del proyecto y a TECHINT I&C por permitirme acceder a su base de datos para extraer información precisa asociada al costo real de la construcción de una planta real de ciclo combinado.

### **RESUMEN:**

 El proyecto se encuentra subdividido en varias secciones. En un comienzo, se procede a desarrollar un marco teórico general que permita al lector familiarizarse con la temática abordada por el proyecto. Una vez finalizado el mismo se procede a la realización, simplificada y aproximada, del dimensionamiento de una planta de ciclo combinada de una potencia, aproximada, de 800MW. Una vez consumada la sección de dimensionamiento se exponen datos relevados, reales, de diversas fuentes a modo de ampliación de lo previamente expuesto.

 Ya finalizada la instancia técnica, se da lugar a la etapa de valuación. La misma comienza con la exposición de proyecciones de diversas variables macroeconómicas relevantes para con el análisis económico-financiero del proyecto y confluye, finalmente, en conjunto con la información recolectada en materia de costos, en el análisis de dos escenarios de precio final. Cabe aclarar, que el análisis presupuestario se realiza desde el punto de vista de quien se ofrece a realizar la obra en cuestión (aunque se hace referencia a sólo una porción de los costos en los que se incurre al realizar una obra ya que, por citar algunos ejemplos, se prescinde del análisis de la carga fiscal, las garantías o los seguros a considerarse en una oferta de esta naturaleza).

## **TABLA DE CONTENIDOS**

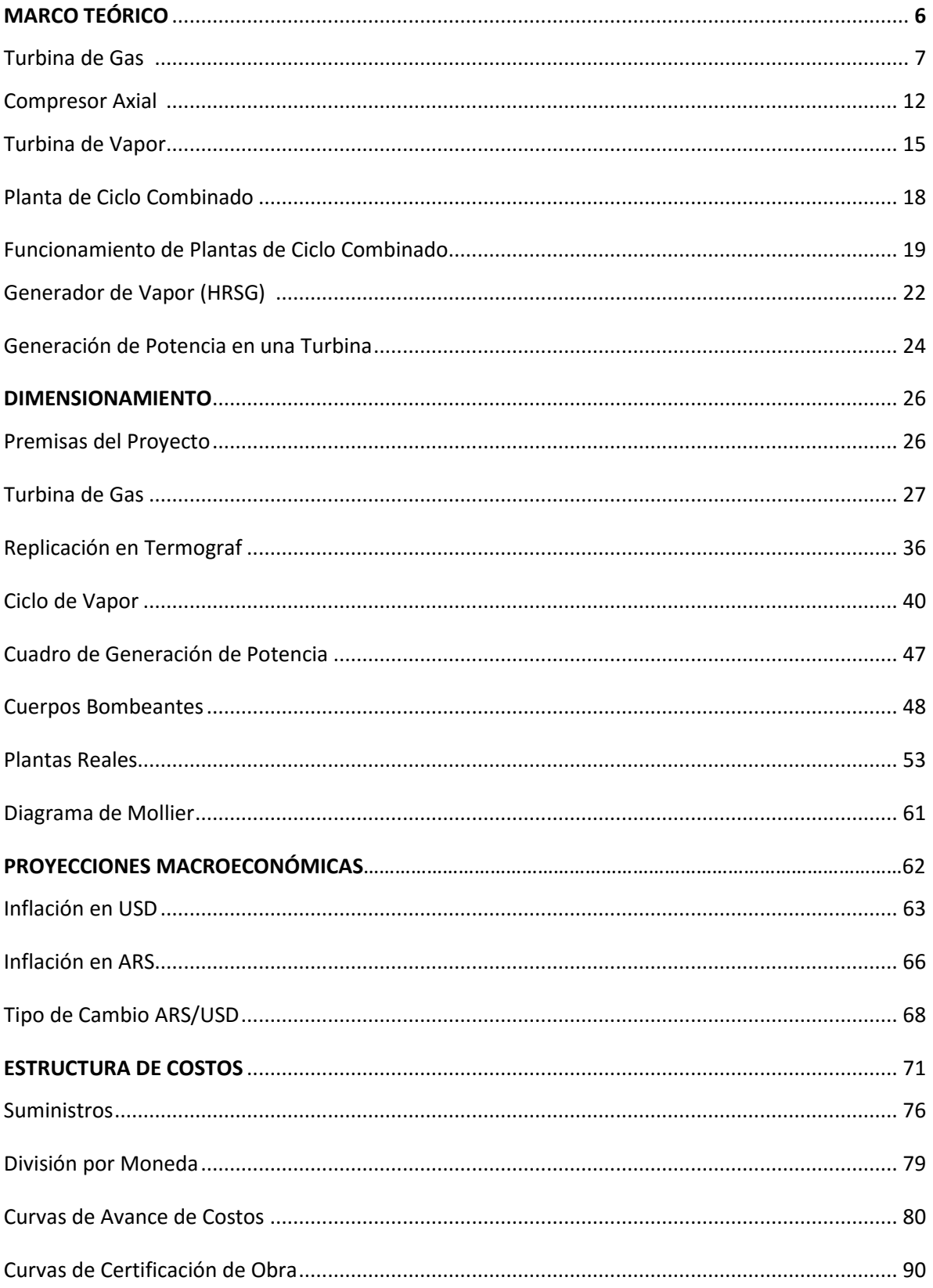

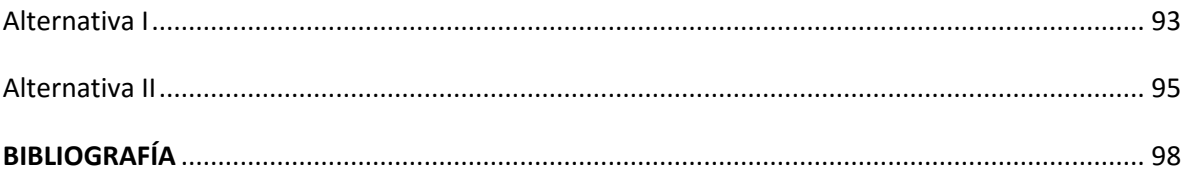

# **MARCO TEÓRICO:**

#### Turbinas de Gas:

 El ciclo de Brayton es el ciclo termodinámico que representa el funcionamiento de las turbinas de gas. A lo largo de la historia, la mayor dificultad para su implementación radicó en que la turbina de gas necesita comprimir (excesivas cantidades) de aire para poder operar y para lograr un enfriamiento apropiado. Esto implica, entre otras cosas, un aporte de trabajo mediante un agente externo.

La factibilidad técnica de las turbinas de gas quedo cimentada a partir de que se lograron construir compresores de aire que absorbieran una potencia menor a la desarrollada por la turbina de gas que los accionaba, quedando así, un remanente de potencia neta explotable.

#### Turbinas de Vapor:

 La turbina de vapor genera trabajo, expansión mediante, a partir de la energía almacenada en el fluido (en forma de presión y temperatura, es decir, entalpía). En el caso de las turbinas de vapor el ciclo es denominado de Rankine y, al igual que la turbina de gas, su ciclo admite variantes: con sobrecalentamiento ,sobrecalentamiento y recalentamiento , etc.

#### Planta de Ciclo Combinado:

 El rendimiento de las turbinas de gas es pobre . La ventaja en utilizar estas radica en la rapidez de puesta en marcha y la baja relación peso/potencia. Estas ventajas se ven diluidas a medida que se van implementando las distintas variantes.

 El bajo rendimiento se debe, en gran parte, a la entalpía desperdiciada en los gases que son liberados a la atmósfera a la salida de la turbina de gas (entre los 540-650 °C). Si bien, como se cita más adelante, existe la alternativa del aprovechamiento mediante el proceso de regeneración, es posible aprovechar aún más la entalpía remanente de los gases.

 Esta alternativa es conocida como ciclo combinado. Esto consiste en el aprovechamiento del calor de los gases de combustión (aprovechando la entalpía a la salida) para generar vapor para mover una turbina de vapor, que a su vez, pueda accionar un generador eléctrico adicional. De todas formas, como veremos más adelante, existen variantes a este modelo.

#### **Turbinas de Gas:**

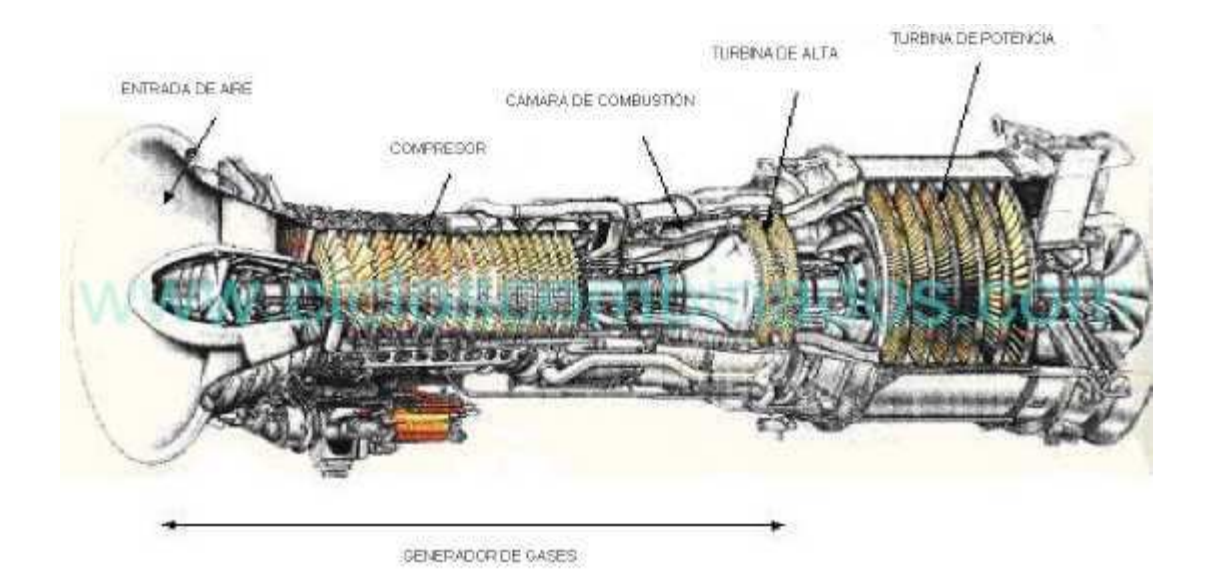

#### Admisión de aire:

 Es un sistema diagramado de manera tal que el aire entre en la turbina en las condiciones de presión, temperatura y limpieza requeridas. El grado de limpieza se logra a partir de un mecanismo compuesto por filtros.

#### Compresor de aire

La función del compresor es elevar la presión del aire de combustión (una vez filtrado) antes que entre en la cámara de combustión. Una porción significativa del aire comprimido se utiliza para la refrigeración de los álabes de la cámara de combustión. Esto es uno de los mayores culpables a la hora de que las turbinas de gas tengan un rendimiento tan bajo (entre el 25% y el 35%). El compresor ( axial en el caso de plantas de esta potencia) absorbe alrededor del 70% de la potencia generada.

Como se hizo referencia anteriormente, por una cuestión de falla de materiales (ningún material que sirva para la construcción de álabes resiste la temperatura en la cámara de combustión que asciende, aproximadamente, a los 1200 grados centígrados) es necesario enfriarlos a la salida de la cámara de combustión agregando una masa adicional de aire (hasta un 400%/500% del necesario para la combustión. Como este aire también ha sido comprimido termina impactando directamente en el rendimiento de la máquina en cuestión.

Una parte del aire del compresor se utiliza para refrigeración de álabes y de la cámara de combustión, de forma que aproximadamente un 50% de la masa de aire es usado para este fin.

#### Cámara de combustión

En ella tiene lugar la combustión, a presión constante, del gas combustible junto con el aire.

#### Turbina de expansión

En la turbina es donde tiene lugar la conversión de la energía contenida en los gases de combustión, en forma de presión y temperatura elevada (entalpía), a potencia mecánica (en forma de rotación de un eje). Como se ha indicado antes, una parte importante de esta potencia es absorbida directamente por el compresor.

#### Ciclo de Brayton Simple:

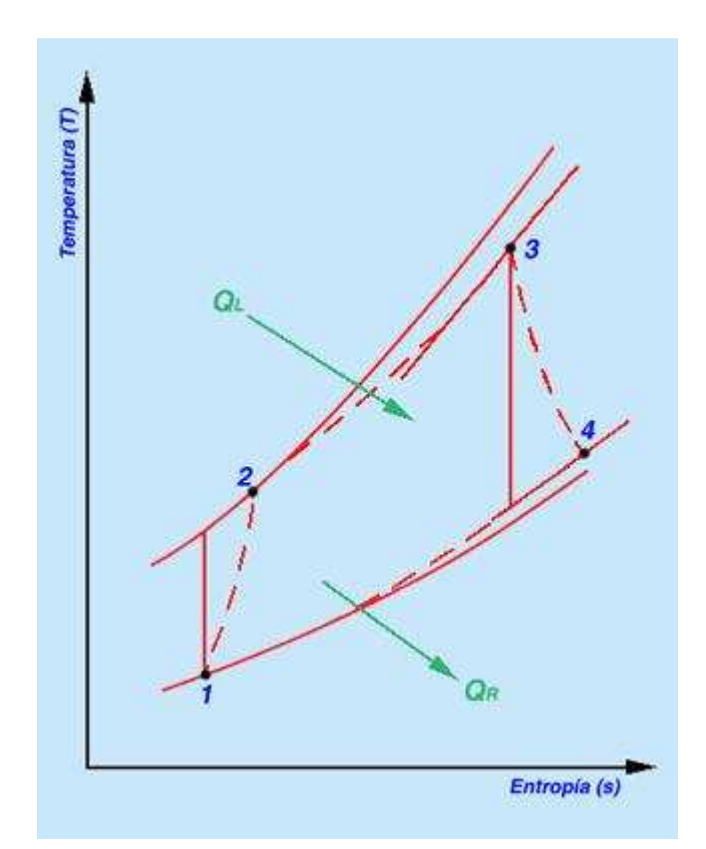

- $1\rightarrow 2$ : Compresión adiabática [Compresor]
- $2\rightarrow 3$ : Absorción de calor a presión constante.
- $3\rightarrow 4$ : Expansión adiabática ( se obtiene trabajo) [Turbina]
- $4\rightarrow 1$ : Transferencia de calor hacia una fuente fría, a presión constante.

Basicamente en 1 ingresa aire de la atmósfera al compresor. Dentro del compresor aumenta la presión del aire arribando así al punto 2. Aquí se aporta calor desde una fuente externa quemando combustible. En rigor de verdad, el análisis del ciclo se realiza asumiendo que sólo circula aire. Esto no es así ya que a partir de la combustión circulan gases de combustión. Estos gases luego se expanden en la turbina hasta el punto 4, donde son luego liberados a la atmósfera. Este dato no es menor, ya que, como analizaremos luego, una de las grandes ventajas del ciclo combinado radica en poder aprovechar la entalpía remanente del ciclo de la turbina de gas, tema en el que se ahondará luego.

Debido a que las isobaras son curvas divergentes (y el salto entálpico queda determinado por la brecha entre ambas) existe una ventaja en aumentar la temperatura de 3 (a igualdad de presión). Dadas estas condiciones se apreciaría, a medida que aumenta la temperatura en 3, un mayor aumento en la potencia ,derivada de la expansión en la turbina, que aquel aumento de potencia absorbido por el compresor. De todas formas, en este momento, entran en juego otras variables, como son los materiales. La temperatura no puede aumentarse sin límites ya que los materiales actuales imponen una cota superior (1200 °C).

El efecto de aumentar las presiones de trabajo es similar. De todas formas, se suelen utilizar bajas presiones de trabajo en las turbinas de gas (9 a 10 bares). Esto implica un bajo grado de solicitación mecánica lo cual permite construcciones más reducidas y livianas (no obstante, en ciclos combinados se utilizan turbinas de 15 a 16 bar). Otra de las grandes ventajas de las turbinas de gas consiste en reducidos tiempos de precalentamiento y en una puesta en marcha muy ágil (todo en comparación con las turbinas de vapor).

Hay muchas alternativas a la turbina de gas de ciclo Brayton simple convencional. Todas estas variantes buscan aumentar el rendimiento termodinámico del ciclo, que de por si es bastante bajo (rendimiento referencial: 28%).

#### Alternativas:

• Ciclo de Brayton Regenerativo: En este ciclo se recurre a un sobrecalentamiento del aire a la salida del compresor, antes de que este arribe a la cámara de combustión, aprovechando la entalpía de los gases de combustión a la salida de la turbina de expansión. Es evidente que para que esto sea posible se requiere que la temperatura a la salida de la turbina sea mayor que la temperatura a la salida del compresor. Este sobrecalentamiento permite ahorrar en combustible ya que se deberá entregar menos calor a la sustancia de trabajo para arribar a la temperatura del punto 3. Este ciclo no puede aplicarse siempre ya que el intercambiador de calor a instalar resulta muy voluminoso. Esto se debe a que se requiere una gran superficie de intercambio para poder compensar los pobres coeficientes de convección de los fluidos involucrados.

- Ciclo de Brayton Regenerativo con enfriamiento intermedio: La etapa de enfriamiento intermedio surge debido a que, en una compresión real, se eleva la temperatura del aire respecto de aquella resultante del proceso ideal isoentrópico (esto mismo ocurre en la expansión en la turbina, pero debido a que el rendimiento del compresor es mucho menor, el efecto resulta más notorio durante la compresión). Para lograr un aumento del rendimiento de la compresión se divide la compresión en etapas varias con una etapa de enfriamiento intermedio. De esta manera se reduce el trabajo consumido debido a la divergencia de las isobaras. Esto permite, además, reducir la temperatura del aire a la salida del compresor, lo cual implica una menor temperatura de salida de los gases de la turbina (no hay que olvidar que para el sobrecalentamiento se requiere que la temperatura a la salida de la turbina sea mayor que la temperatura a la salida del compresor. Las ventajas de esta metodología consisten en un menor daño al medioambiente y mayor eficiencia termodinámica).
- Ciclo de Brayton con etapas múltiples de combustión: Aspira a aumentar el trabajo producido por la turbina de manera análoga al recalentamiento en el ciclo de vapor. Esta metodología se extrapola a las turbinas de gas intercalando una segunda combustión dentro de la expansión de los gases de combustión.

#### **Compresor Axial:**

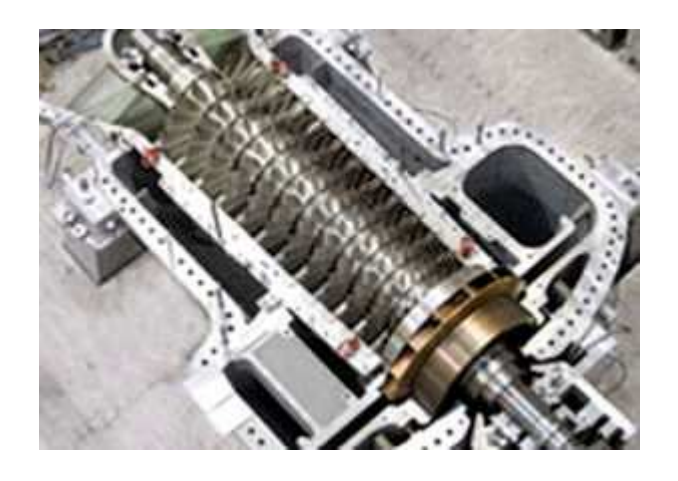

El compresor en la turbina de gas puede ser tanto centrífugo como axial. En líneas generales los compresores axiales predominan en las turbinas de gas de los motores de aviación ya que, a diferencia de estos, la superficie de frente ocupada por los compresores centrífugos suponía una gran resistencia al avance.

Esto no implica que esta sea su única aplicación ya que, a menudo, se utilizan estos compresores, especialmente cuando se trabaja con grandes volúmenes. Es decir, para el caso particular de una planta de ciclo combinado de 800MW, donde los caudales son apreciables, probablemente resulte más conveniente el utilizar compresores axiales, en detrimento de compresos centrífugos, en las turbinas de gas. También existe la posibilidad de montar una etapa axial seguida de una etapa centrífuga. Esto sería de la siguiente manera, en principio se aprovecha la elevada área frontal para el ingreso de grandes caudales. Cuando el caudal ve su volúmen específico reducido (a partir de la compresión derivada de los sucesivos escalonamientos axiales) se puede optar por dar lugar a una etapa centrífuga que permite, partiendo de una mayor relación de compresión, acortar sensiblemente el largo de la máquina. Habrá que analizar, en cada caso, el que convenga o no, en caso de que el espacio físico fuera un limitante podría optarse por esta configuración, de todas formas cabe recordar que mayores gradientes de presión implican mayores pérdidas intersticiales.

La relación de compresión (por escalonamiento) resulta inferior a lo de los centrífugos. Esta ronda entre los 1,10/1,35, como mucho.

El principio de funcionamiento es el siguiente: la primera etapa consta de una pieza móvil que recibe energía (en forma de trabajo). A partir del mismo le imprime al gas circundante energía cinética y un aumento de presión. Al finalizar esta, el fluido ingresa a una zona estática que actúa como difusora, incrementando así, la presión a expensas de la energía cinética ( en el caso de fluido subsónico la instancia difusora supone un aumento de presión gracias a un aumento sostenido de la superficie de pasaje, por lo cual, disminuye la energía cinética del fluido en circulación).

Como se hizo referencia anteriormente, la relación de compresión resulta muy inferior a aquella obtenida a partir de un compresor centrífugo. Esto sucede debido a que, en las máquinas axiales, predomina cierto tipo de pérdidas (intersticiales) que pueden afectar enormemente el rendimiento. Las pérdidas intersticiales son función de la diferencia de presión (gradiente). De hecho entre escalonamientos ,y también entre las coronas móviles y fijas de cada escalonamiento, hay diferencia de presión. Esto produce una tendencia de reflujo (el principio de accionamiento del compresor implica un aumento de presión, por ende el reflujo surge de la tendencia del fluido a querer trasladarse de una sección de mayor a menor presión).

Para intentar contener este efecto se emplean las juntas laberintos (cámaras de expansión sucesiva). De todas formas el efecto no se puede eliminar por completo (ya que el sellado no es mecánico de manera de no comprometer la vida útil de las instalaciones), y el reflujo genera perturbaciones en el flujo principal por lo que se opta por reducir el salto de presión.

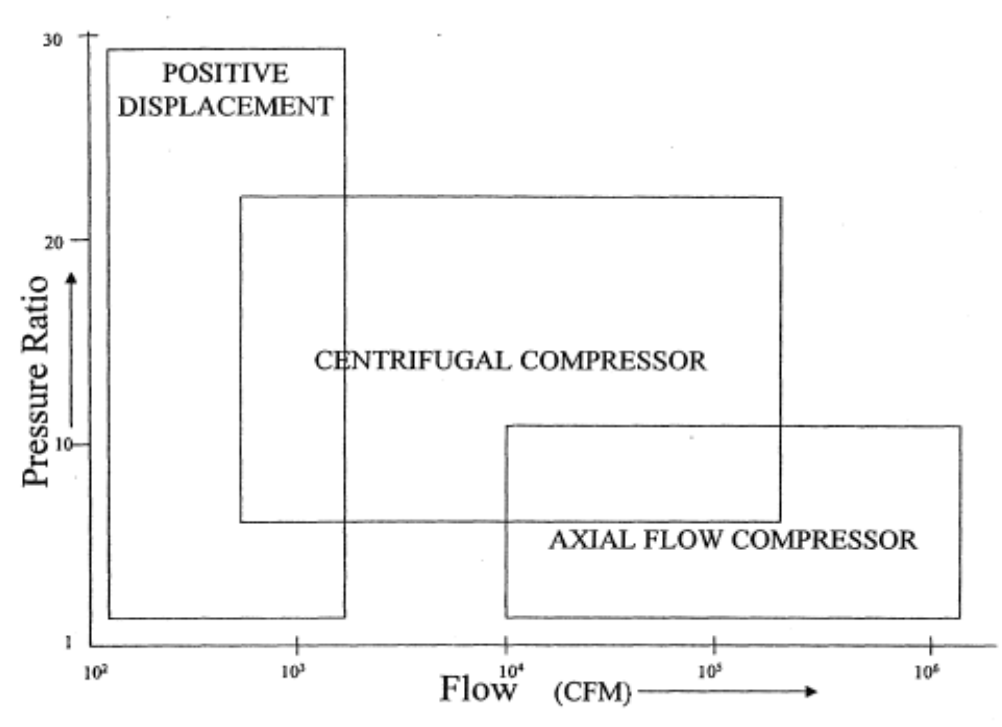

Figure 4-13. Performance Characteristics of Different Types of Compressors

Table 4-1. Characteristics of Positive, Displacement, Centrifugal and Axial Compressors

| Types of<br>Compressors  | Pressure Ratio |              |            |            | Operating                    |
|--------------------------|----------------|--------------|------------|------------|------------------------------|
|                          | Industrial     | Aerospace    | Research   | Efficency  | Range                        |
| Positive<br>Displacement | Up to $30$     | $\sim$       | <b>COL</b> | 75-82%     | $\qquad \qquad \blacksquare$ |
| Centrifugal              | $1.2 - 1.9$    | $2.0 - 7.0$  | 13         | 75-87%     | Large, 25%                   |
| Axial                    | $1.05 - 1.3$   | $1.1 - 1.45$ | 2.1        | $80 - 93%$ | Narrow, 3-10%                |

### **Turbina de Vapor:**

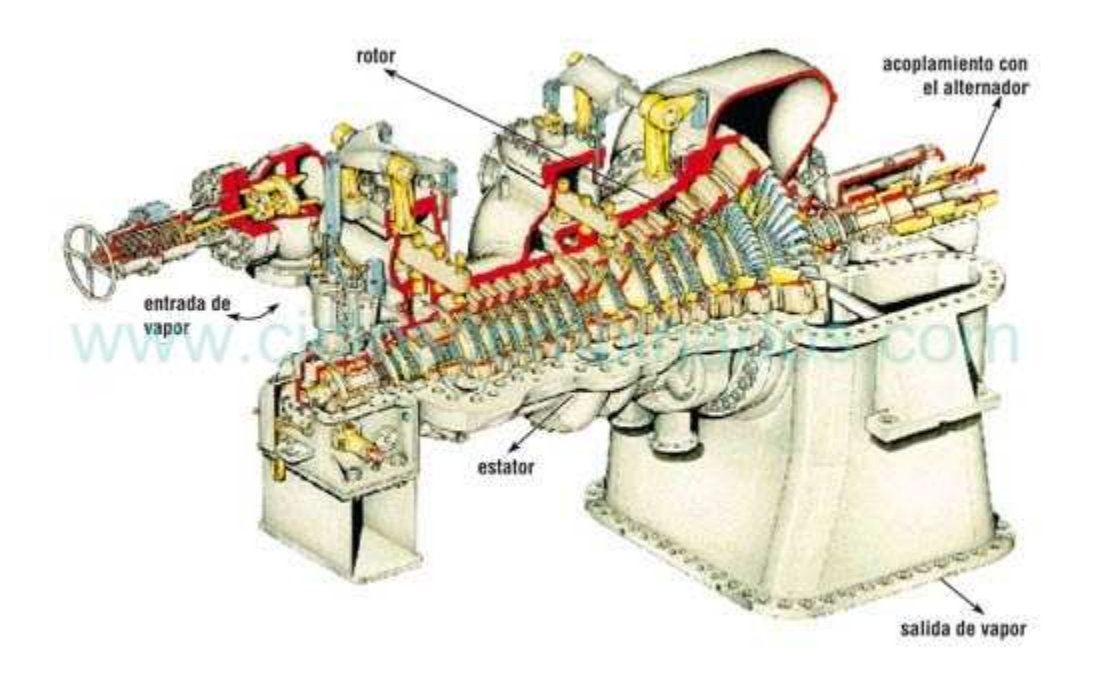

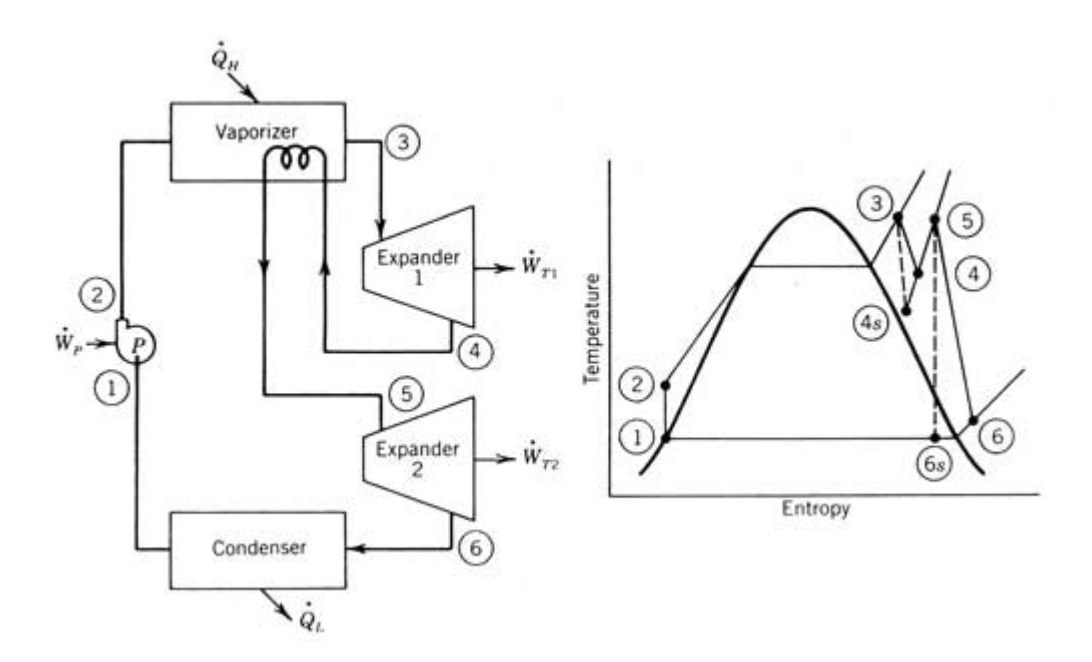

 Tomando como referencia el ciclo de Rankine con sobrecalentamiento y recalentamiento sus componentes son los siguientes:

- Generador de Vapor (Caldera): Aporta calor al agua líquida para generar vapor a una determinada presión y temperatura. En estos casos se cuenta con un hogar con una sección radiante y una convectiva (en general) y un hogar con temperaturas que rondan los 1400°C.
- Turbina de Expansión: el fluido cede entalpía en pos de obtener trabajo mecánico en el eje de la turbina.
- Condensador: Equipo destinado a condensar el vapor que sale de la turbina. Resulta más económico bombear agua líquida que vapor, además esto permite expandir hacia menores presiones (por debajo de la atmosférica) aumentando así el salto entálpico y, en consecuencia, el rendimiento de la instalación.
- Bomba: Absorbe trabajo de una fuente externa de manera de elevar la presión del agua logrando que esta reingrese a la caldera.
- Sobrecalentador/Recalentador: Elevan la temperatura del vapor saturado, en el caso del sobrecalentador, y del vapor luego de su primer instancia de expansión en el caso del recalentador. Esto se realiza, en parte, para evitar altos grados de humedad del vapor durante su expansión en la turbina. Los sobrecalentadores y recalentadores son equipos equivalentes en cuanto a su propósito. La diferencia radica, principalmente, en el diámetro de pasaje. Esto se debe a que en el recalentador la sustancia ya se ha expandido previamente, por lo cual, el volumen específico de la sustancia habría aumentado considerablemente. Esto implica, que se requiere de una mayor sección de pasaje para conservar los caudales másicos.

Es evidente que el mayor rendimiento viene aparejado de mayores costos, con lo cual, no siempre se justificará la utilización de esta variante del ciclo. En líneas generales, esta variante se emplea cuando las potencias generadas son grandes, las presiones elevadas y las temperaturas de sobrecalentamiento se acercan a los límites impuestos por las limitaciones tecnológicas.

Además del mayor salto entálpico el sobrecalentamiento permite evitar el que el vapor condense dentro de la turbina lo cual atentaría contra su vida útil por el efecto de erosión que generarían las partículas de agua líquida al impactar a altas velocidades con los álabes de la turbina .Por ello, se extrae el vapor de la primera turbina, evitando que se expanda dentro de los límites de la campana y se lo vuelve a recalentar para evitar este fenómeno para luego volver a expandir en la turbina de media presión ( en rigor de verdad la turbina de media presión está compuesta por dos turbinas contiguas, una de media presión y una de baja presión ). Esta última, la de baja presión posee una configuración simétrica de manera de dividir el caudal másico compensando así el empuje axial. El empuje axial es función, entre otras cosas, de la superficie de contacto razón por la cual es preponderante en la turbina de baja presión ya que la turbina de presión es la de mayor superficie (etapa en la que el vapor posee su mayor grado de expansión luego de ceder entalpía disminuyendo su presión y temperatura en las etapas de alta y media presión).

El esquema es a modo referencial, es evidente que luego cada turbina se encuentra acoplada a un generador eléctrico y que hay dispositivos adicionales en las instalaciones como válvulas, ruptores de vacío, trampas de vapor, bombas adicionales, ventéos, tanque de alimentación, etc. El propósito del marco de referencia es el de explicar, a grandes rasgos, los principios de funcionamiento sobre los que se basa una planta de ciclo combinado.

#### **Planta de Ciclo Combinado:**

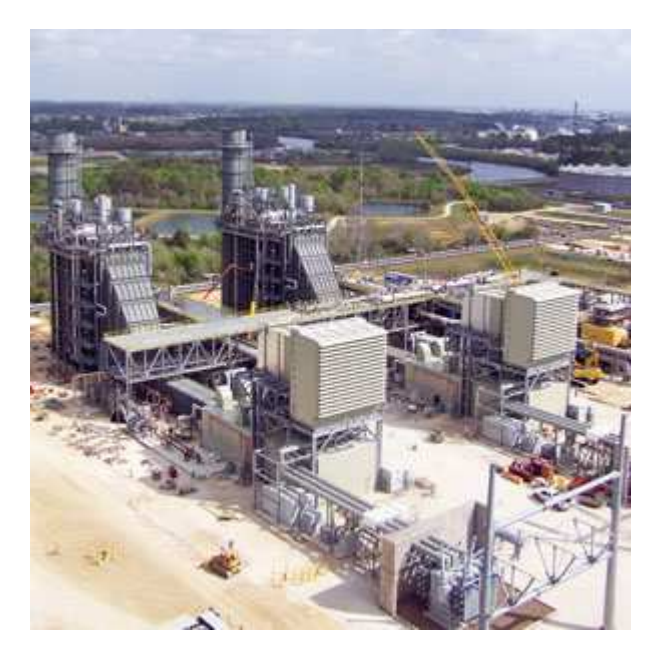

 Como se hizo referencia anteriormente, el aumento de rendimiento se debe a que el calor utilizado para operar la turbina de vapor no se provee a partir del quemado adicional de combustible sino del aprovechamiento de la entalpía remanente en el ciclo de Brayton (turbina de gas).

 En cuyo caso, siendo esta entalpía una suerte de costo hundido, el operar una turbina de vapor resultaría gratis (en cuanto a la utilización de combustible se refiere, está claro que una inversión es necesaria). No obstante, no siempre se busca generar vapor para potencia. A menudo se opta por un proceso de cogeneración. Este consiste en la generación de vapor a diversas presiones para emplear el calor latente del vapor en procesos industriales (en este caso el aumento de eficiencia no viene de la mano de una ampliación de la potencia generada sino en un ahorro energético).

 Hay varias alternativas a la hora de diagramar una planta de ciclo combinado. Una de las alternativas más usuales es la de emplear dos turbinas de gas alimentando una turbina de vapor (modalidad 2x1).

 Otra tendencia consiste en instalar plantas de una turbina de gas y una de vapor, acopladas a un mismo eje y accionando un mismo generador. El planteo económico vuelca las preferencias hacia plantas de costo reducido, de rápida puesta en servicio y bajo costo de mantenimiento. Estas plantas en modalidad 1x1 poseen un rendimiento inferior a las de 2x1 pero resultan más económicas.

#### **Funcionamiento de Plantas de Ciclo Combinado:**

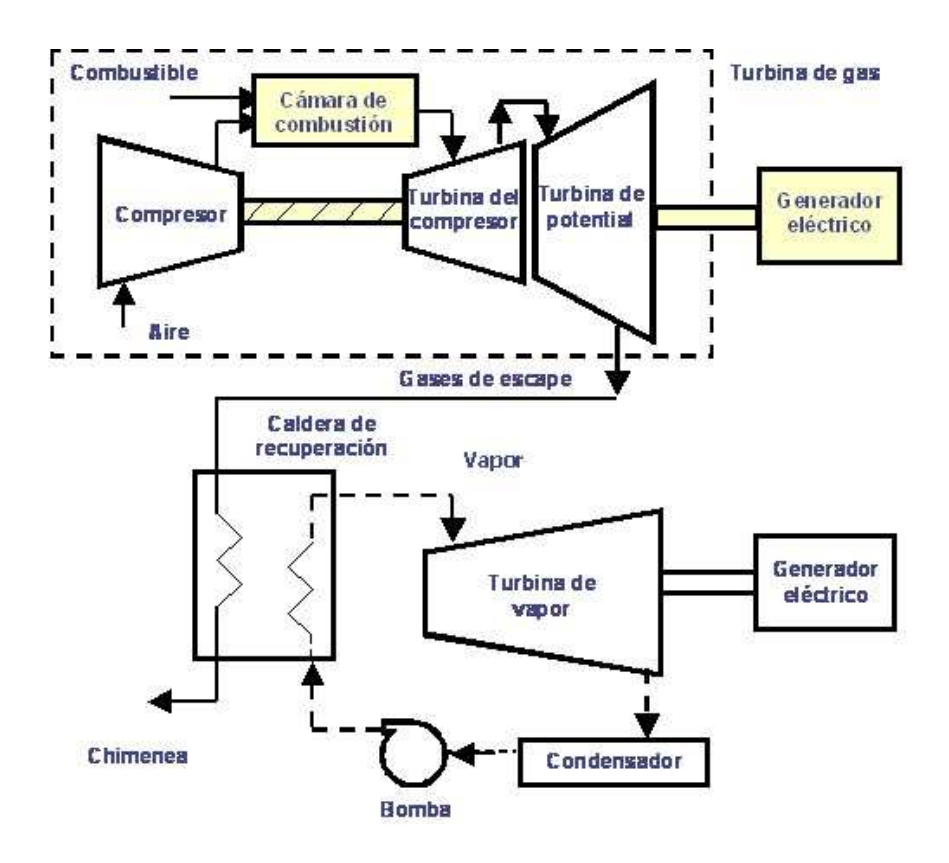

 El aire ingresa por los filtros antepuestos a la entrada del compresor. Luego el aire pasa por el compresor, donde incrementa su presión para después ingresar a la cámara de combustión. De aquí se dirigen hacia la turbina propiamente dicha. En la turbina se da un proceso de expansión de los gases donde se genera potencia moviendo un generador eléctrico. Hasta aquí se describió el ciclo de una turbina de gas convencional. La diferencia con esta radica en que los gases calientes a la salida de la turbina se redirigen a un generador de vapor (HRSG). La entalpía de los gases genera vapor, los cuales salen del domo y se dirigen al sobrecalentador (en el caso de que el ciclo combinado se emplee para potencia en vez de para cogeneración) por un circuito de cañerías.

 Finalmente el vapor ingresa, atravesando una válvula de admisión, a la turbina de alta presión donde se expande. Luego, para aumentar el rendimiento, se lo vuelve a recalentar antes de ingresar a la turbina de media presión y, por último, a la de baja presión.

Esta última etapa de expansión finaliza en un condensador que permite un mayor salto entálpico al permitir una expansión hacia una presión por debajo de la atmosférica. En el condensador el agua es desaireada y condensada, formando un pozo de condensados en la parte baja (para una mejor descripción del proceso ver sección: turbinas de vapor).

Una gran limitación en las turbinas de vapor accionadas mediante turbinas de gas es que no se cuenta con un hogar a 1400 °C. Es decir, la fuente de calor es más bien limitada. En el mejor de los casos se dispondrá de gases a 550-640°C. Por esto el diseño del generador de vapor resulta vital. En las plantas de ciclo combinado a este se lo denomina caldera de recuperación (HRSG) y cualquier inversión en este o en medidas para mejorar la transferencia de calor están justificadas (las mejoras percibidas en el rendimiento justifican la inversión económica).

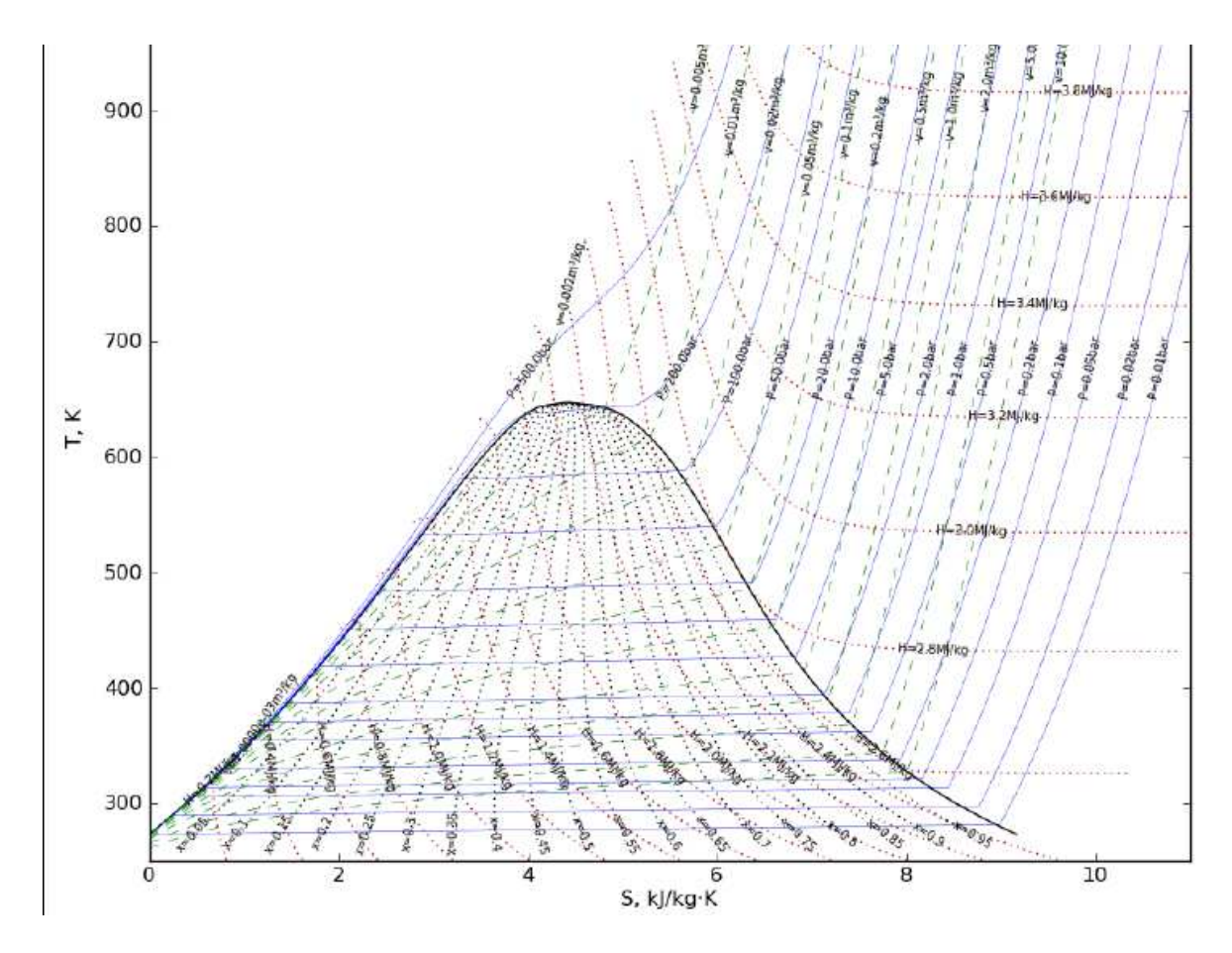

Aquí queda en evidencia la limitación impuesta por la reducida capacidad calorífica de la fuente caliente. Resulta inadmisible el operar un ciclo de vapor de alta presión (180 bar) con sobrecalentamiento y recalentamiento debido a que las temperaturas máximas ya que aparece un punto donde la curva del ciclo se cruza con la recta de enfriamiento de los gases de escape. Con lo cual, la fuente térmica resultaría incapaz de lograr el proceso de vaporización.

Para evitar estos inconvenientes es que se opta por un ciclo a menor presión. El escenario más favorable en términos de rendimiento global (tomando los parámetros límites preestablecidos) se da para una presión alrededor de los 120 bar con una temperatura de sobrecalentado de 520°C.

 Esto no es todo, ya que aún se puede optar por aumentar, aún más, el rendimiento de la instalación. Esto se da a partir de la generación de vapor a varias presiones empleando dos o tres domos independientes. Esto se hace ya que, a medida que se van enfriando los gases ( de escape de la turbina de gas), su capacidad de vaporización se ve reducida. Por lo tanto, para seguir generando vapor, es necesario optar por la generación de vapor a menores presiones. A la salida de cada uno de los domos (alta presión, media presión y baja presión) el vapor atraviesa un proceso de sobrecalentamiento antes de enviarlo a la turbina. Así se logra un mayor salto entálpico en la turbina y, por ende, un mayor rendimiento de la instalación.

 Para el funcionamiento de este proceso de generación de vapor a diversas presiones se requerirán varios circuitos independientes. A la turbina de alta presión se la alimenta con vapor de alta presión (previo sobrecalentamiento). A la salida el caudal másico se recalienta, coincidiendo con el sobrecalentamiento del vapor de media presión para lo cual ambas terminan confluyendo en la turbina de media presión donde sufren una expansión. De manera similar, a la salida recalientan para coincidir con el vapor de baja presión sobrecalentado y, por último, se da la expansión en la turbina de baja presión.

 Al emplear todas estas medidas la instalación puede lograr rendimientos mucho más elevados que los citados anteriormente. Para una generación patrón de 200 a 300 MW por grupo generador arribamos a un escenario de un rendimiento termodinámico de 57/58%.

#### **Generador de Vapor (HRSG):**

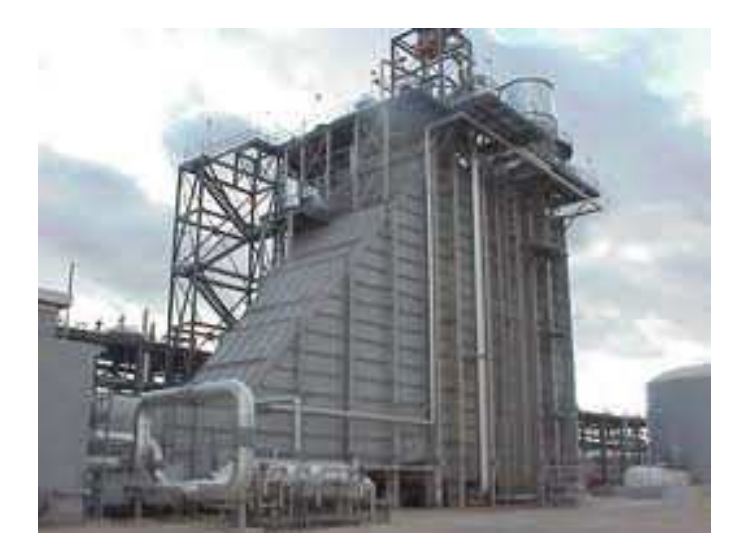

Al no haber combustión no hay un hogar. Las temperaturas reducidas a las que se hicieron referencia anteriormente evidencian que el proceso de transferencia de calor se da principalmente mediante convección, ya que, la radiación gaseosa cobra importancia a elevadas temperaturas.

 Dicho esto, es válido considerar el que estos generadores de vapor sean calderas compuestas, exclusivamente, por una sección convectiva. En pocas palabras, la sección convectiva se encarga de los procesos de vaporización, sobrecalentamiento, recalentamiento y economización (no hay instancia de precalentamiento de aire debido a que no se realiza combustión en la instalación de vapor en el caso de un ciclo combinado).

Como se hizo referencia anteriormente, las limitaciones de la fuente térmica devienen en que cualquier inversión, en pos de una mejora en la transferencia de calor, resulta justificada.

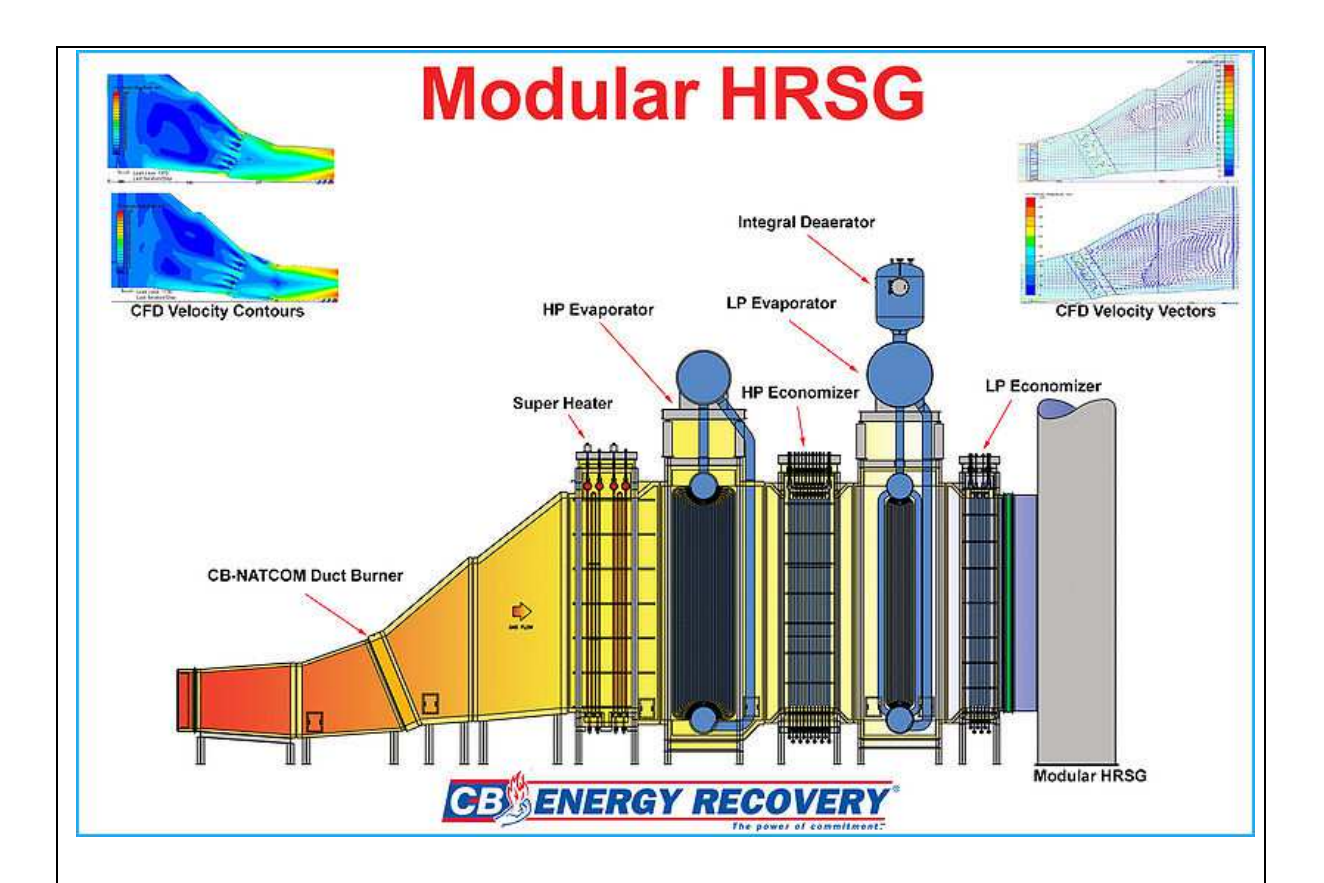

Desgasificador: elimina los gases disueltos en el agua de alimentación.

 Tanque de agua de alimentación: depósito donde se acumula el agua que alimenta a nuestro sistema.

 Calderín: es el lugar de donde se alimenta el evaporador de agua y el sobrecalentador de vapor.

 Bombas de alimentación: son las encargadas de enviar el agua desde el tanque de agua de alimentación a su calderín correspondiente.

 Economizadores: son los intercambiadores encargados de precalentar el agua de alimentación con el calor residual de los gases de escape.

 Evaporadores: son intercambiadores que aprovechan el calor de los gases de escape de temperatura intermedia para evaporar el agua a la presión de los circuitos correspondientes.

 Sobrecalentadores y Recalentadores: son los intercambiadores que se encuentran en la parte más cercana a la entrada de los gases (mayor temperatura) procedentes de la combustión en la turbina de gas, el vapor que sale ya está listo para ser enviado a la turbina de vapor.

#### **Generación de Potencia en una Turbina:**

 Al evaluar un volúmen de control rodeando a la turbina arribamos a la siguiente conclusión, provisto que consideremos a la turbina como adiabática (hipótesis valida ya que el rápido pasaje del fluido de trabajo dificulta la pérdida de calor hacia el entorno) y de que consideremos despreciable los cambios en energía potencial: en la turbina se obtiene trabajo mecánico a partir de energía de presión. Luego, este trabajo mecánico incide sobre un generador eléctrico, obteniendo así potencia eléctrica.

 No obstante, internamente esto sucede en más de una etapa. Las turbinas convierten energía de presión en energía cinética en una corona de paletas fijas [Parte Fija]. Esto se logra disponiendo la parte fija como una tobera cuya sección va disminuyendo de manera progresiva (esto parte del supuesto de que el flujo es subsónico con lo cual, debido a una disminución en sección, por continuidad, necesariamente el flujo necesitará aumentar su velocidad de pasaje de manera tal de mantener el caudal másico constante).

 Aplicando el primer principio entre los extremos de la tobera, se desprende que, un aumento de velocidad determina una disminución de la presión (las diferencias potenciales resultan despreciables frente a las magnitudes que adoptan las otras variables involucradas. Tampoco se contemplan las pérdidas ya que estas no alteran la relación inversa que existe entre la variación de velocidad y presión).

$$
Z_1 + \frac{p_1}{\gamma} + \frac{v_1^2}{2g} = Z_2 + \frac{p_2}{\gamma} + \frac{v_2^2}{2g}
$$

El fluido acelerado previamente luego impacta sobre un elemento capaz de rotar y, por el teorema de Euler, genera una fuerza que imprime un movimiento rotacional al elemento en cuestión.

A esta altura el fluido pierde energía cinética y la transforma en movimiento sobre el elemento móvil (esta transformación no se describe en el diagrama del ciclo ya que es de naturaleza mecánica, no termodinámica).

Si analizamos a la turbina como un conjunto único la expresión del primer principio es la siguiente: **-Δh= w = h inicial-hfinal**. Luego el trabajo, gravado por un rendimiento, se transforma en energía eléctrica.

#### Supuestos:

- Adiabática: energía disipada en forma de calor despreciable frente a la que se transforma.
- Diferencia de alturas pequeñas implican una variación potencial despreciable.
- Las variaciones de velocidad entre la entrada y la salida de la turbina, aunque considerables, flaquean en comparación frente a la variación de entalpía, con lo cual pueden despreciarse.

## **DIMENSIONAMIENTO DE UNA PLANTA DE CICLO COMBINADO:**

El siguiente capítulo versa sobre la ejecución de un proyecto de una planta de ciclo combinado con una capacidad neta de generación de 800 MW en configuración 2x1 (dos turbinas de gas que accionan una turbina de vapor mediante la utilización de su entalpía remanente).

En un principio se diagramará una instalación aproximada que se ajuste a la descripción previa para luego evaluar la manera de ejecutar el proyecto contemplando los costos y la cuenta económica.

 La alternativa de financiar la construcción de la planta y de repagar la inversión a partir de un flujo de fondos en el tiempo se desestima por la alta volatilidad de la Argentina, la cual aporta un alto grado de distorsión ya que , la envergadura del proyecto, presupone un largo período de repago.

#### **Premisas del Proyecto:**

- Se admite anticipo financiero.
- No se tendrán en cuenta mecanismos de Redeterminación en los precios.
- La certificación se hará según el avance real de la obra y será pagadera a 30 días.
- El margen se determinará como un porcentaje (%) sobre el total de los costos.
- Se asume que el contrato de construcción rige a partir del 1 de Enero del año referencia.

#### **Turbina de Gas:**

A continuación se describe el proceso empleado para el dimensionamiento de las turbina de gas a utilizar en la planta modelo. Cabe recordar que las premisas de la instalación es la de una planta de potencia de 800MW netos en configuración 2x1 con un HRSG por turbina de gas.

Siendo ambas turbina de gas idénticas (mismo para los HRSG`s) es que procede al dimensionamiento de una y luego el mismo análisis se hace extenso a la turbina remanente.

Habiendo hecho estas aclaraciones se procede, a continuación, a enumerar las distintas simplificaciones que se realizan en el análisis.

#### Simplificaciones:

- $\checkmark$  Se analiza cada equipo como un volumen de control independiente, a su vez, se analiza en estado estacionario de manera tal que los balances de caudales másicos dentro de cada equipo permanece equilibrado.
- $\checkmark$  Se aproxima a los distintos fluidos como incompresibles.
- Se modelan los gases de combustión a partir de las propiedades termodinámicas del aire. A su vez, todos los gases involucrados en el proceso se aproximan como gases ideales.
- No se contempla caída de presión en ningún intercambiador de calor.
- Se consideran tanto las turbinas como los compresores adiabáticos.
- Las variaciones de energía potencial y cinética al aplicar la primera ley de la termodinámica se consideran despreciables (por resultar, en órdenes de magnitud, muy inferiores a las otras variaciones involucradas).
- Se emplean los ciclos de Aire Estándar / Aire Estándar frío. El que el análisis se realice dentro de un marco u otro depende de los datos de los que se parta. Es importante entender que el dimensionamiento se realiza partiendo de parámetros usuales de operación. A veces estos son, por ejemplo, la diferencia de presión, estados de entrada, temperatura de salida etc.
- El dimensionamiento se cerró a partir de un proceso iterativo ya que, se requiere una temperatura de salida elevada (de los gases de escape) para que la instalación de un ciclo combinado resulte justificable.
- Lógicamente mucha de la información surge de la interpolación de las tablas de propiedades termodinámicas, con lo cual, esta acarrea cierto grado de error más allá de que siempre se interpolo (nunca se extrapolo).

#### Parámetros:

- Isobaras: 1/4/16 bar respectivamente.
- Temperatura luego de etapa de enfriamiento (luego de la primera compresión) la fije, de manera arbitraria, en 40 grados.
- temperatura a la salida de la turbina, aprox 650 grados centígrados, a partir de esto itero y obtengo la temperatura a la que necesito elevar a los gases de combustión (resulto ser, aproximadamente, 1000 grados, lo cual se encuentra dentro del rango aceptable sin que los álabes resulten comprometidos).
- Replique las isobaras en ambos extremos del ciclo (en las etapas de expansión en la turbina propiamente dicha se generan descensos desde 16 bar hasta 4 y, finalmente, 1 bar a la salida).
- En función de la potencia a generar se determinan los caudales de aire y de combustible (diseñado a partir de gas natural, para el poder calorífico del mismo se emplea su PCI).
- Fuera de Alcance: No se realizó el análisis de la etapa de enfriamiento luego de la primera compresión.
- Turbina de Gas: compresión en dos etapas con enfriamiento intermedio, combustión en dos etapas con expansión intermedia (y por ende dos expansiones totales por ciclo).
- No se aplica regeneración provisto que el objetivo es avocar toda la entalpía remanente a la producción de vapor.

Ciclo Aire-Estándar: Con las idealizaciones de aire- estándar, el aumento de temperatura que debe conseguirse en el proceso de combustión se produce por transferencia de calor al fluido de trabajo desde una fuente externa y el fluido de trabajo se considera (simplificación) aire con un comportamiento de gas ideal.

El ciclo de Aire- Estándar-Frío: De ser conocidas las temperaturas de los estados extremos del proceso evaluado, se puede despreciar la variación del calor específico con la temperatura, a expensas de una menor precisión. De utilizar esta metodología se determinan los calores específicos a partir de las temperaturas promedio dentro de una misma etapa. Esta metodología permite, a su vez, tener en cuenta irreversibilidades. Esta metodología permite obtener las entalpías específicas a partir de las temperaturas involucradas como datos de tablas.

Metodología Utilizada: Se utilizarán ambas de manera indiscriminada. Además se ajustará Cp entre etapas según las temperaturas involucradas. Se harán aproximaciones a partir de interpolación en tablas. Algunos datos serán parámetros y otros se obtienen mediante la utilización de las tablas de aire ideal (mediante los índices Pa que permite relacionar entre sí distintos estados). Se parte, inicialmente, de una situación ideal (isoentrópica) y luego se arriba a escenarios reales a partir de las correcciones introducidas al modelo gracias a la contemplación de irreversibilidades.

El primer paso consiste en la primera etapa de compresión. 1 bar corresponde a una aproximación de la presión atmosférica (punto de partida del sistema). También se contemplará, como temperatura ambiente, unos 25 grados centígrados. Para la etapa de alta presión se establece un techo de 16 bares (parámetro fijado a partir de la recolección de información que tiene en cuenta, las solicitaciones a las que se somete a las instalaciones y la potencia que deseo generar).

No obstante, la turbina dimensionada ramifica a la compresión en dos etapas separadas, mediadas por una etapa de enfriamiento. Esto permite disminuir el consumo del compresor axial, mejorando así el rendimiento global de las instalaciones. Teniendo esto en cuenta y, empleando cálculo diferencial, arribamos a la siguiente conclusión. La presión intermedia deberá ser la raíz del producto entre las presiones terminales, por lo que, quedará fijada en 4 bar. A partir de la presión intermedia y la aplicación del ciclo de aire estándar – frio obtenemos la temperatura final ideal.

A partir de la temperatura obtenida en el caso de considerar el proceso ideal obtendremos, a partir de un rendimiento del compresor del 80% (parámetro obtenido de la bibliografía) arribamos a la temperatura real a la salida de la primera etapa.

#### Estado Inicial**:**

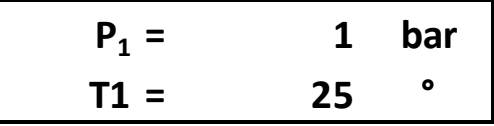

Estado 2 Ideal:

$$
T_{2;id} = 442,0426
$$
 K  
 
$$
T_{2;id} = 169
$$
 °  
Δh<sub>1;2id</sub> = 145,296 KJ/Kg

Estado 2 Real:

$$
T_{2;\text{Real}} = 205 \text{°}
$$

 Una vez contempladas las irreversibilidades mencionadas obtenemos la temperatura final real. Ahora, nos encontramos en condiciones de determinar el calor específico para esta etapa. No se citan las unidades del calor específico porque , en rigor de verdad, la unidad de temperatura que emplea no tiene importancia ya que se multiplica siempre por una diferencia de temperatura. La diferencia de temperatura entre dos estados resulta equivalente ya sea en grados centígrados o grados Kelvin. Al margen de ello, el calor específico posee unidades de energía por unidad de masa  $[KJ/Kg*T]$ . Lo cual es congruente con que la entalpía específica se determine a partir de una diferencia de temperaturas por el calor específico.

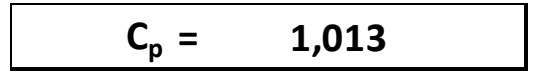

El calor específico (1-2) tiene en cuenta las temperaturas terminales. Con estos valores se recurre a las tablas de propiedades termodinámicas y, luego, como difícilmente las temperaturas terminales tengan valores ya adjudicados se procede a interpolar para hallar el calor específico. Dado que la metodología para la determinación de  $C_p$  es siempre la misma, esto no se volverá a mencionar.

 Ahora ya nos encontramos en condiciones de determinar el consumo de la primera etapa de compresión:

$$
\Delta h_{1;2Real} = 182,34 KJ/Kg
$$

Aclaración: Siempre se citarán los módulos, el tratamiento del signo en cuanto a si se consume o se genera trabajo en una etapa se considera luego.

 Una vez finalizada esta etapa se procede a la etapa de enfriamiento. Como parámetro se situó un enfriamiento hasta los 40 grados centígrados. Como ya se mencionó previamente no se consideran caídas de presión durante el intercambio de calor por lo que, tanto 2 como 3 poseen 4 bar de presión.

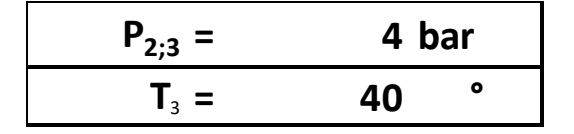

Dado que la etapa 2,3 no requiere de aporte de calor sino que lo cede es que no se considera el análisis del mismo por no revestir importancia. Dicho esto, se procede a la segunda etapa de compresión. La metodología se análoga a la primera. La única diferencia consiste en que la segunda etapa consiste en una compresión desde los 4 bar hasta los 16 bar.

$$
C_p = 1,02
$$
  
\n
$$
K = 1,3915
$$
  
\n
$$
T_{4;1d} = 462,3113
$$
  
\n
$$
T_{4;1d} = 189,3113
$$
  
\n
$$
\Delta h_{3;4id} = 152,2976
$$
  
\nKJ/Kg

Se repite, nuevamente, la metodología de la primera etapa para tener en cuenta las irreversibilidades. Los parámetros de rendimientos, lógicamente, permanecen constantes.

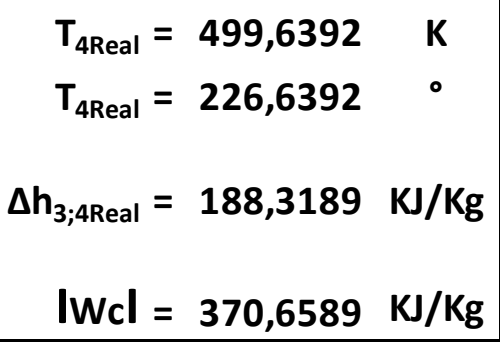

Ya estamos en condiciones de determinar el consumo total de la etapa global de compresión que surge de la sumatoria aritmética de sendas etapas de compresión.

Finalizada esta fase procedemos a la de aporte de calor, donde se eleva, de manera considerable, la temperatura del fluido de trabajo. En rigor de verdad es entonces cuando el aire dejar de ser tal para transformarse en gases de combustión. No obstante, la modalidad aire-estándar permite abstraernos de esto y seguir considerando al fluido de trabajo como aire ideal. La temperatura del estado final surge como iteración sucesiva del ciclo completo tomando como referencia el estado final. Luego de iterar un par de veces arribamos una temperatura máxima para el ciclo de unos 1000 grados centígrados.

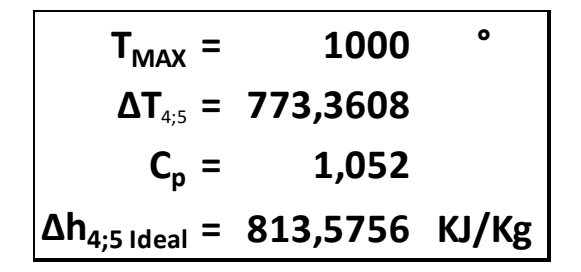

La etapa 4-5 consiste en la primera etapa de aporte de calor al fluido de trabajo. Como ya se aclaró anteriormente, en este caso, el combustible de trabajo (fuente de calor) será el gas natural. Luego se ahondará en los cálculos pertinentes en cuanto a este.

$$
\Delta h_{4;5\text{ Real}} = 856,3953 \text{ KJ/Kg}
$$

Se considerará, para las etapas de intercambio de calor, un rendimiento del 95%. Al igual que los casos citados anteriormente esto surge de la bibliografía consultada.

Se recuerda que nos encontramos en la etapa de alta presión:

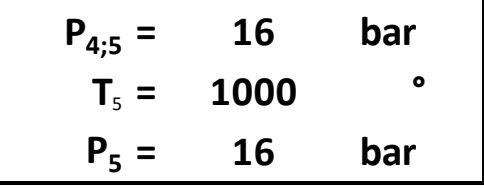

A partir de tablas de propiedades termodinámicas obtenemos la siguiente información (empleando esta vez el ciclo de aire estándar no frío):

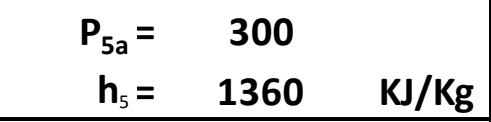

Conociendo las presiones terminales y  $P_{5a}$  podemos determinar  $P_{6a}$  lo que, luego, nos permitirá fijar el estado 6.

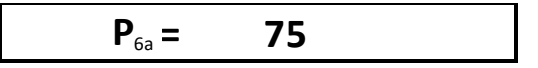

Obtenemos lo siguiente:

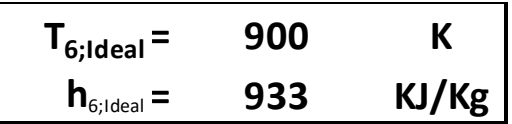

La etapa 5-6 replica la primera etapa de expansión en la turbina. Para las turbinas se tomará un rendimiento aproximado del 85%:

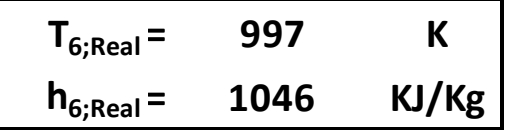

Ya nos encontramos en condiciones de determinar el trabajo por unidad de masa obtenido en la primera etapa de expansión:

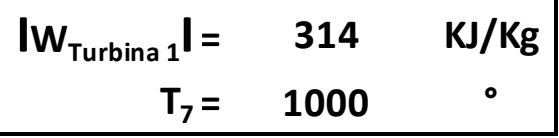

Obtenemos así el trabajo de la primera etapa de expansión. Además se cita la temperatura del estado 7, la cual se fija en T max. Lógicamente esto requerirá una segunda etapa de aporte de calor mediante combustión.

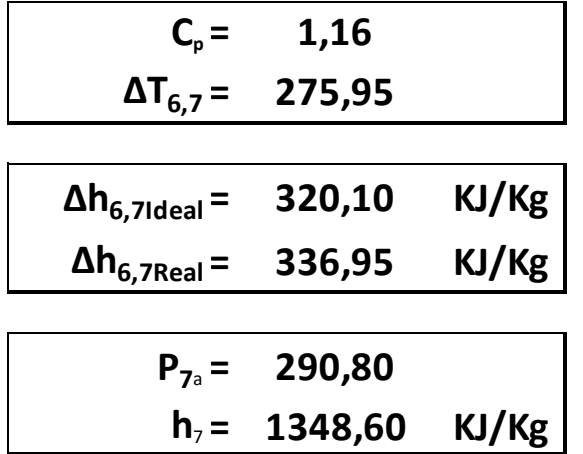

Debido a que la mecánica es una repetición de los pasos ya mencionados previamente es que muestran los datos obtenidos a continuación:

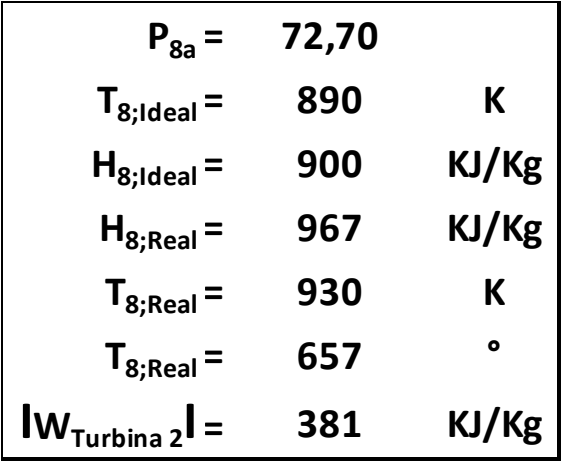

El estado 8 es el estado terminal a partir del cual se iteró Tmax inicialmente. Se obtuvo una temperatura, a la salida, de los gases de escape de 657 grados centígrados. Además, la segunda etapa de expansión provee 381 KJ/Kg.

Ya tenemos toda la información necesaria para evaluar el rendimiento térmico de las turbinas de gas:

$$
\eta_{\text{térmico}} = 27,21\%
$$

Si consultamos bibliografía nos encontraremos con que es un rendimiento razonable y real. Aunque ligeramente bajo, esto se explica a partir de que la temperatura de salida de los gases de escape es muy elevada y , por lo tanto, se llevan una gran porción de entalpía. En principio se podría aprovechar a partir de la introducción de un proceso regenerativo. Pero esta entalpía es la que luego se destinará a la producción de vapor. El rendimiento térmico comprende lo siguiente:

- Trabajo consumidor en el compresor axial.
- Trabajo obtenido en la expansión en la turbina.
- Sendas etapas de aporte de Calor.

Para lograr una potencia global aproximada de 800MW se modela una potencia global generada de 260 MW por turbina de vapor pero, dado que el rendimiento del generador eléctrico es del 98,5% necesitaremos generar 264MW.

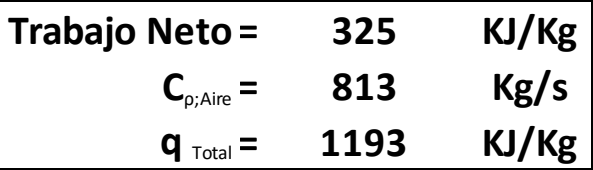

El trabajo neto surge de la suma vectorial de compresores y turbinas. Además obtuvimos el caudal másico de aire necesario para que se den las condiciones antedichas. Por último, se expone el calor que deberá ser aportado por el gas natural.

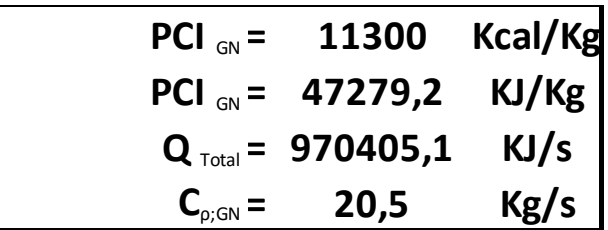

De esta manera se logra obtener, el calor total que requiere el aire para cumplir el ciclo y, a partir del PCI del gas natural logramos obtener el caudal másico de gas natural requerido para satisfacer esta necesidad.

A continuación se pretende mostrar el gráfico T-s del ciclo para poder apreciar su evolución de manera gráfica. Para la determinación de la entropía en el sistema se utilizará la fórmula de entropía para gases ideales utilizando el aire (factor de corrección por masa molar de 28,97 g/mol). Para el estado inicial de entropía, se determinó a partir del programa Termograf (herramienta que se usa para graficar).

En el gráfico en Termograf se llenaron los estados a partir de las presiones y temperaturas para el modelo de gas ideal. Al fijar dos estados (proceso con dos grados de libertad) quedan fijadas todas las otras propiedades con lo cual, podemos también cerciorarnos que la aproximación de gas ideal para evaluar la evolución entrópica del sistema es válida ya que arroja números similares.

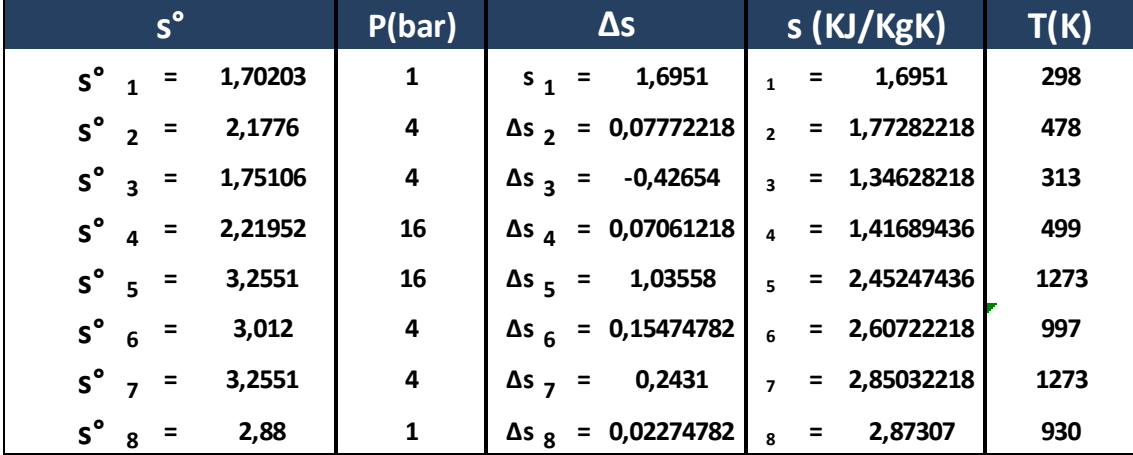

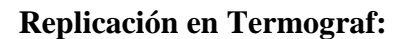

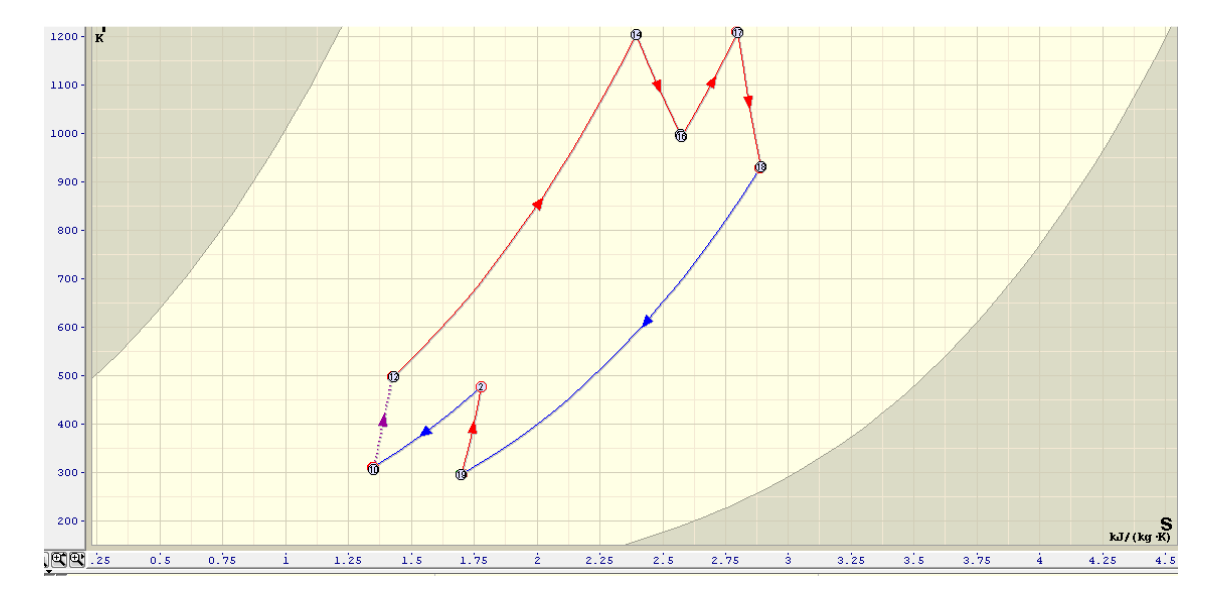

Como podemos apreciar del gráfico, los estados obtenidos replican de manera idóneo el ciclo teórico de la turbia de gas, incluso contemplando las irreversibilidades involucradas. No solo eso sino que, comparando las entropías obtenidas empíricamente con aquellas que se desprenden del gráfico vemos que la evolución es la misma en ambos casos.
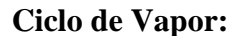

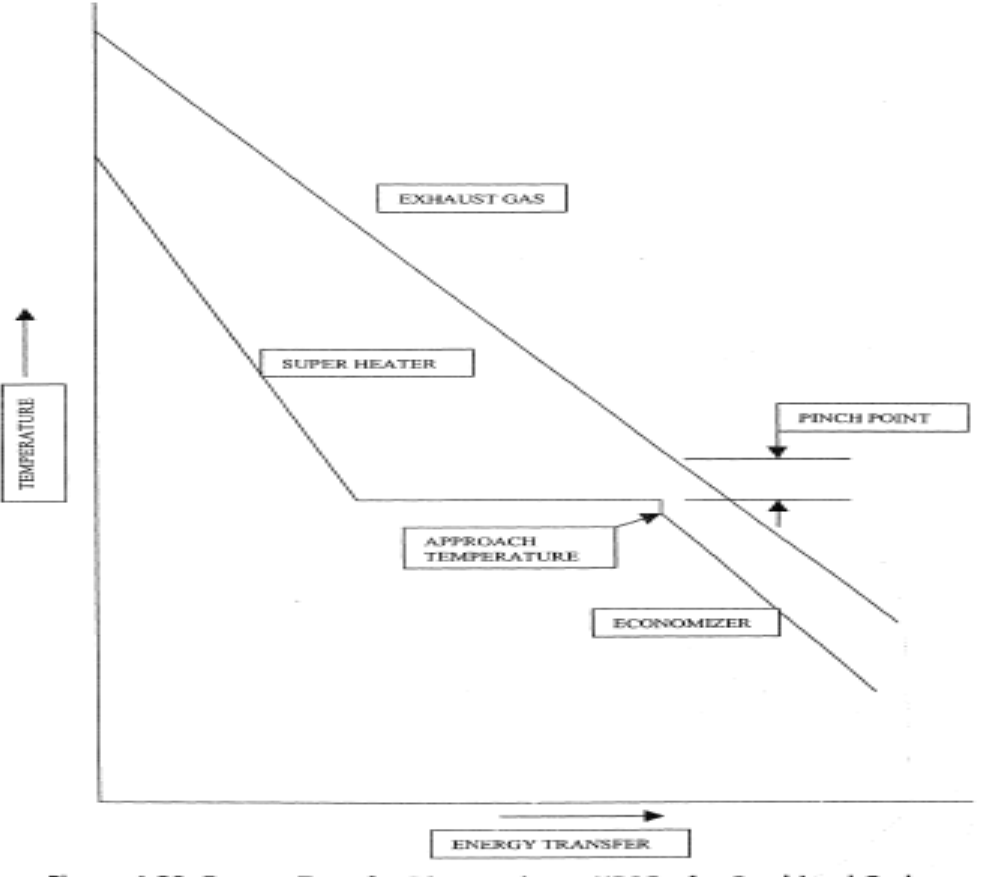

Figure 1-20. Energy Transfer Diagram in an HRSG of a Combined Cycle **Power Plant** 

 La figura anterior esquematiza el proceso de intercambio de calor entre dos fluidos de flujo contrario. Se destaca la brecha térmica (a mayor brecha mayor margen de seguridad) que deberá existir en todo momento de manera de no invertir el flujo de calor . En este diagrama en particular, se observa como la recta con pendiente descendente corresponde a los gases de escape en un ciclo combinado que se van enfriando a expensas del agua de alimentación que va adquiriendo calor . En principio el agua de alimentación recibe calor sensible hasta alcanzar la entalpía de líquido saturado. En ese momento, la temperatura permanece constante hasta no se llegue a un estado de vapor saturado (calor latente). A partir de allí, se arriba al sobre-calentador donde el calor adicional permite adquirir vapor sobrecalentado.

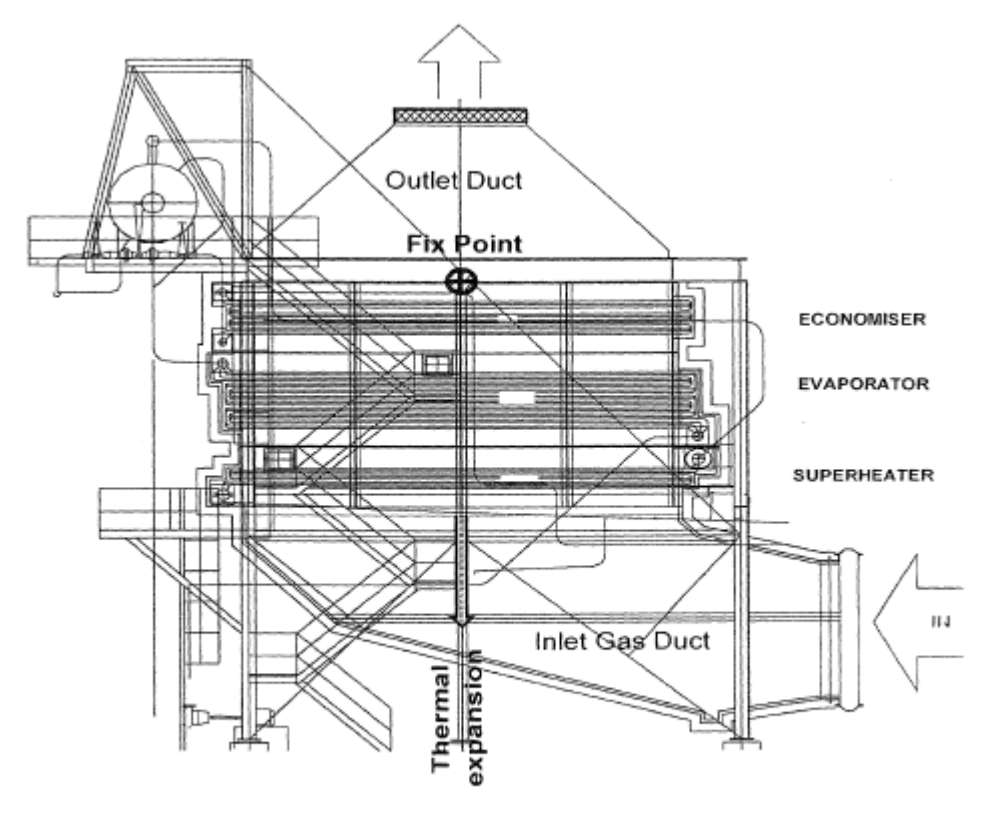

Figure 7-4. Typical Cross Section Schematic of a Vertical Type HRSG (Courtesy CMI International)

Nuevamente, se hace referencia a una esquematización que, en esta ocasión, evidencia la disposición contraria de los flujos.

Este mecanismo permite mantener un mejor control del proceso (debido a que la brecha es, a grandes rasgos, constante). Es un gran mecanismo de control frente a la posible inversión de flujo de calor.

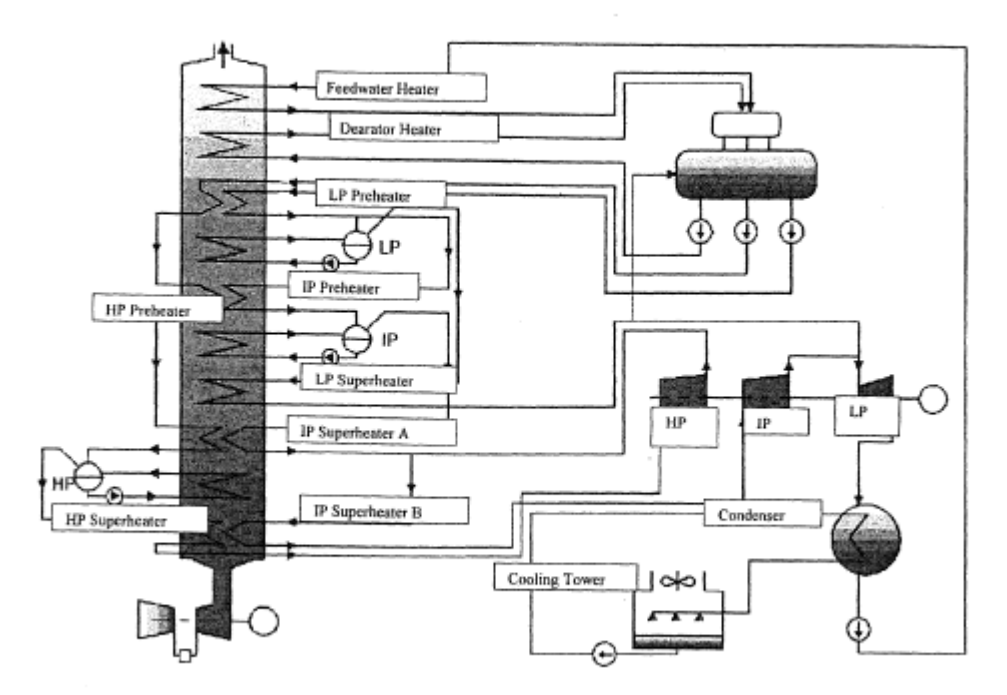

Performance Testing of Combined Cycle Power Plant . 493

Figure 13-15. Three Section of HRSG

Diagrama que ejemplifica la disposición de los distintos instrumentos dentro de un HRSG convencional. En el extremo inferior izquierdo apreciamos la salida de la turbina de gas. A partir de allí, los gases de escape disponen de un circuito de sucesivas instancias de intercambio de calor. También podemos apreciar la torre de enfriamiento con su condensador asociado, las distintas etapas de expansión ( alta , media , baja), los cuerpos bombeantes, etc.

#### **Circuitos de Vapor:**

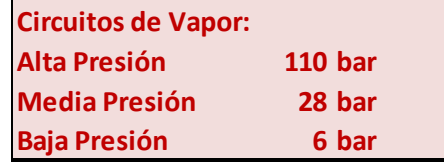

Se dispone de tres vías de generación de vapor. Como ya se aclaro previamente, debido a que no se dispone de una fuente de calor abundante como lo es un hogar convencional, se opta por producir vapor a presiones cada vez menores de manera de aprovechar mejor el calor disponible. Como supuesto, se parte de un agua de alimentación en estado subenfriado a 30ºC.

 Para la temperatura de sobrecalentamiento, se escogió 580 º C. Por otro lado, la generación de potencia a partir de la expansión del vapor se diagramó en función de acoplamiento de vapor. Esto es, primero sucede la expansión de alta, este caudal luego es recalentado para acoplarlo con el caudal de media que luego se expande en la segunda etapa de la turbina. Finalmente, este caudal binario se acopla sobre el de baja convergiendo finalmente en la etapa final de expansión previa al arribo al condensador.

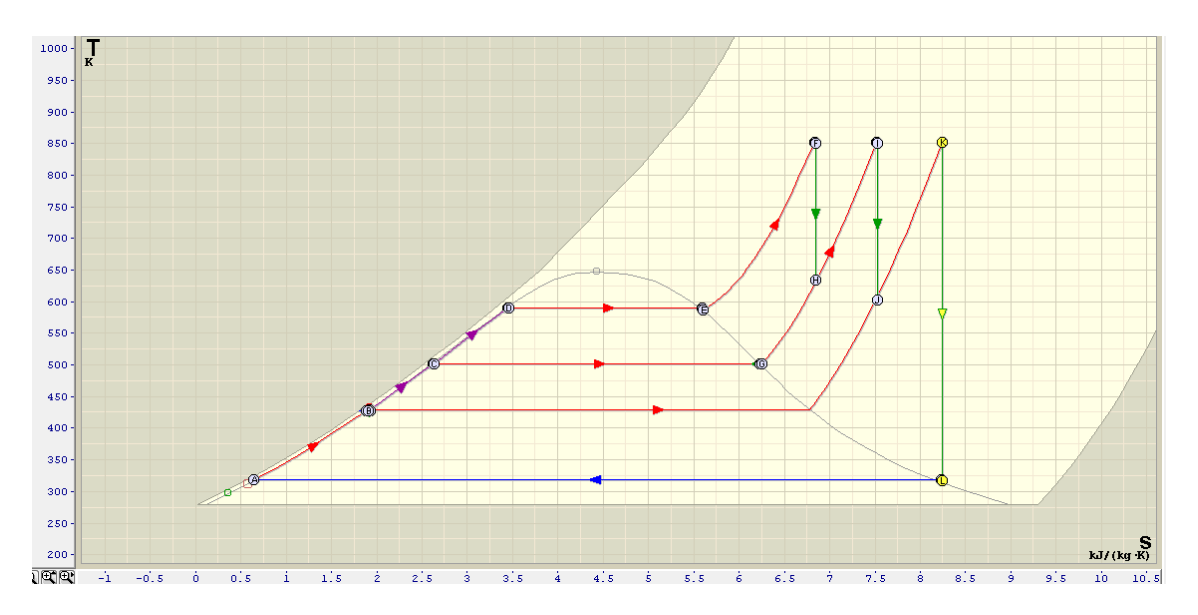

 A grandes rasgos este mecanismo se expone en el gráfico anterior realizado en Termograf. De todas formas esto es un esquema aproximado, los puntos y el ciclo al que se arribará finalmente será expuesto posteriormente en un diagrama de Mollier.

 La línea azul horizontal indica el vacío del condensador. En el extremo izquierdo comienza el proceso de alimentación , en el cual, el agua va absorbiendo calor hasta alcanzar la isobara correspondiente a su circuito. Una vez alcanzada comienza la etapa de absorción de calor a presión constante. Eventualmente se alcanza vapor saturado para luego elevar la temperatura a la de sobrecalentamiento. En el bosquejo anterior queda claro como los caudales se van acoplando luego de las sucesivas expansiones en las distintas etapas de

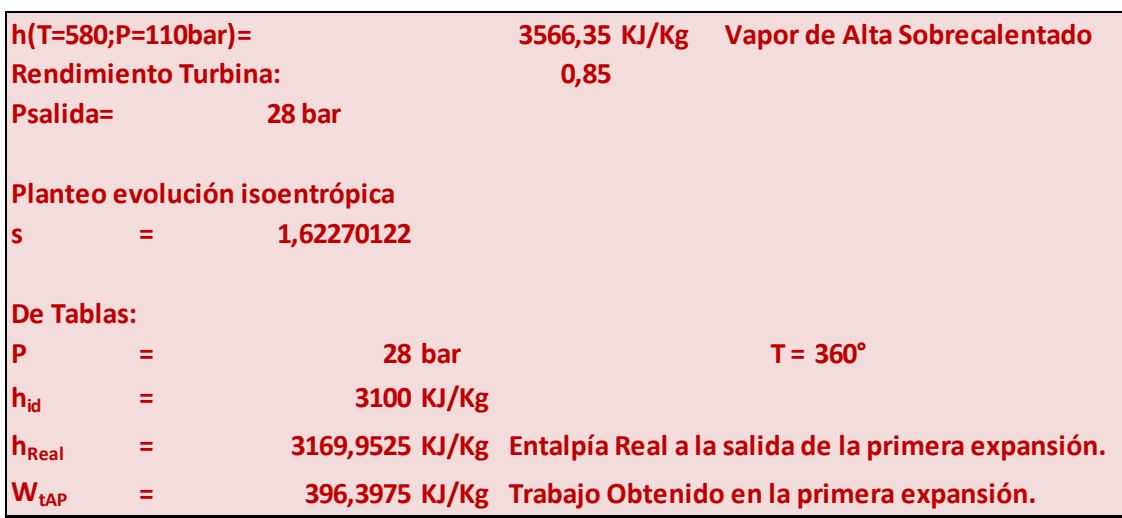

la turbina de vapor. A su vez, la última expansión, como se aprecia, desemboca en el condensador para luego dar inicio , nuevamente, al ciclo.

 El cuadro anterior describe la primer etapa de expansión ( de alta). A partir de una presión de entrada de 110 bar y de salida de 28 bar , un rendimiento de turbina del 85% y las condiciones de sobrecalentado preexistentes obtenemos , partiendo de tablas, lo siguiente: Se arriba a un estado de 360 ° C con una entalpía real de 3169 KJ/Kg. Estos puntos extremos evidencian un trabajo , provisto por la primer etapa, de ,aproximadamente, 397 KJ/Kg.

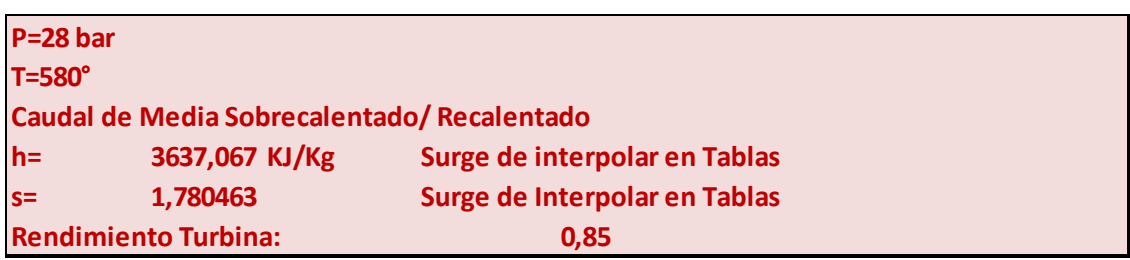

 Similar al caso anterior. En este caso se hace referencia a la instancia de media presión. Los parámetros termodinámicos surgen de interpolar en las tablas de características termodinámicas. A su vez, una vez que disponemos de los mismos nos dirigimos al diagrama de Mollier para determinar el punto en el que nos encontramos.

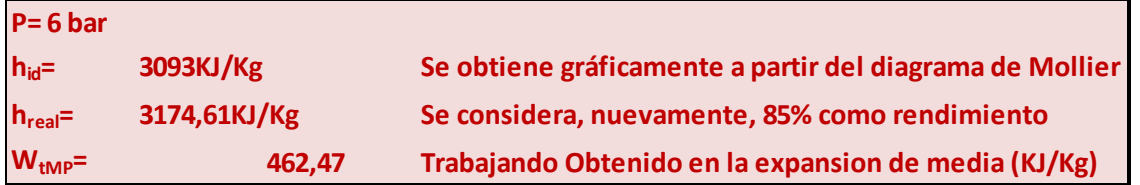

En este caso, a partir de la segunda instancia de expansión se obtiene un trabajo de 462 KJ/Kg. Debido a que la temperatura resulta demasiado elevada, se puede optar por

realizar un by-pass a la masa caliente y redirigir de manera directa el acoplamiento sin previo recalentamiento. De todas formas, como se verá más adelante, esto no será necesario debido a que se optará por distintos parámetros de operación.

Para la recreación del circuito de baja, que se asume desemboca en el condensador como agua saturada, se requiere, suponiendo un vacío del 10% (inicialmente se consideró 5% pero esto fue incompatible) se requiere una entalpía real de 2580 KJ/Kg y una temperatura de 300 grados centígrados.

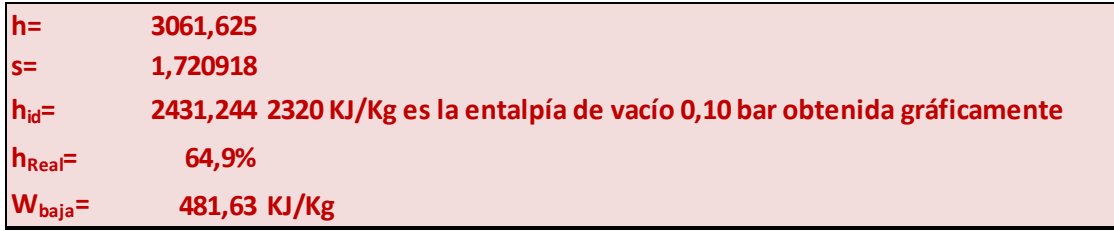

Recreando la metodología anteriormente expuesta arribamos a una generación de trabajo en baja de 481,63 KJ /Kg. Para lograr esto necesitaríamos una generación de entropía elevada ( que equivaldría a un rendimiento de baja del 65% en la turbina). Aumentando las irreversibilidades lograríamos empujar la campana hacia el exterior haciéndola coincidir con la orilla , coincidiendo así, con el estado saturado.

**Por la incongruencia que resulta de querer asumir un proceso más ineficiente , se opta por cambiar la temperatura de baja ( se la eleva a 360 grados centígrados). Con esto obtenemos una instalación más eficiente y se descarta la posibilidad de emplear un by-pass a la última instancia de intercambio de calor.** 

Nuevas Condiciones:

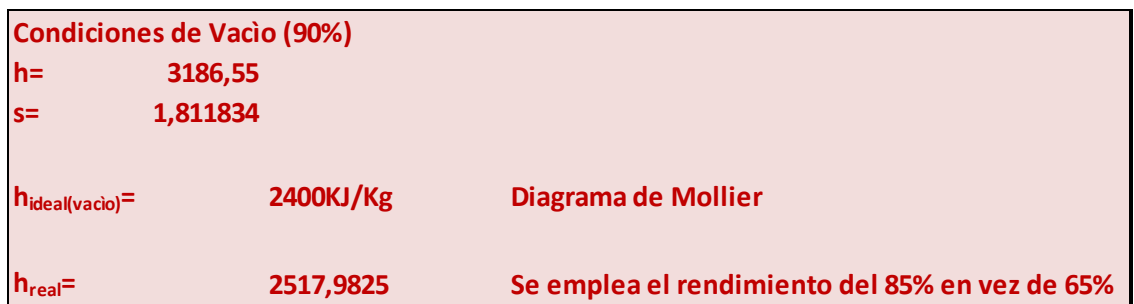

 En rigor de verdad, para que el vapor salga saturado de la turbina , su entalpía debiera ascender a 2550 KJ/Kg. No obstante, esto supone una porción insignificante de humedad en el ingreso al condensador. Y si bien esta práctica atenta contra los álabes de baja, esta es perfectamente normal y se mitiga a partir de un recambio más frecuente de estos álabes que se ven expuestos al efecto de erosión por impactar frente a proyectiles de agua líquida a alta velocidad.

Resúmen de los Requisitos de Calentamiento:

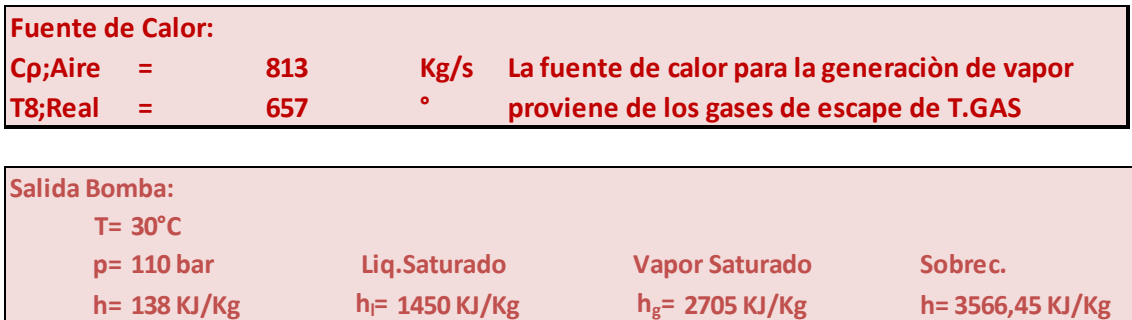

Evolución de la entalpía del circuito de alta.

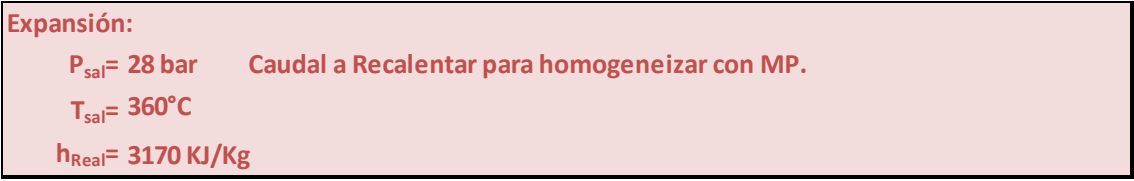

Primera instancia de expansión. Este caudal luego deberá ser recalentado para acoplarlo al circuito de media.

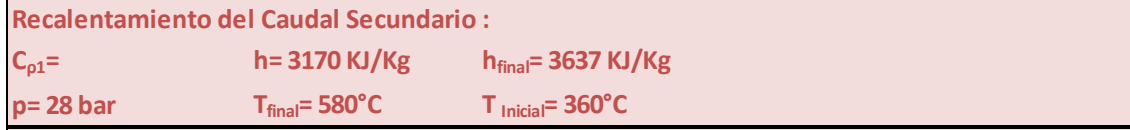

Recalentamiento del caudal secundario a una presión constante de 28 bar.

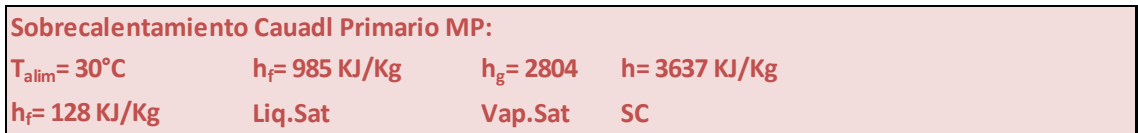

Sobrecalentamiento del caudal primario de media presión. Esto abarca desde alimentación hasta el estado sobrecalentado de 580 grados centígrados. Se parte de un caudal de alimentación subenfriado.

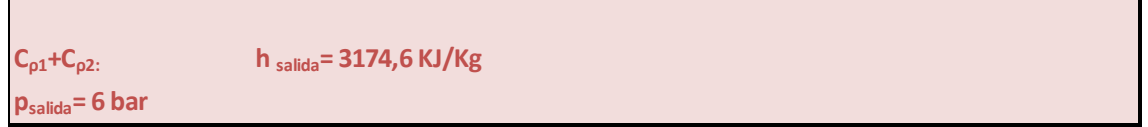

Instancia de expansión de media presión. Fluye el caudal acoplado primario y secundario de media.

Este punto de salida se halló a partir del diagrama de Mollier. El mismo tiene una temperatura asociada de 350 grados centígrados , por lo que, deberá recalentarse en 10 grados para poder acoplarlo de manera homogénea al caudal de baja.

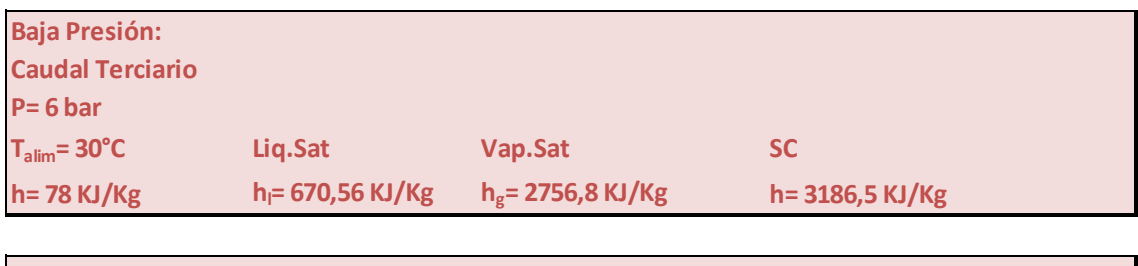

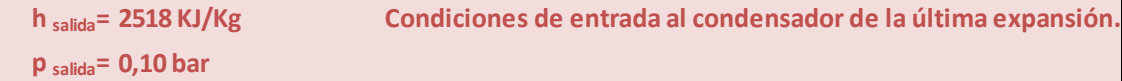

Como podemos apreciar de la tabla, estas condiciones coinciden con un vacío del 10% , medido en absoluta.

Resúmen de Variaciones Entálpicas:

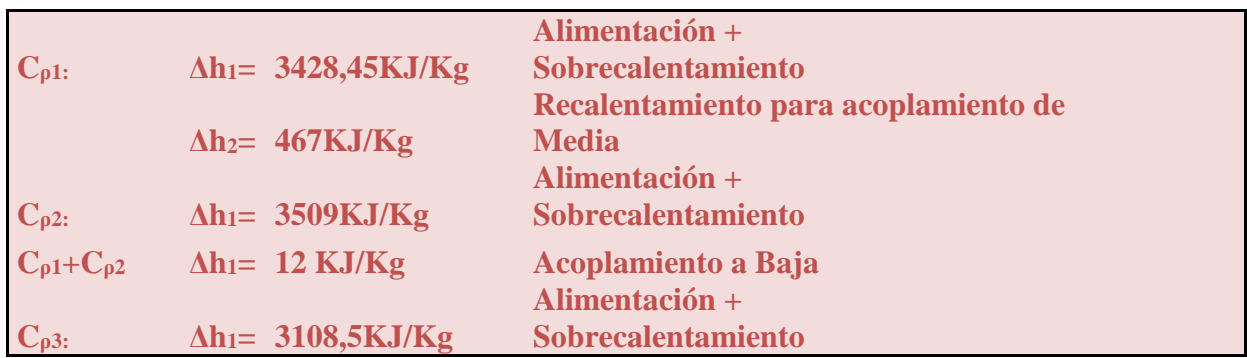

 En función del diagrama P&I ( el cual se adjuntará luego) se determinan los caudales de cada circuito y la proporcionalidad entre los mismos. Cada turbina de gas cuenta con su respectivo HRSG. Partiendo de una suposición de simetría es que se particionaran los caudales al 50% .

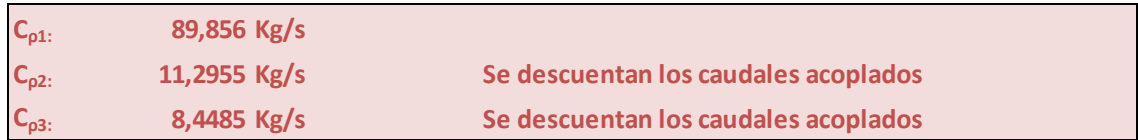

Estos caudales son sólo los primarios para cada circuito. Con lo cual quedan , en cada instancia, desconsiderados los caudales acoplados. A su vez, a la hora de evaluar la turbina de vapor, habrá que multiplicar estos por dos ya que estos corresponden a cada HRSG , pero ambos alimentan, en simultáneo , a la turbina de vapor.

Para evaluar la viabilidad de esta generación deberemos contar con mayor calor que el requerido y una temperatura en todo momento mayor por parte de los gases de escape. Caso contrario, se podría invertir el flujo de calor.

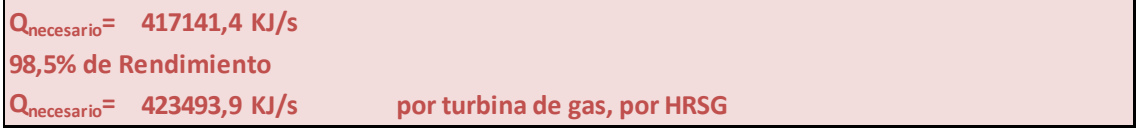

En realidad , por los rendimientos, se termina requiriendo más calor que el teórico. Se asume un rendimiento de intercambio de calor del 98,5%.

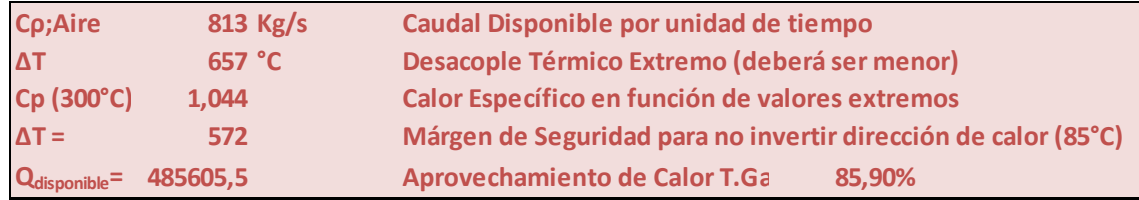

- Se evita la inversión del flujo a partir de un margen de seguridad sustancial de 85 grados centígrados (exagerado, por lo general las buenas prácticas indican 30 ).
- Logramos demostrar que el calor disponible excede el calor necesario. Podemos agregar, además, que el aprovechamiento del calor ronda el 86%.
- Ciertamente, se podrían evaluar alternativas para aprovechar el calor remanente para elevar, aún más, el rendimiento de la instalación global. El principio que sustenta esto es el mismo que el que justifica la viabilidad del ciclo combinado. Este calor es gratis, desde el punto de vista de la instalación de vapor, por lo que todo vapor que yo logre generar a partir del mismo no hará más que mejorar mis índices.
- El que la instancia de intercambio de calor cuente con un gran desacople térmico acarrea ciertas ventajas y otras desventajas. Idealmente, un desacople térmico reducido, y constante, implicaría una menor generación entrópica. Por otro lado, un mayor desacople garantiza el sentido de flujo del calor y, además, permite reducir la superficie de intercambio de calor. En resumidas cuentas, permite la utilización de equipos de menores dimensiones y más baratos.

#### **Cuadro de Generación de Potencia:**

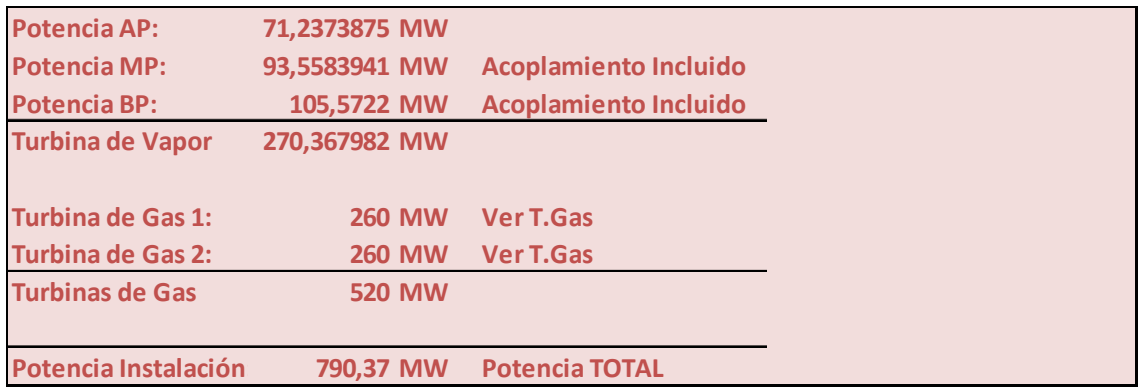

Surge de multiplicar los trabajos unitarios en las distintas etapas de expansión por los caudales másicos acoplados. Como podemos ver, arribamos a una instalación que, aproximadamente, nos brinda los 800MW requeridos. De todas formas esto será un poco menor porque aún falta restar la potencia absorbida por los elementos bombeantes.

De todas formas, es evidente que a partir del calor remanente se podrá, fácilmente, subsanar esta brecha en pos de alcanzar la potencia requerida.

#### **Cuerpos Bombeantes:**

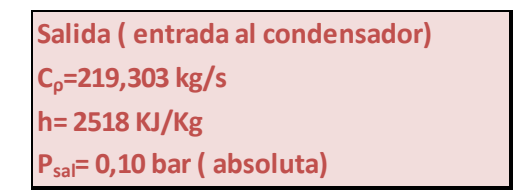

 Evaluamos el estado del flujo a la salida. Resulta menester condensar el vapor que sale de la turbina de vapor para que sea económicamente factible elevar la presión del fluido de trabajo.

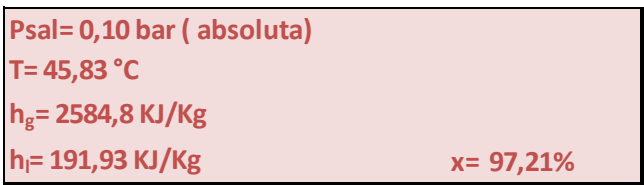

 Considerando las condiciones del fluido a la salida nos encontramos con un título del 97,21%. Por ende hay cierta humedad. Como ya mencionó en reiteradas ocasiones, esto no presenta un gran inconveniente y es una práctica usual. A continuación, se procederá a extraer el calor latente (en realdad un poco menos, ya que ya se cuenta con cierto grado de humedad). Para esto, se utilizará agua como fluido de enfriamiento.

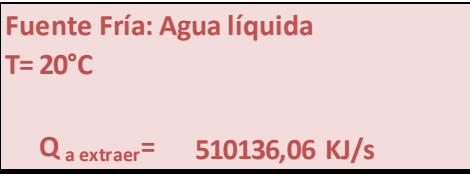

 Como podemos apreciar, el calor a extraer será menor que el latente multiplicado por el caudal de trabajo. Se parte de la premisa que se cuenta con agua de refrigeración a 20 grados centígrados. Para calcular el caudal de agua de enfriamiento, se deberá contar con la temperatura permitida a la salida del circuito de enfriamiento, ya que, de ser devuelta el agua, se deberá tener cuidado de que esta no excede cierta temperatura límite que pueda damnificar a los peces que habitan en ella. Se supondrá una temperatura de salida permitida de 28 grados (brecha térmica de 8 grados) y un rendimiento de intercambio del 100%:

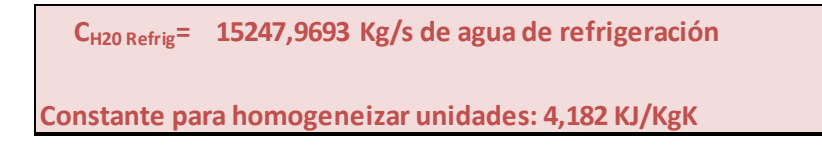

 A simple vista parece un caudal elevado. No obstante es completamente normal. De hecho si cambio la brecha térmica por la empleada en el caso del P&I (12,4 grados), obtenemos un caudal de refrigeración de 9834 Kg/s contra los 9455 Kg/s de Alstom (mismo orden de magnitud).

 La temperatura de circulación da mayor a lo esperado, y todavía resta subir levemente a partir del dimensionamiento de bombas. De todas formas estoy del lado de la seguridad ya que requerirá aún menos calor para generar el vapor deseado. Por otro lado, esto provoca que se acorte la brecha del desacople térmico. De todas formas, habiéndose sobredimensionado esta, no se corre peligro alguno. Resta determinar la potencia consumida por los cuerpos bombeantes. No obstante, estos suelen ser irrisorios frente al resto de la instalación. Aún así, se calcularán de manera aproximada para verificar que, precisamente esto es así.

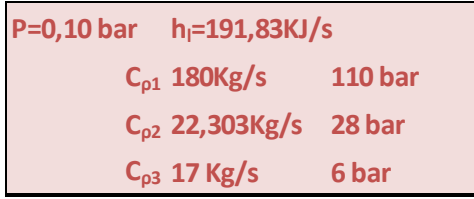

Por su insignificancia se procede a simplificar el circuito bombeante. Se lo diagramará como una instancia única cuando en realidad consta de sucesivas instancias de bombeo. Es cierto que se había trabajado bajo la suposición que el agua de alimentación estaba 30 grados centígrados, no obstante, la diferencia de entalpía con el agua que termino dando es despreciable (diferencia de 60KJ/kg que encima está del lado de seguridad por requerir aún menos calor, lo cual aumenta el margen de mejora de la instalación en materia de rendimiento térmico).

Circuito de Alta:

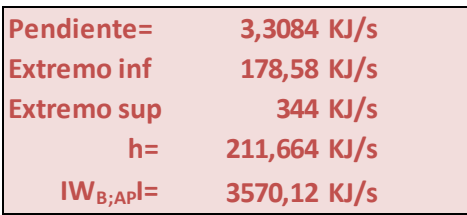

Ante la falta de información fehaciente de tablas se procedió a interpolar entre los valores extremos.

#### Circuito de Media:

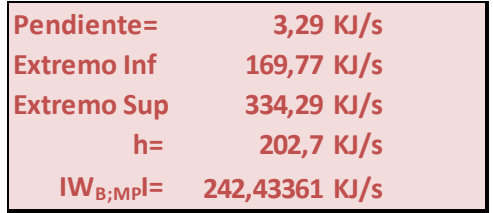

Misma metodología que el circuito de alta.

#### Circuito de Baja:

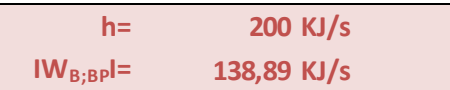

Ahora podemos determinar la potencia consumida por la totalidad de las bombas:

```
IWBombasI= 3951,44361 KJ/s
```
Finalmente, procedemos a los cálculos finales de la instalación en su totalidad:

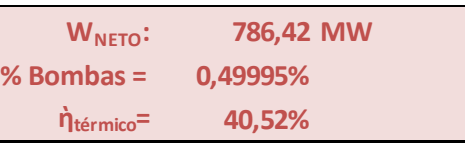

 La instalación está en condiciones de entregar una potencia de 786 MW. El consumo de las bombas es del 0,5% frente a la potencia entregada por las turbinas. El rendimiento térmico de la instalación es de, aproximadamente, 40,5%.

 En conclusión, la potencia neta entregada está siendo cercana a los 800 MW meta. Resulta acertado partir de la premisa que los cuerpos bombeantes no son relevantes para con la instalación en materia de consumo. El rendimiento térmico dio dentro de los parámetros que se observan en instalaciones reales. De todas formas se podría aprovechar el calor para que esta sea aún más eficiente.

 Otras medidas que se podrían tomar serían sacrificar el condensador empleando turbinas de contrapresión (factible en el caso de que se pueda usar el calor latente a una presión aproximada de entre 4 y 9 bar para algún proceso de intercambio de calor [como calefacción de las instalaciones, etc]). De esta manera no se estaría condensando vapor de manera improductiva pero, considerando la dimensión de la instalación y la potencia generada esto no resultaría conveniente (el rendimiento de la turbina de vapor sería menor [Ciclo de Carnot] porque se reduce la diferencia de presiones de los puntos terminales). Además, esto solo sería posible en caso de que los caudales de masas requeridos para calefacción (o cualquier otro proceso) y generación de potencia sean similares, ya que una instancia es la continuación de la otra.

 Lo que si sería una buena alternativa, y volvería a la instalación mucho más eficiente, sería preservar el concepto de turbina acoplada al condensador (descargando a presiones cercanas al vacío) mientras que, a la turbina, se le realizan extracciones. De esta manera podríamos realizar extracciones acorde a lo requerido por los procesos en la instalación (ahorro energético). Este nuevo caudal másico deberá ser, imperativamente, un caudal de vapor a baja presión (con lo cual el excedente de vapor conviene realizarlo en el circuito de baja) dentro de los límites permitidos por el generador de vapor (ya que presiones muy bajas implican grandes volúmenes específicos, y esto requeriría un gran diámetro de tuberías (más caro). A su vez, la presión mínima quedará determinada por el uso al cual se destinará al vapor para intercambio de calor [ y el desacople térmico conveniente ] (recordar que mayor presión implica mayor temperatura de saturación y que para intercambio de calor resulta conveniente que se entregue calor latente, ya que permite un mayor control del proceso en sí. Además, como se puede apreciar en el diagrama de Mollier, a menor presión, mayor es el calor latente que se entrega por unidad de masa). En caso de que los procesos requieran el vapor a una temperatura menor a la asociada a la presión de generación, se podrán emplazar válvulas reductoras de presión a la entrada de los procesos. Esto garantiza que la temperatura sea la solicitada. Además, a la salida, se instalan trampas de vapor, esto nos garantiza que se entrega todo el calor latente en el proceso, dejando salir solo al condensado.

Realizarle extracciones a la turbina podría no ser lo más conveniente (habría que evaluar de extraer a la presión indicada, a condiciones cercanas a la saturación. Además, no hay que dejar de tener presente que aquello que se extrae antes de completar la expansión está disminuyendo la potencia generada). Se acostumbra desviar este caudal destinado a procesos luego de la instancia de generación de vapor (caldera). No obstante, de efectuar esta alternativa, se debe tener en cuenta que se deberá de-sobrecalentar el vapor. No es posible puentear el sobrecalentador ya que cuenta con el caudal de vapor para enfriarse ( esto sucede en instalaciones convencionales donde hay hogar y , por ende, zona radiante. Provisto que esto no sucede en este caso , podría obviarse, con lo cual podría llegar a resultar posible el desviar el vapor generado al circuito de procesos sin que este pase por la instancia de sobrecalentamiento).

### **Plantas Reales:**

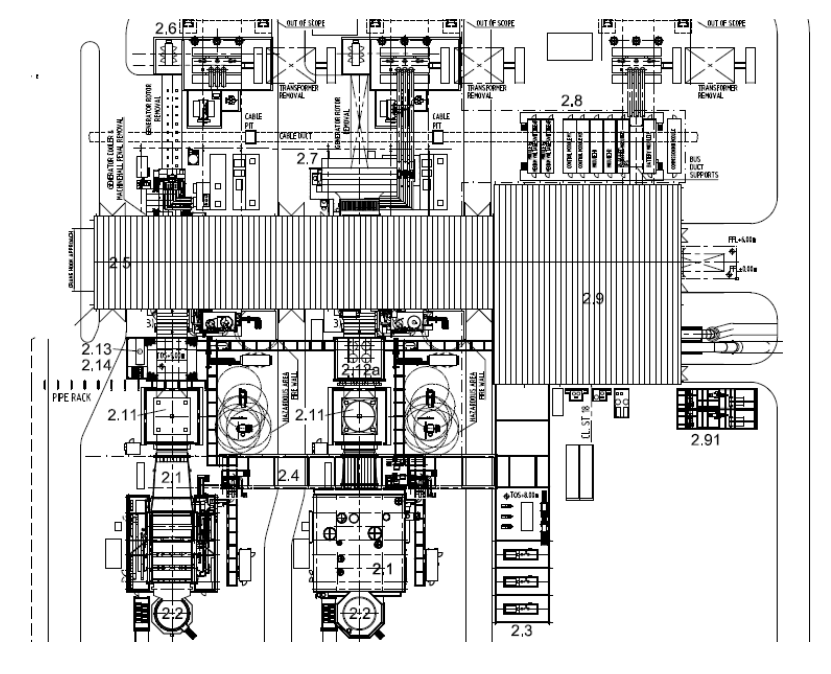

#### LEGEND:

- 2.0 POWER ISLAND
- 
- 2.0 POWER ISLAND<br>
2.1 HEAT RECOVERING STEAM GENERATOR (HRSG)<br>
2.11 GT BYPASS STACK<br>
2.12a GT FIN FUN COOLER (COMBINED ACC & CCW) Variant 1<br>
2.12b GT FIN FUN COOLER (COMBINED ACC & CCW) Variant 1<br>
2.13 GT FEREWATER FUNK (PH
	-
	-
	-
	-
- 
- 
- 

Disposición real de una planta de ciclo combinado en modalidad 2x1.

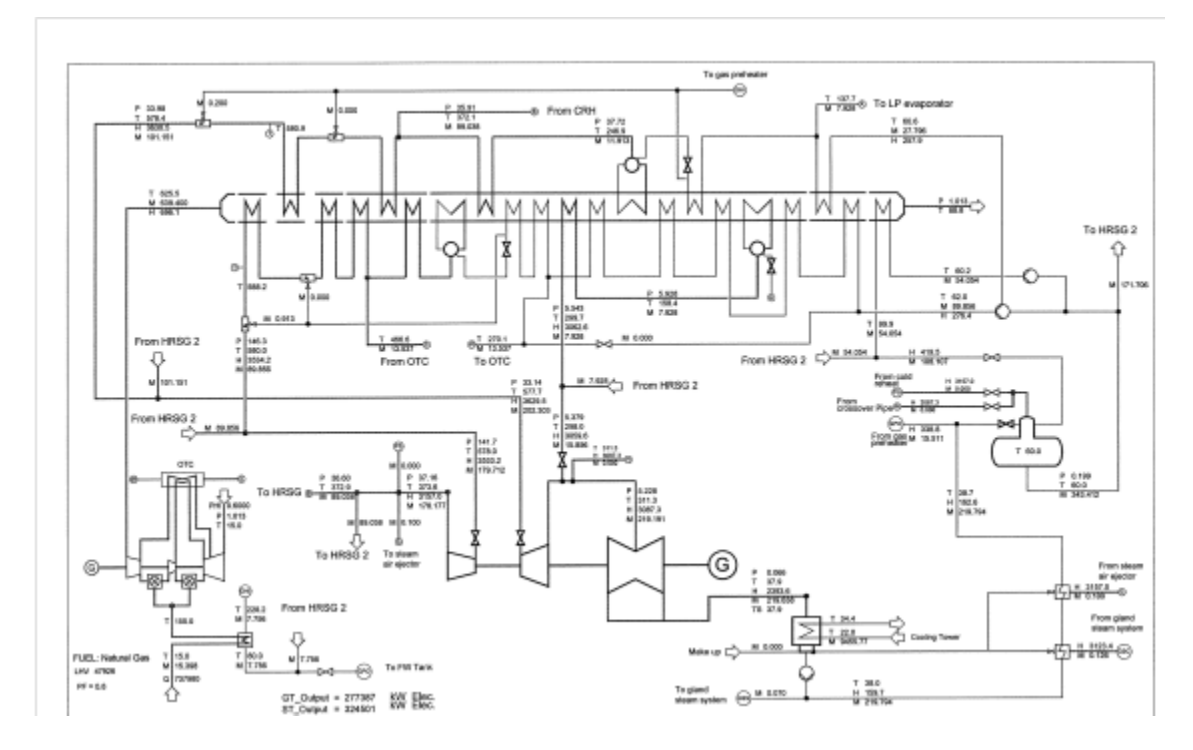

 En el extremo inferior izquierdo vislumbramos la Turbina de Gas ( combustión y compresión en dos etapas). Como podemos apreciar. En la parte superior, podemos apreciar un HRSG ( el diagrama P&I solo muestra un HRSG y una turbina de gas). Del HRSG se desprenden las distintas instancias de intercambio de calor. En la sección central inferior se encuentra la turbina de vapor con sus tres instancias de expansión: Alta/ Media y baja ( como se mencionó en alguna ocasión, la turbina de baja es de doble flujo axial para compensar el empuje axial).

 A la salida de la turbina de vapor se encuentra el circuito de refrigeración ( ya se hizo la comparativa anteriormente).

- Rangos de Temperatura en HRSG: 625 ºC- 90 ºC.
- Caudal de Combustible : 15,4 Kg/s
- Caudal de Gases de Combustión : 640 Kg/s
- Caudal de Alta (Consolidado) : 180 Kg/s
- Caudal de Media ( Consolidado): 202,3 Kg/s
- Caudal de Baja (Consolidado): 219,2 Kg/s
- Generación Turbina de Vapor: 324,5 MW
- Generación Turbina de Gas: 277 MW c/u.
- Rendimiento Térmico: 59,6%

A grandes rasgos esto se corresponde bastante con lo que se obtuvo en el dimensionamiento. Lógicamente hay una gran diferencia en el rendimiento térmico porque el pliego es muy optimista en cuanto a los rendimientos de los equipos y a la capacidad de generación de caudales de vapor del HRSG. Además, obtienen una mejor utilización de los recursos térmicos gracias a instancias de precalentamiento, recalentamiento previo, etc que en el dimensionamiento no se consideraron. De haberse considerado esto habría subsanado significativamente la brecha. También, como se insinuó anteriormente , de aprovechar la energía térmica remanente en el dimensionamiento en mayor generación de potencia u algún otro uso alternativo se podría incrementar también el rendimiento. De todas formas, 40% , si bien es un rendimiento bajo, está dentro de los limites de un ciclo combinado poco eficiente.

No obstante, 59,6% es algo que , en la práctica, es inexistente. Por lo general los rendimientos de los ciclos combinados ( Reales) se ubican en el rango del 50%. Cabe recordar que lo anterior es solo un plano y no es una planta real. Se ejemplificará esto de manera más clara en breve cuando se exponga la bajada plana de Central Puerto.

#### Central Puerto:

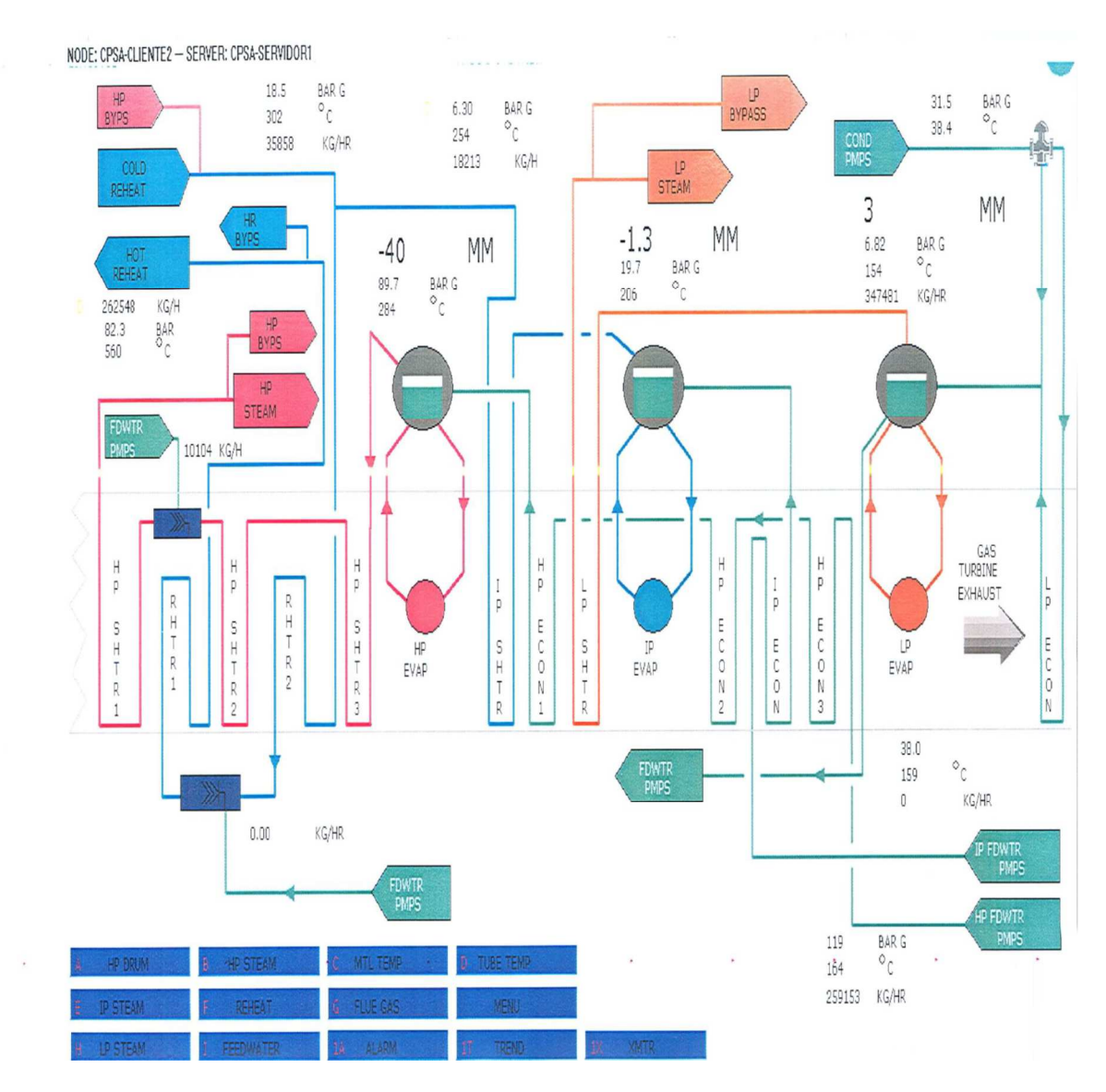

 Las instalaciones de Central Puerto, como se dimensionó en nuestro caso, emplean un mecanismo de tres domos independientes discriminando según la presión en alta, media y baja. En particular, Central Puerto declara un rendimiento térmico de 48,7%.

No obstante, en la práctica, por lo que me comentaron en sitio, estaría rondando el 40% debido a problemas en los filtros y a cortes en el suministro de combustible en Invierno. El problema es que no les proveen gas natural en invierno teniendo que volcarse a combustibles alternativos con altos índices de azufre. Debido a que se termina depositando

ácido sulfúrico ( por las bajas temperaturas) en el circuito de baja es que queda completamente inutilizado en caso de no disponer de gas natural.

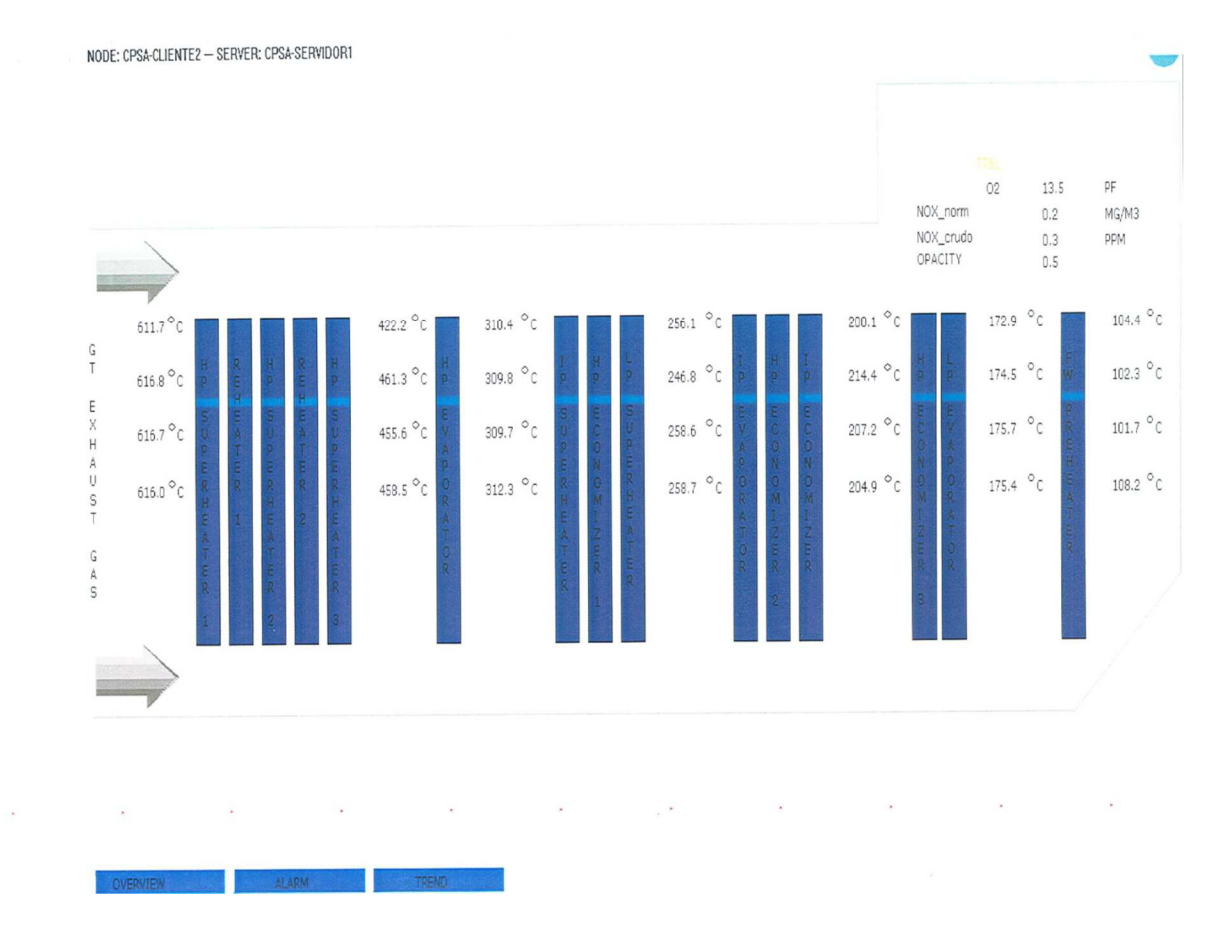

En esta ocasión se muestra la bajada plana de uno de los HRSG´s de Central Puerto. El rango de temperaturas es similar a todo lo mencionado anteriormente. Los gases de escape entran aproximadamente a 620 ºC y salen , aproximadamente, a 100 ºC.

 A destacar , nuevamente, como se prioriza el pasaje de los gases en materia de necesidad de altas temperaturas para no invertir el sentido de la transferencia de calor. De esta manera se logra que vaya desde los gases de escape hacia el vapor o agua de alimentación, según corresponda. Lógicamente, los gases calientas están destinados al sobrecalentamiento/ recalentamiento y , a la salida y ya más fríos, se aprovechan los gases para precalentar el agua de alimentación.

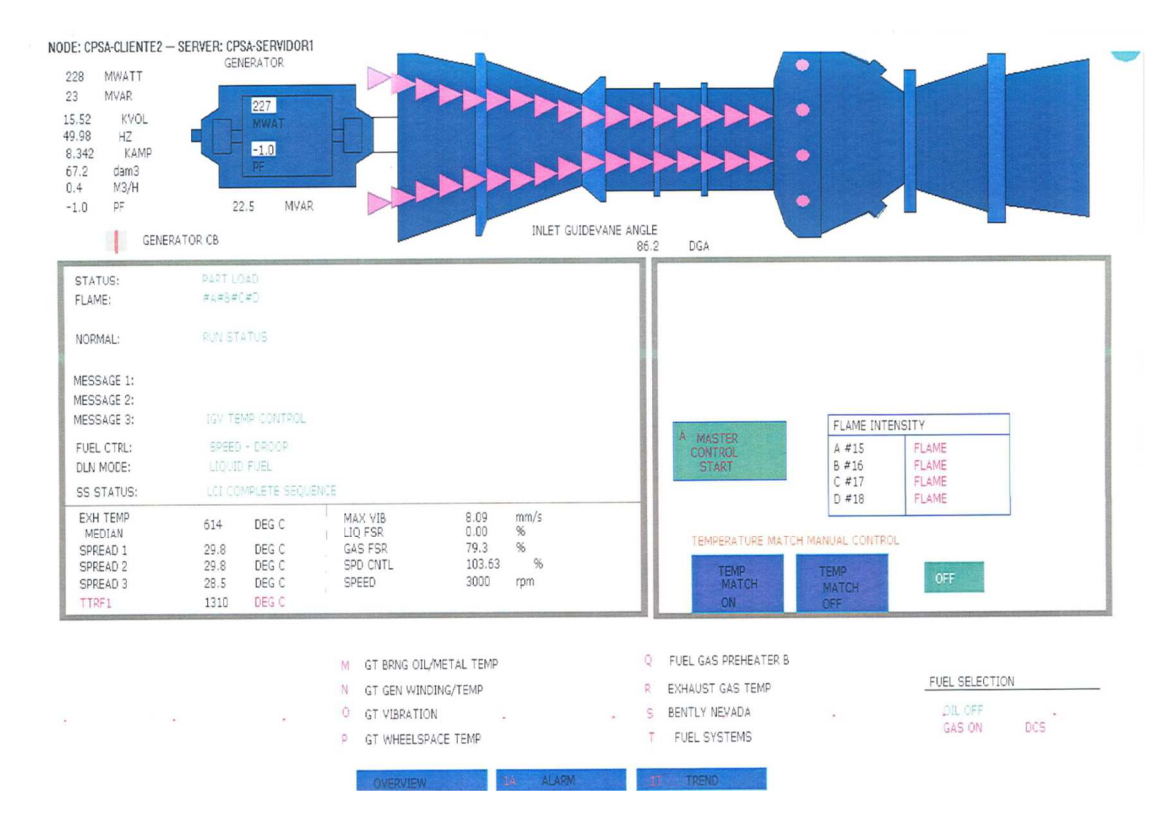

Como podemos apreciar, la turbina de gas estaría generando unos 228 MW. A destacar como se controlan la temperatura a la salida del escape , las vibraciones y las revoluciones por minuto ( solicitaciones mecánicas), la intensidad de llama y la disponibilidad de distintos combustibles para accionar la turbina.

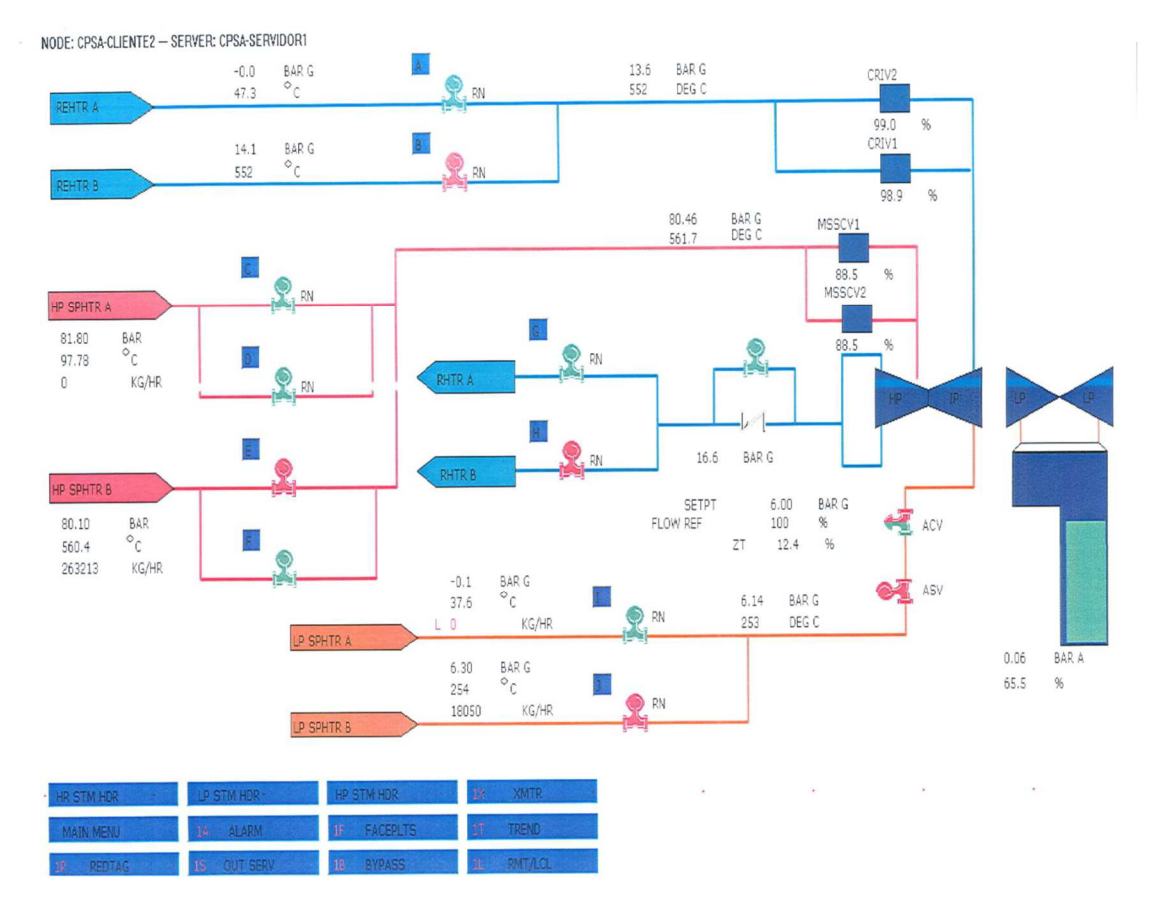

En esta instancia volvemos al circuito de vapor. Lo más relevante es la disposición de las turbinas ( HP/IP/ LP con doble flujo axial), el vacío del condensador (94%, logran un muy buen vacío).

NODE: CPSA-CLIENTE2 - SERVER: CPSA-SERVIDOR1

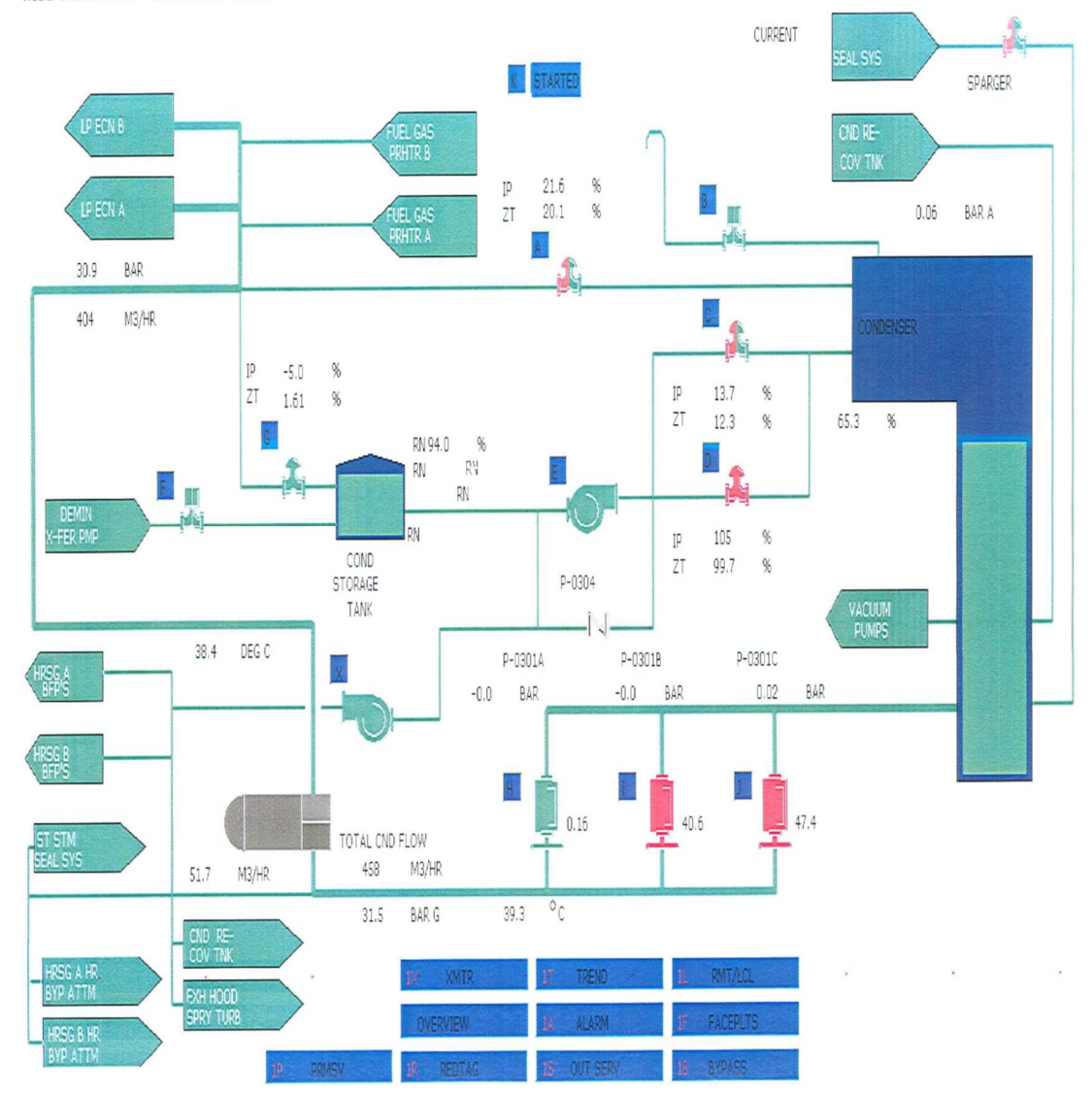

### **Diagrama de Mollier:**

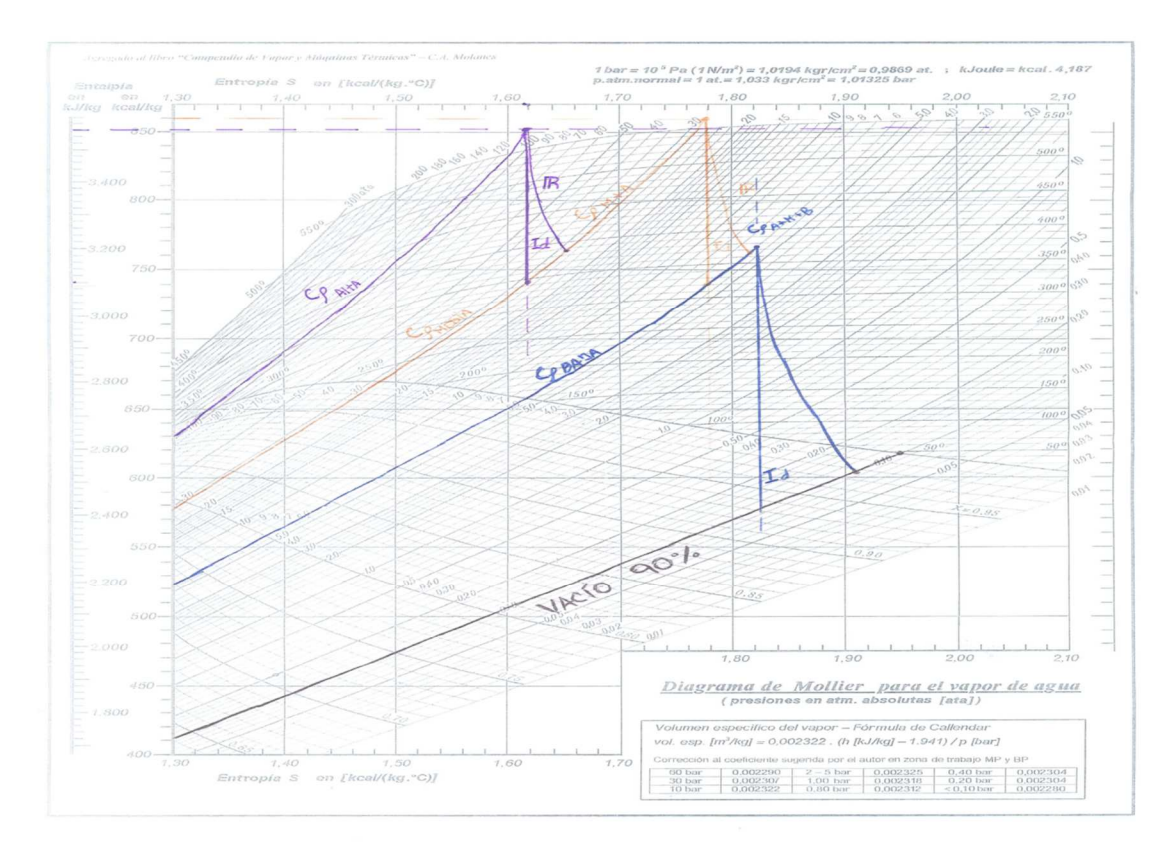

Recreación del ciclo de vapor propuesto. Se muestran tanto evoluciones isoentrópicas como las reales. Si bien se diferencio por color según el circuito, a partir de las evoluciones reales se dan los acoplamientos de caudales según lo expuesto en el gráfico anterior.

- **Ciclo de Alta**
- **Ciclo de Media**
- **Ciclo de Baja**
- **Condensador ( 90% Vacío)**

# **PROYECCIONES MACROECONÓMICAS:**

 Teniendo en cuenta la extensión en el tiempo de la ejecución del proyecto es necesario tener en cuenta la evolución de distintas variables macroeconómicas en este período. Esto se debe a que la fluctuación de estas impactará directamente en el resultado.

 A los fines de la valuación del proyecto se utilizarán las proyecciones de las siguientes variables:

- Inflación en Pesos argentinos en la Argentina.
- Evolución del tipo de cambio ARS/USD.
- Inflación en USD en los Estados Unidos.

En el caso particular de la Argentina, a falta de un organismo estatal fidedigno y por una incertidumbre y alta volatilidad reinante en lo que a índices macroeconómicos respecta se opta por utilizar las proyecciones de diversas fuentes distintas y de arribar, mediante un promedio aritmético, a proyecciones de consenso. Por otro lado, para la inflación de Estados Unidos se utiliza como fuente al banco de la reserva federal de los Estados Unidos (de todas formas este organismo utiliza varias proyecciones para determinar sus pronósticos).

A partir de las de las proyecciones anuales se interpolaran sus valores mensuales ya que estas medidas se ajustan mejor a los hitos referidos con la erogación de costos y la certificación de la obra. Logran de esta manera, un mejor ajuste monetario/temporal.

### **Inflación en USD, Estados Unidos:**

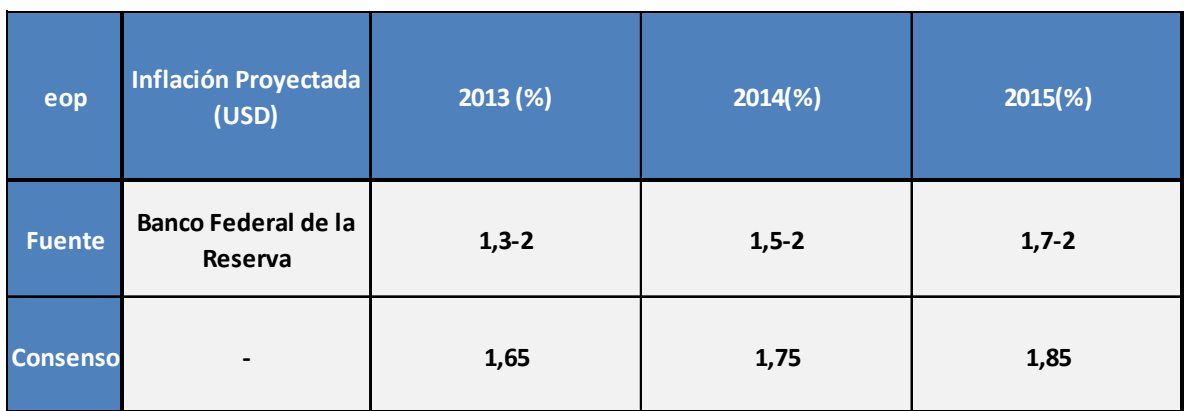

 Tomando el abanico de proyecciones contempladas por el banco de la reserva arribamos a las inflaciones de consenso que se ven en la tabla superior. Luego se toman cada una de estas y se las desglosa de manera tal de arribar a una aproximación de la variación inflacionaria mensual:

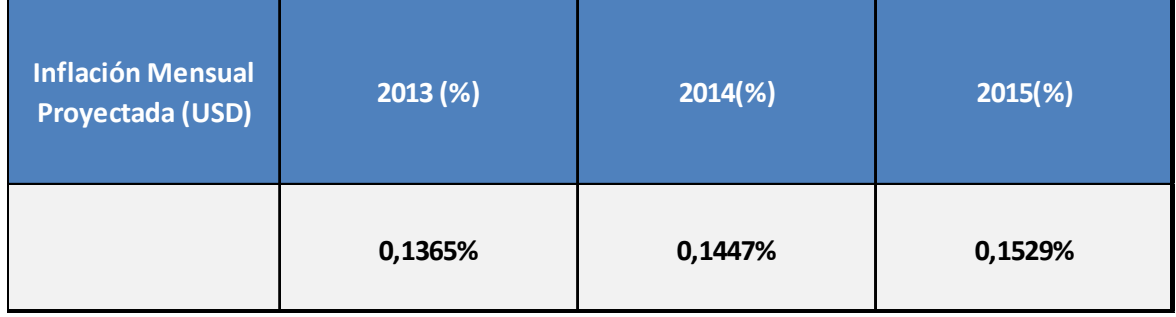

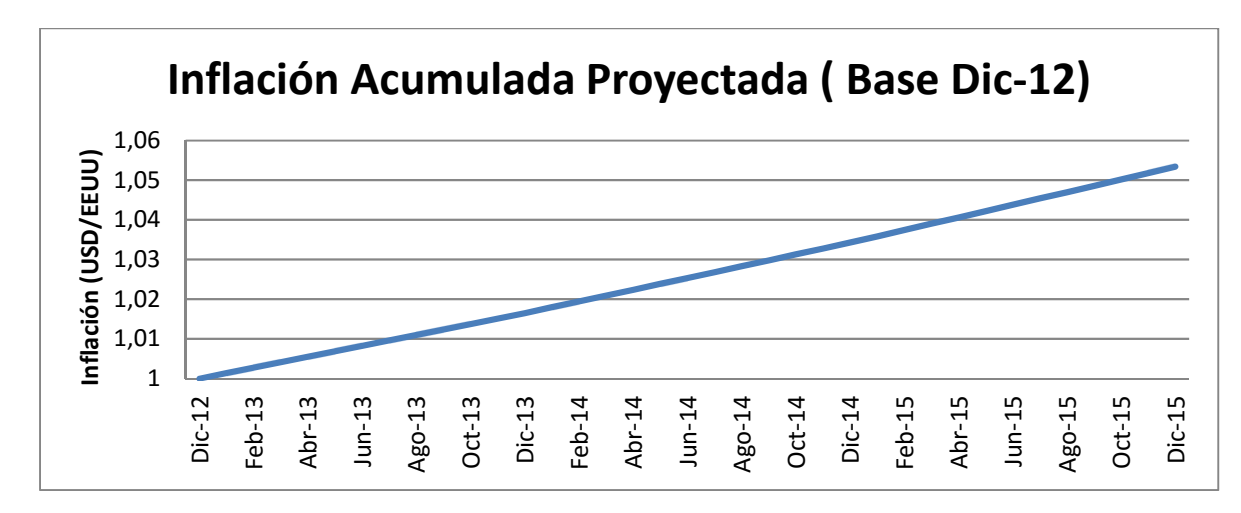

 Gráficamente la evolución de la variable quedaría proyectada de la siguiente manera:

Cabe recordar que las variaciones anuales se contemplan desde fines de diciembre hasta finales de diciembre del año subsiguiente, con lo cual, el período base para todas estas proyecciones resulta, naturalmente, Diciembre de 2012. Luego, se asume que toda la variación se concentra a último momento de cada mes, si bien esto no es necesariamente cierto es una simplificación válida.

Además las variaciones anuales se toman entre dos años consecutivos. Es decir, el valor de consenso de 1,75% de IPC anual proyectado para 2014 se debe interpretar como la variación entre diciembre 2014 y diciembre 2013.

Visualmente la evolución se asemeja a una recta. No obstante, se forma a partir de saltos sucesivos gravando al mes anterior con la componente mensual obtenida en las tablas anteriores. Es decir, cada salto siguiente resulta levemente superior, en términos nominales, al anterior ya que ya acarrea consigo una componente aditiva. Para que resulte más clarificador se adjunta a continuación la tabla con los valores mensuales.

A partir de los porcentajes obtenidos corremos la secuencia para los distintos años evaluados, obteniendo así, la siguiente tabla:

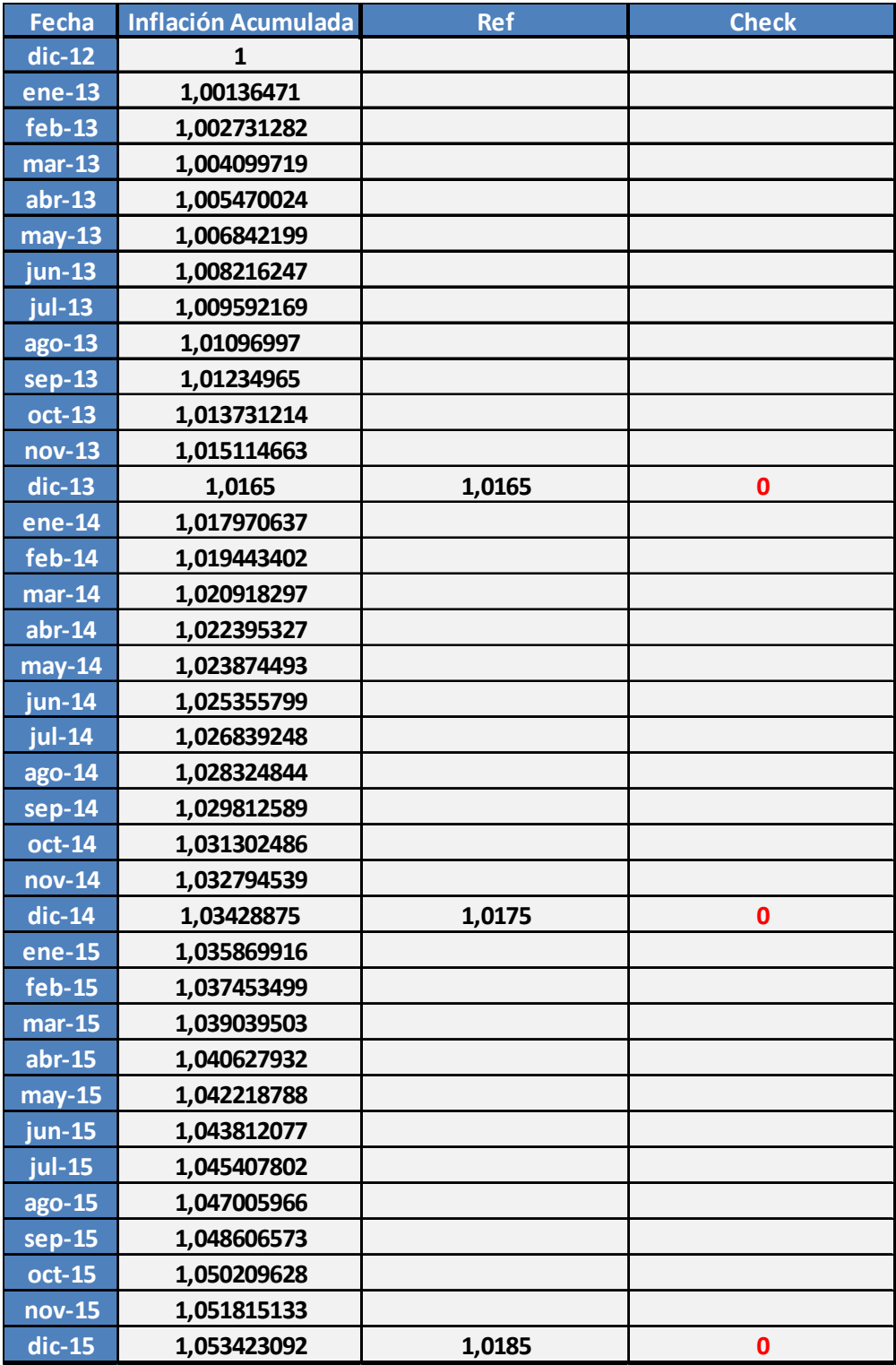

## **Inflación en Pesos, Argentina:**

 El proceso es análogo al anteriormente expuesto. Por ello, a continuación se exponen las distintas tablas sin ahondar demasiado en los mecanismos involucrados.

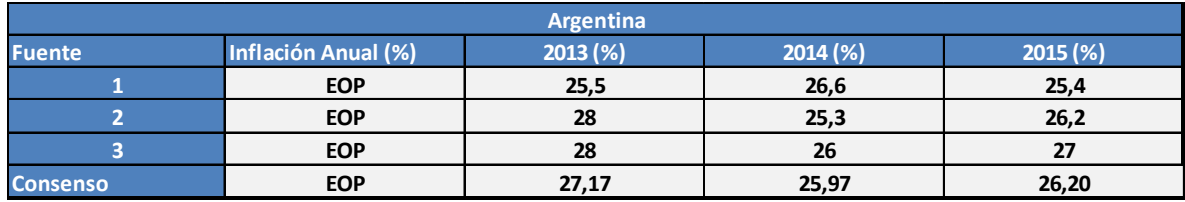

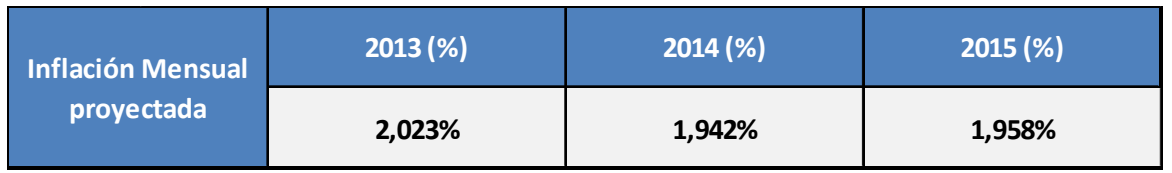

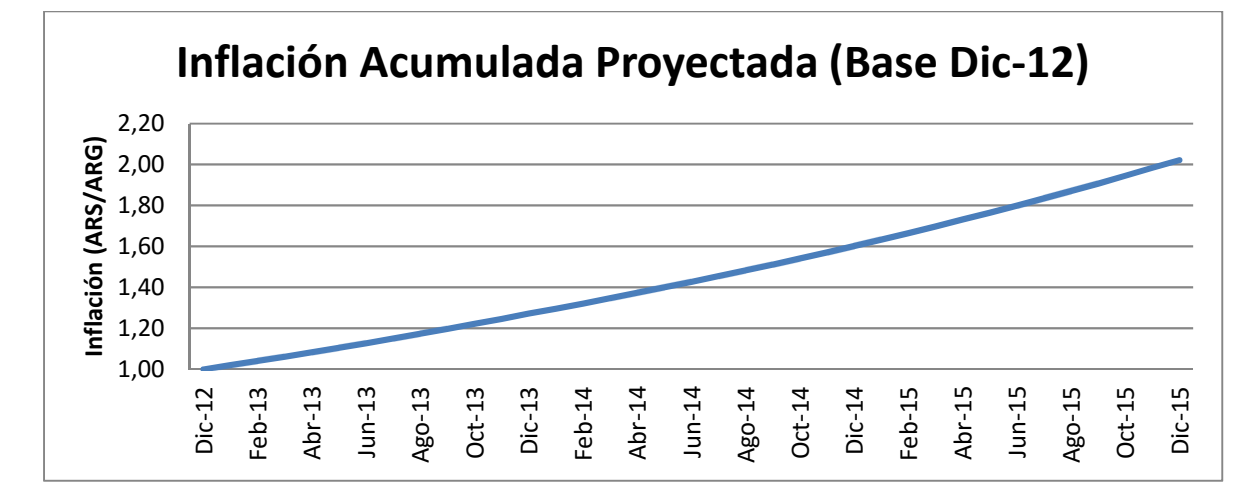

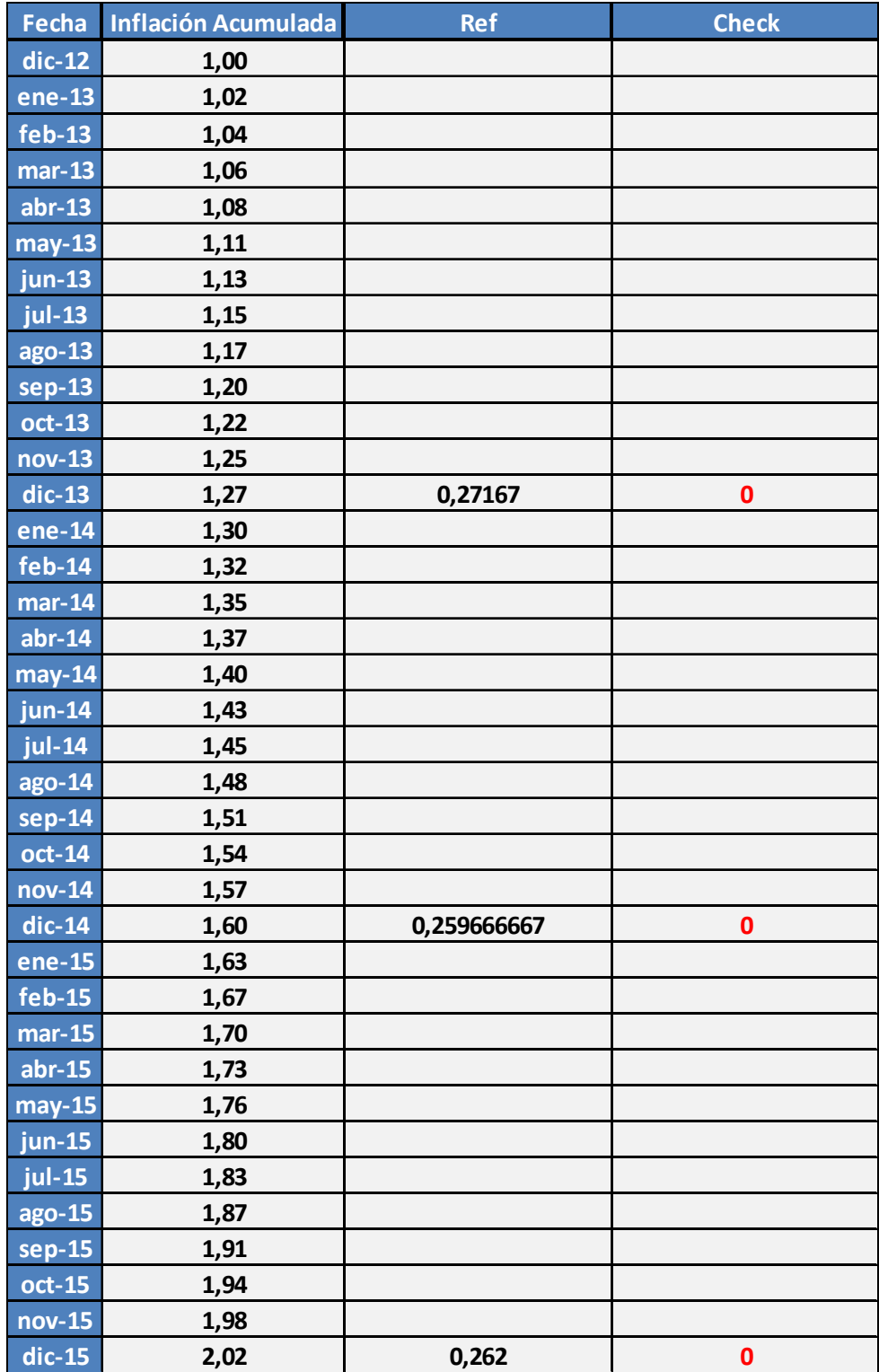

A continuación, la cronología con sus respectivos valores:

#### **Tipo de Cambio ARS/USD:**

 El tipo de cambio es una variable que resulta trascendente a la hora de evaluar las erogaciones y la certificación de la ejecución de la obra. El peso argentino es una moneda muy volátil cuyo valor actual no está del todo claro. Aún más incierto es el escenario futuro. Por ello, se tomará como moneda referencial el dólar, al ser esta la norma a escala mundial y ser mucho más estable reteniendo su valor en el tiempo con mayor facilidad.

 Recapitulando un poco, dentro de los supuestos se estableció que la obra comenzaba en el primer mes de Enero de 2012. Esto implica que las proyecciones impactan, las 3, en su totalidad y delimita el punto de partida. De esta manera se tomó, de la serie histórica del BCRA, el tipo de cambio al cierre del año 2012 como la referencia (4,9228 ARS/USD).

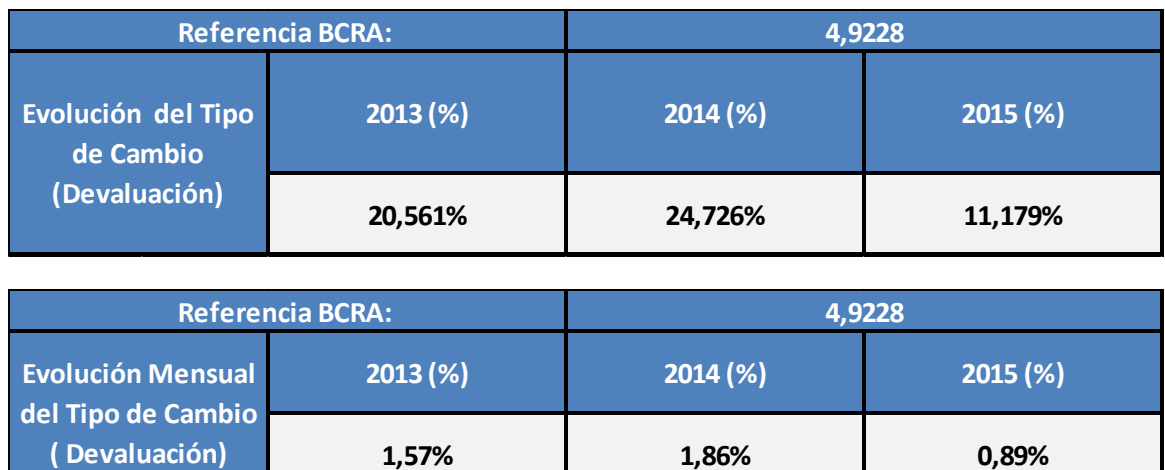

 Según la información recabada, el proceso devaluatorio se desaceleraría para el año 2015, aún a pesar de que, según las proyecciones de las mismas fuentes, el proceso inflacionario se mantendría por encima del 20 % anual.

**1,57% 1,86%**

**0,89%**

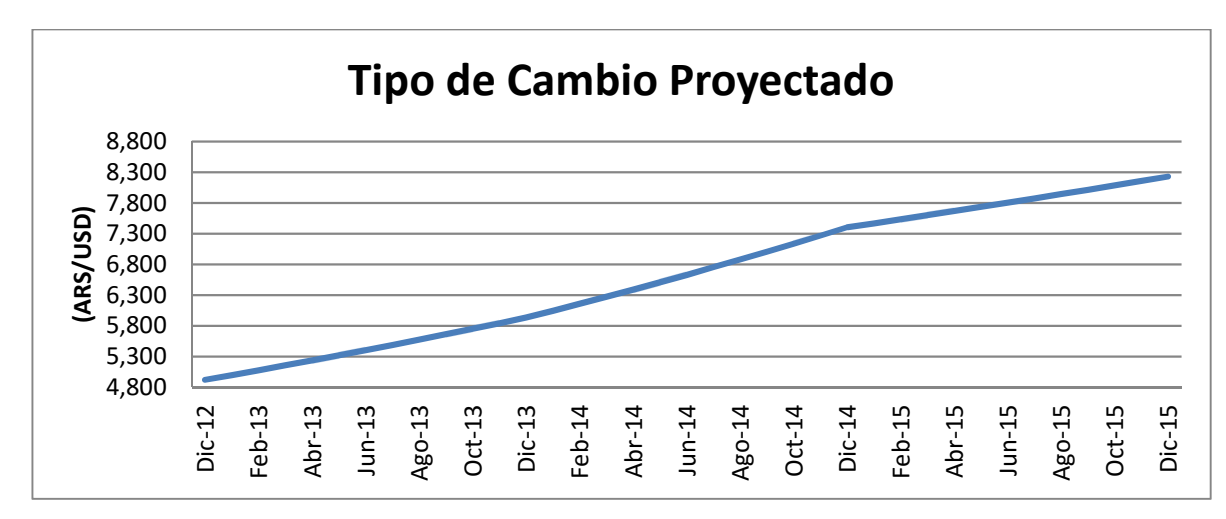

Esta vez esta tendencia es fácilmente observable gráficamente ya que, a diferencia de los casos anteriores, las proyecciones para los 3 años no son tan semejantes entre sí.

 El descalce entre devaluación / inflación no es un dato menor. Si hacemos una burda aproximación, estableciendo que la certificación y los costos asociados a la obra evolucionan según el IPC, arribamos a la siguiente conclusión. En términos reales la moneda local (peso argentino) se estaría apreciando a pasos agigantados lo cual reflejaría un incremento marcado, en dólares nominales, tanto en el costo como en la certificación. No obstante, a los fines de evaluar todo a valor actual este efecto se vuelve un tanto difuso ya que habría que corregir según el desfasaje 2013/2014, lo cual estabilizaría la cuenta económica ya que, en esos años, el descalce devaluación/inflación resulta muy inferior. Además, al estar más alejado en el tiempo, el impacto en el resultado actual del año 2015 queda ponderado con menor importancia al descontárselo a partir de una mayor tasa.

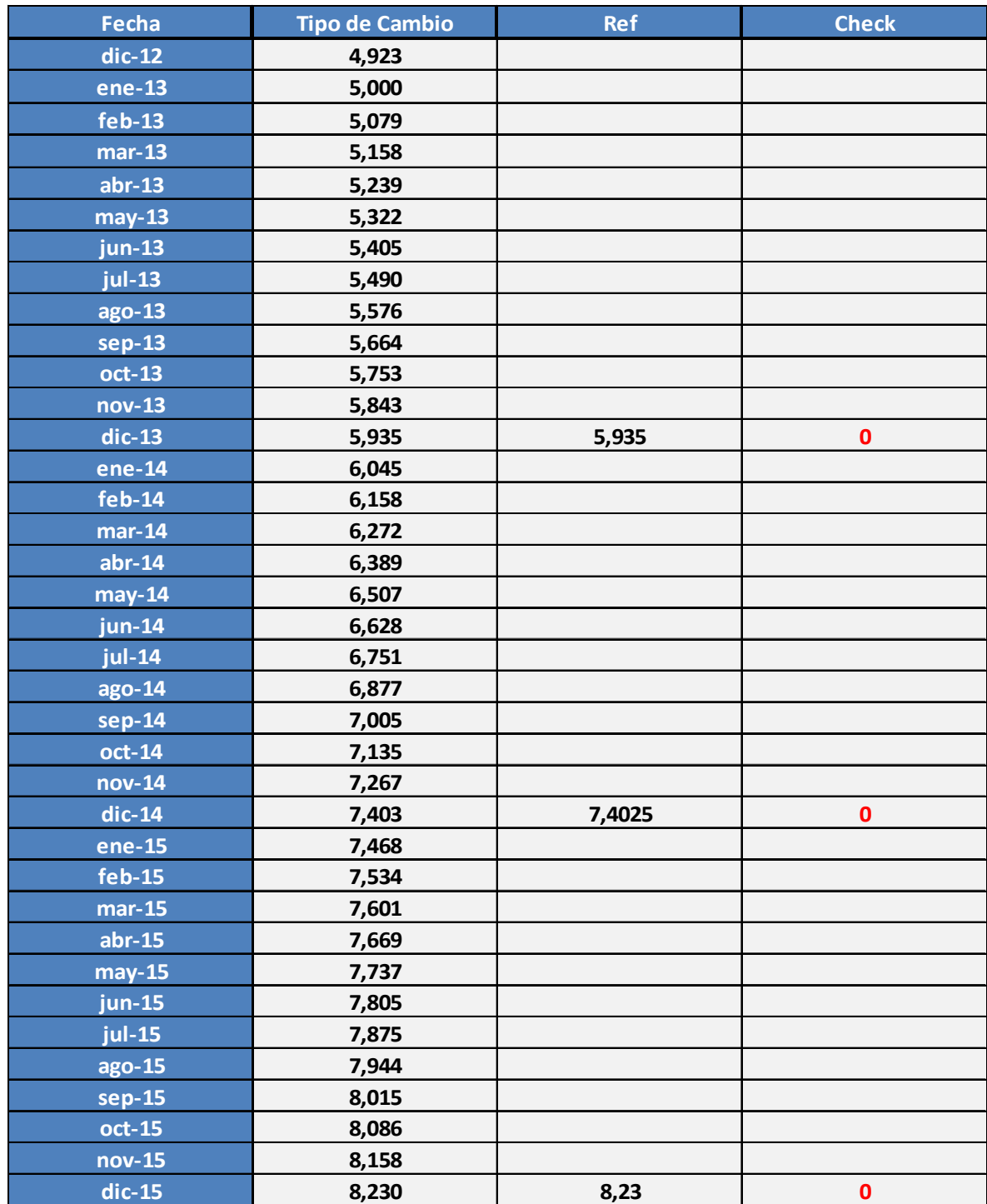

A continuación se adjunta la tabla con los tipos de cambio pronosticados:

# **Estructura del Costo:**

Sueldos & Jornales**:** Los sueldos contempla la masa salarial destinada para empleados fijos de la constructora mientras que los jornales hacen referencia a las remuneraciones para con personal contratado estrictamente para la obra.

Equipos Propios/ Terceros: Costo asociado al alquiler o compra de equipos necesarios para la ejecución de la construcción.

Subcontratos: Contratos de tercerización.

Transporte/Viajes: Incluyen los costos de transporte desde y hacia el sitio de trabajo, como también, los viajes de aquellos empleados que se encuentren trabajando con régimen de expatriados. Al desarrollarse en la Argentina esta modalidad no aplica.

Gastos Varios: Incluye todo lo que no cabe en ninguna otra categoría, por lo general se suelen alocar los gastos de campamento, los de servicios generales y , en caso de que no se subcontrate, los gastos de catering.

Repuestos:

Combustibles/Lubricantes:

Herramientas:

Consumibles: bolsas de arena, cemento, concreto, etc.

Materiales de Instalación: Suministros de obra, en este proyecto en particular se diferencia entre suministros y suministros GE (General Electric).

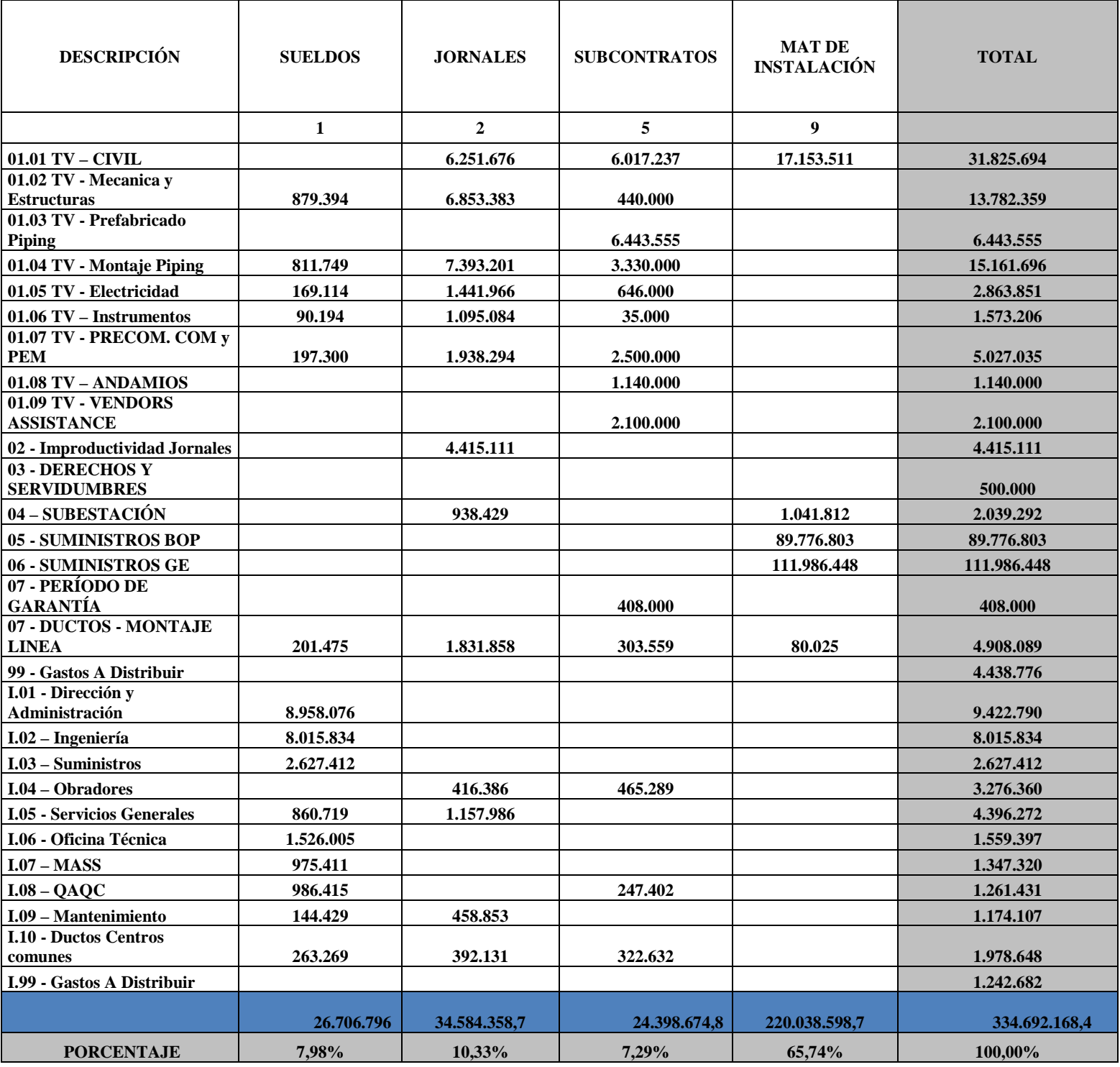
Anteriormente se expone un consolidado de la estructura de costos con los montos totales por categoría a día de hoy en dólares (esto no consiste en un valor actual sino en el precio de las cotizaciones que debieran pagarse de obtenerse en el día en que dicho costo fue conformado). El consolidado muestra el 91,35% de los costos. El porcentaje remanente se divide entre las siguientes categorías:

- 1. Equipos Propios
- 2. Transporte/Viajes
- 3. Repuestos
- 4. Combustibles/lubricantes
- 5. Herramientas
- 6. Consumibles
- 7. Gastos Varios
- 8. Equipos de Terceros

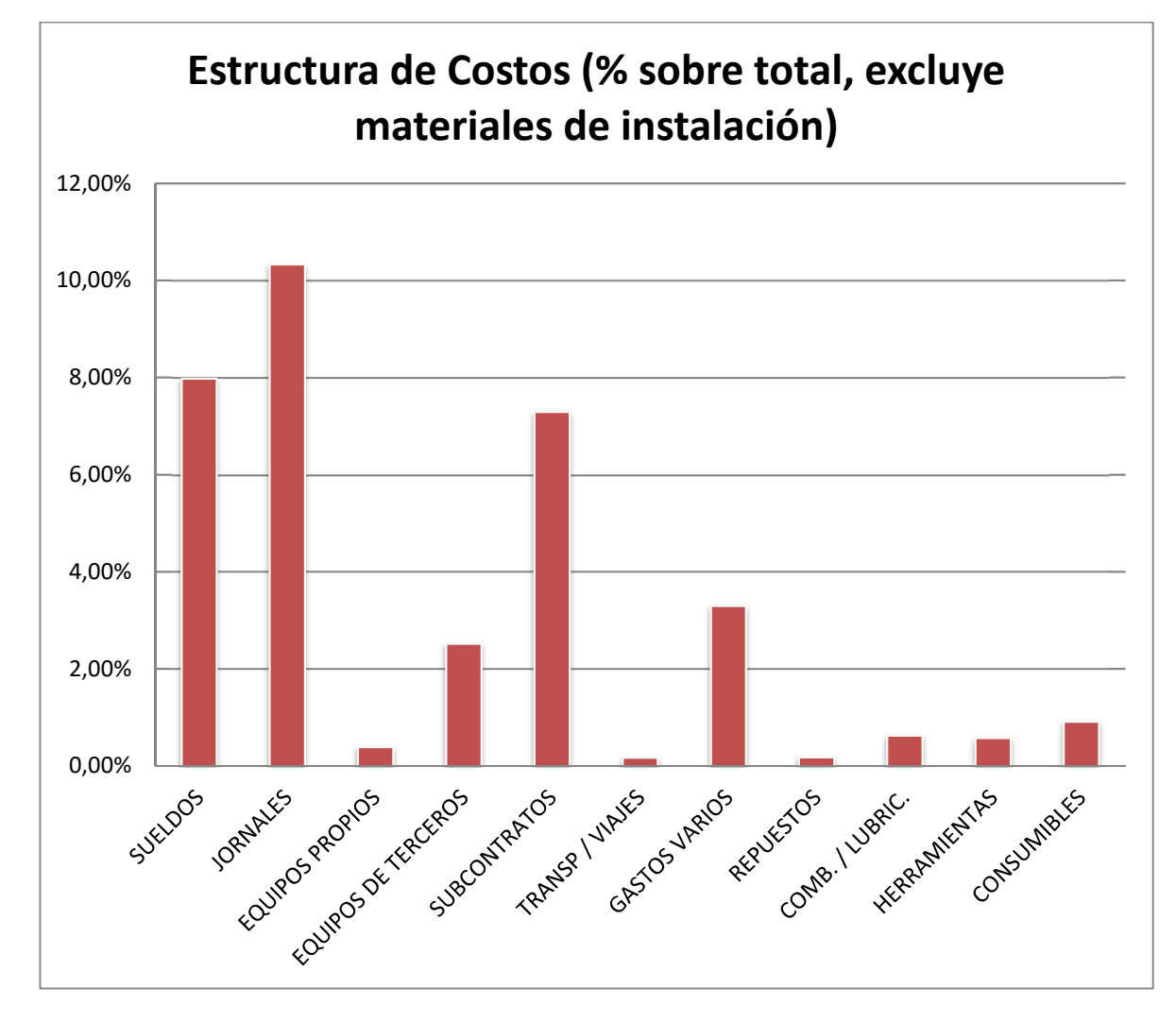

No obstante, a continuación se expone un gráfico que contiene a todos los distintos componentes de costo, excluyendo los materiales de instalación:

 Luego, agrupando de la misma manera que en la tabla inicial, conformamos una categoría denominada Sub-Total que puede, luego, compararse contra los materiales de instalación. Dentro de los materiales de instalación (que acaparan el grueso del costo de la construcción) se encuentran dos factores predominantes:

- 1. Suministros (USD 89.776.803) que ya fueron analizados previamente.
- 2. Suministros GE (USD 111.986.448) que consiste en un contrato de tercerización que establece que General Electric provee los suministros para la isla de potencia.

Para los suministros GE la curva de costos ya viene determinada ya que GE , en el contrato, establece los términos de pago ( tanto en monto como las fechas estimadas asociando, cada erogación, a un hito mensurable).

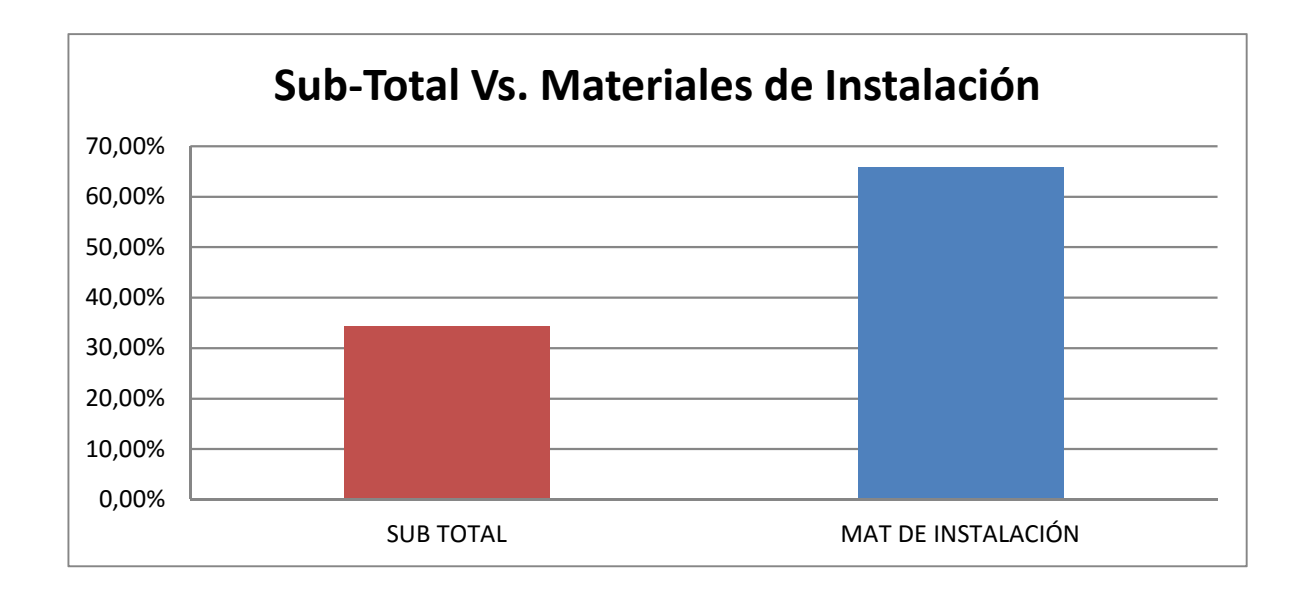

Determinación de los plazos para erogaciones:

- Suministros: Estos quedan determinados por los contratos para con los proveedores, estos suelen ser en la forma de porcentajes asociados a hitos (estos pueden ser un anticipo, una porción cuando llega al sitio, otra contra entrega, etc).
- Sueldos y Jornales: quedarán sujetos a la política de remuneraciones del proyecto en cuestión.
- Equipos Propios: Se los contrata desde el parque propio de máquinas, con lo cual las tarifas y los términos de pago quedan pre determinados.
- Equipos de Terceros: Análogo al componente antepuesto con la salvedad que el contrato queda establecido con un tercero.
- Subcontratos: contratos de tercerización.
- El resto de los costos se modelan según proyecciones de cómo se estima irá avanzando la obra.

### **Suministros:**

### INCOTERMS

Free On Board (Precio FOB):

El vendedor entrega la mercancía sobre el buque. El vendedor contrata el transporte a través de un transitario o un consignatario, pero el coste del transporte lo asume el comprador.El incoterm FOB se utiliza exclusivamente para transporte en barco, ya sea marítimo o fluvial.

Cost, Insurance and Freight (Precio CIF):

El vendedor se hace cargo de todos los costes, incluidos el transporte principal y el seguro, hasta que la mercancía llegue al puerto de destino. Aunque el seguro lo ha contratado el vendedor, el beneficiario del seguro es el comprador.

Como en el incoterm CFR, el riesgo se transfiere al comprador en el momento que la mercancía se encuentra cargada en el buque, en el país de origen. El incoterm CIF es uno de los más usados en el comercio internacional porque las condiciones de un precio CIF son las que marcan el valor en aduana de un producto que se importa.7 Se debe utilizar para carga general o convencional.El incoterm CIF es exclusivo del medio marítimo.

#### Delivered Duty Paid (Precio DDP):

El vendedor paga todos los gastos hasta dejar la mercancía en el punto convenido en el país de destino. El comprador no realiza ningún tipo de trámite. Los gastos de aduana de importación son asumidos por el vendedor.

Cost At Site= DDP+ repuestos+ transporte interno+ impuestos domésticos + asistencia técnica.

A continuación se expone una tabla consolidada con todos los suministros de obra. De todas formas, aparecen resumidos los montos evaluados ya en dólares ( en dólares nominales al día de la fecha)..

A esto se le suma el que algunos suministros se cotizaron en dólares y otros en pesos. Por otra parte, resulta vital comprender en qué momento se realizan las erogaciones ya que no todos los suministros son requeridos al mismo tiempo. Con lo cual, la distribución de estos costos en el tiempo y su impacto real en el resultado de la obra se la evaluará luego a partir de la evolución de la curva de erogaciones. Esta determinará el monto y los plazos en los que se abonarán los distintos suministros.

Se adjunta también un análisis Pareto, el cual busca evaluar la importancia nominal de cada suministro, de manera individual, en el costo total de suministros de obra.

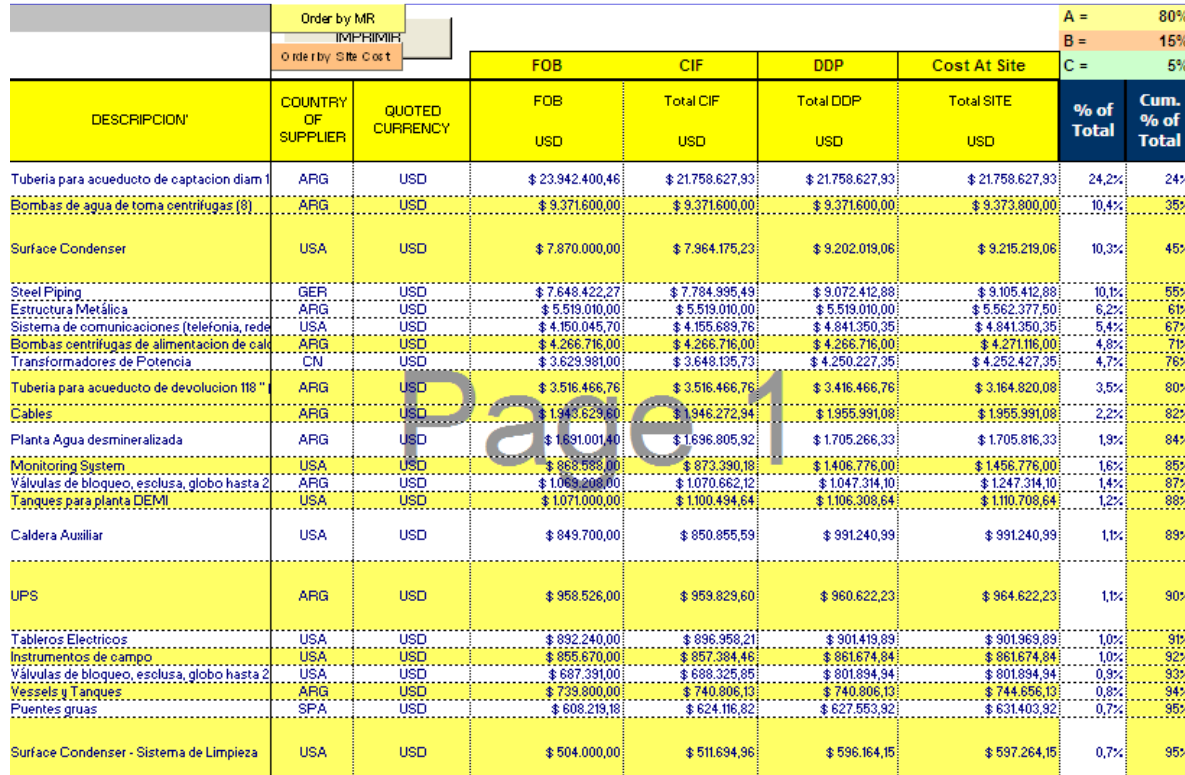

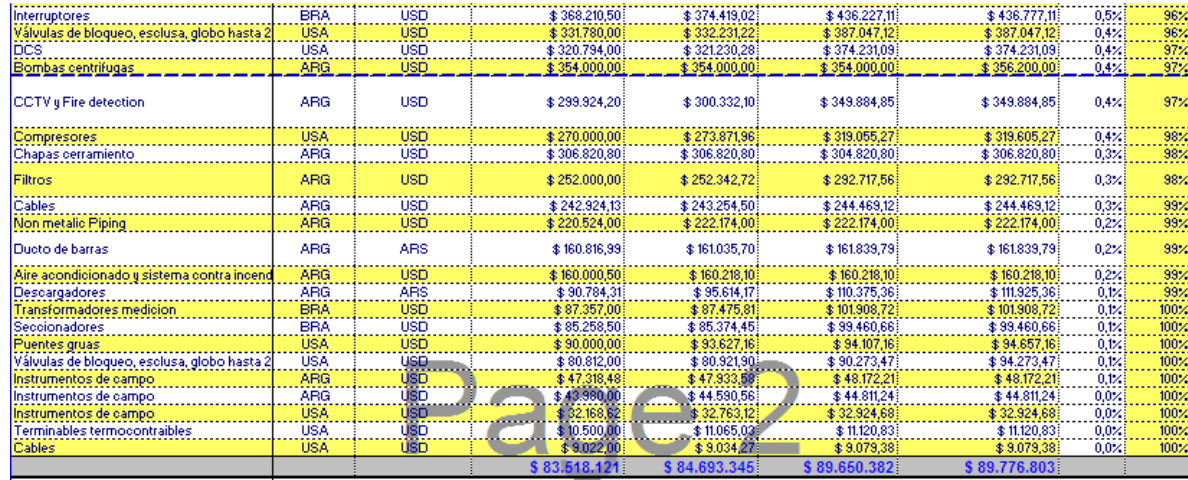

A partir de la tabla anterior conformamos el Pareto de Suministros obteniendo la siguiente curva:

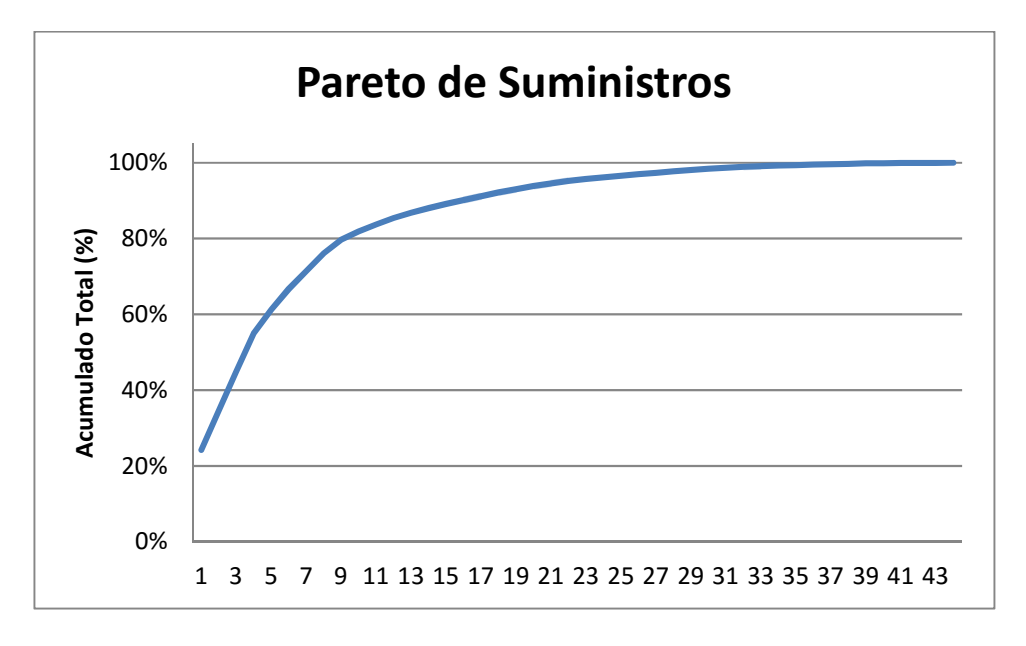

En el eje de abscisas se encuentran los distintos suministros ordenados según importancia decreciente. Es decir, el primero es el que más peso posee, al día de la evaluación en términos nominales, en la cuenta económica total de los suministros de obra.

## **División por Moneda:**

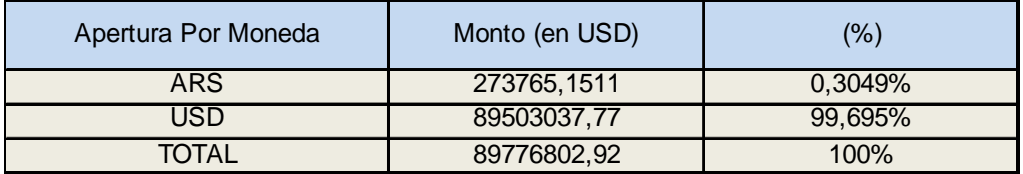

 Resulta evidente que los montos, en pesos argentinos, resultan desdeñables frente a los montos en dólares. Por ello, se prescinde del análisis de apertura por moneda en los suministros y se modela todo a partir un monto total equivalente en dólares sin incurrir en ningún error de aproximación apreciable.

### **Curvas de Avance de Costos:**

 Se consolida, a continuación, la totalidad de las erogaciones (a los fines de ilustrar mejor la información se particionará la tabla):

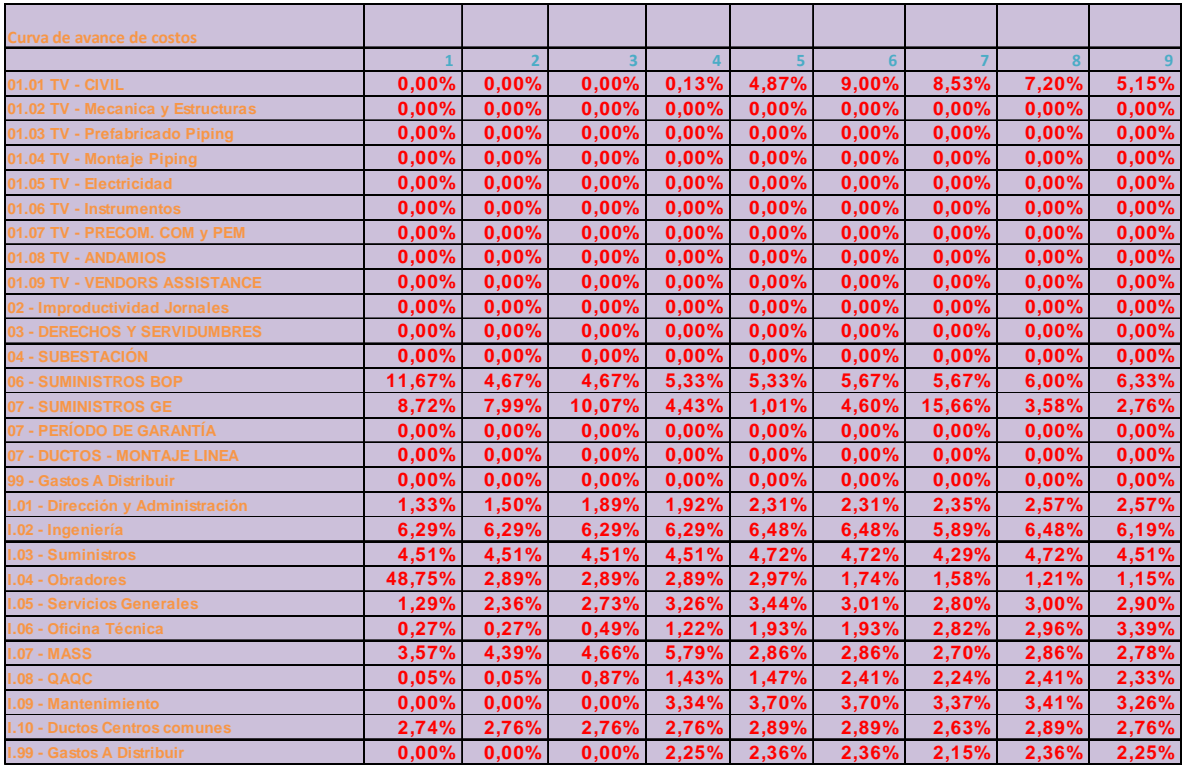

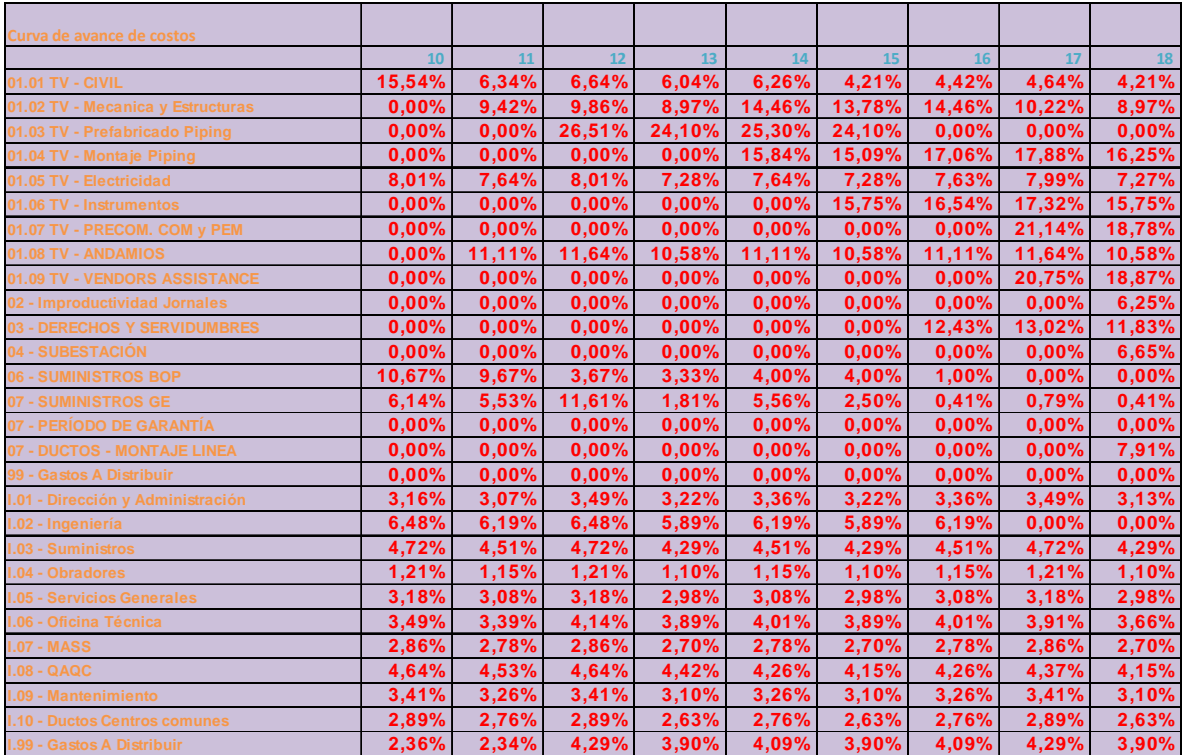

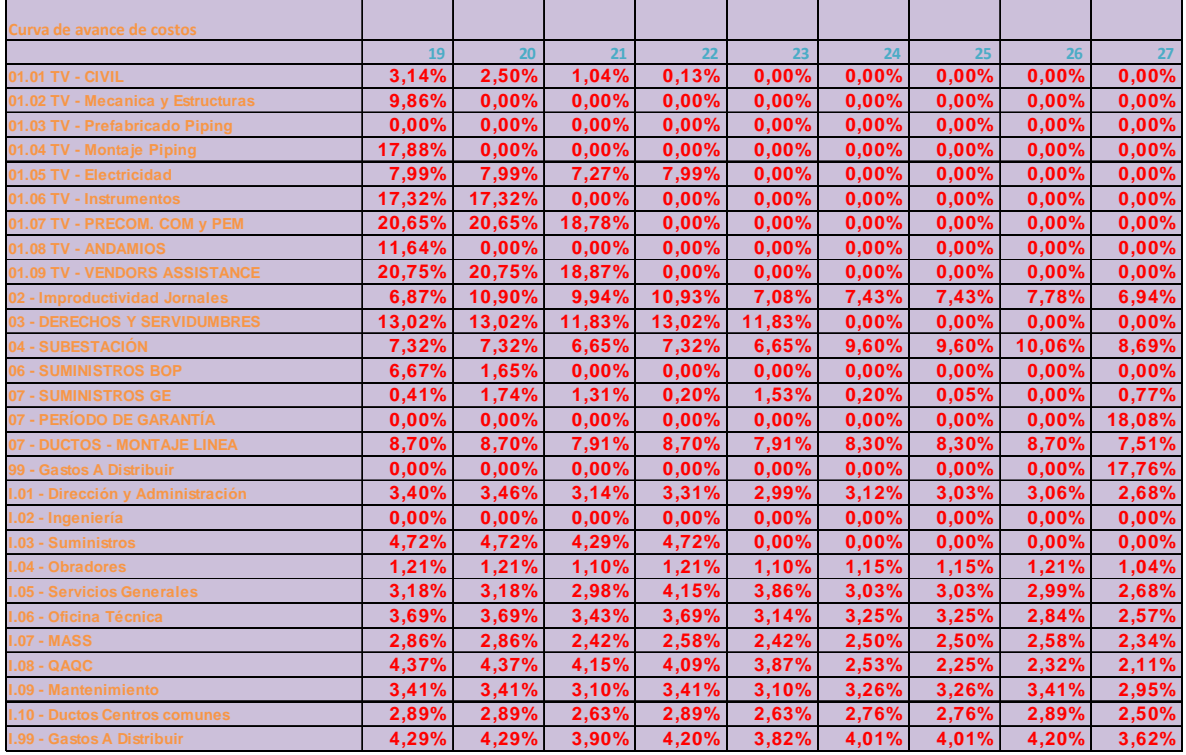

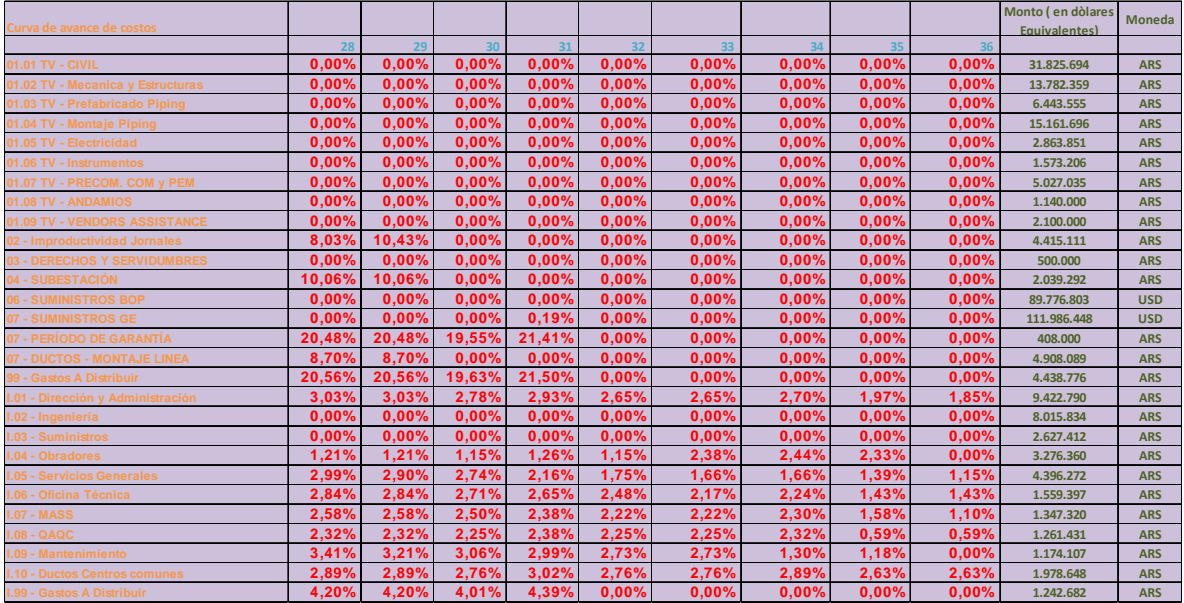

 Lógicamente las sumas horizontales por fase suman un 100% que representa la totalidad de la erogación adjudicada a esa fase en particular. En la última tabla se aprecia como estas erogaciones son en distintas monedas (De todas formas, se parte de los montos en dólares equivalentes como moneda de consolidación). A continuación se irán ejecutando los ajustes pertinentes.

Como primer paso se distribuye nominalmente el monto equivalente por fase, obteniendo así las siguientes tablas:

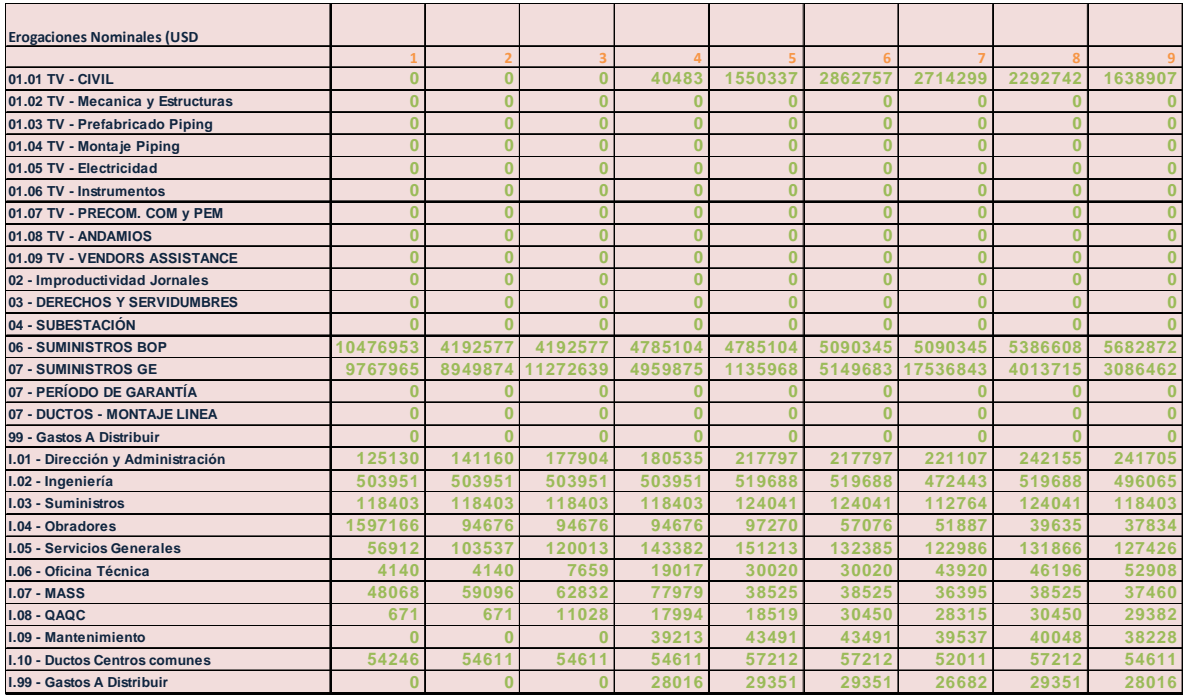

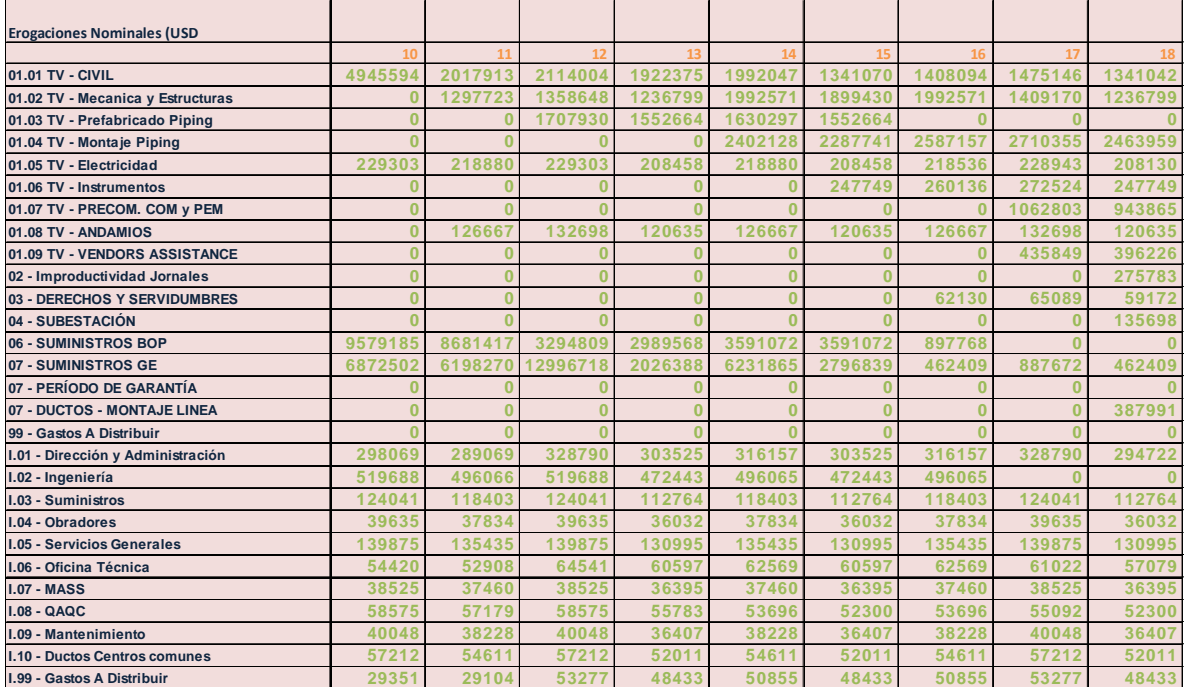

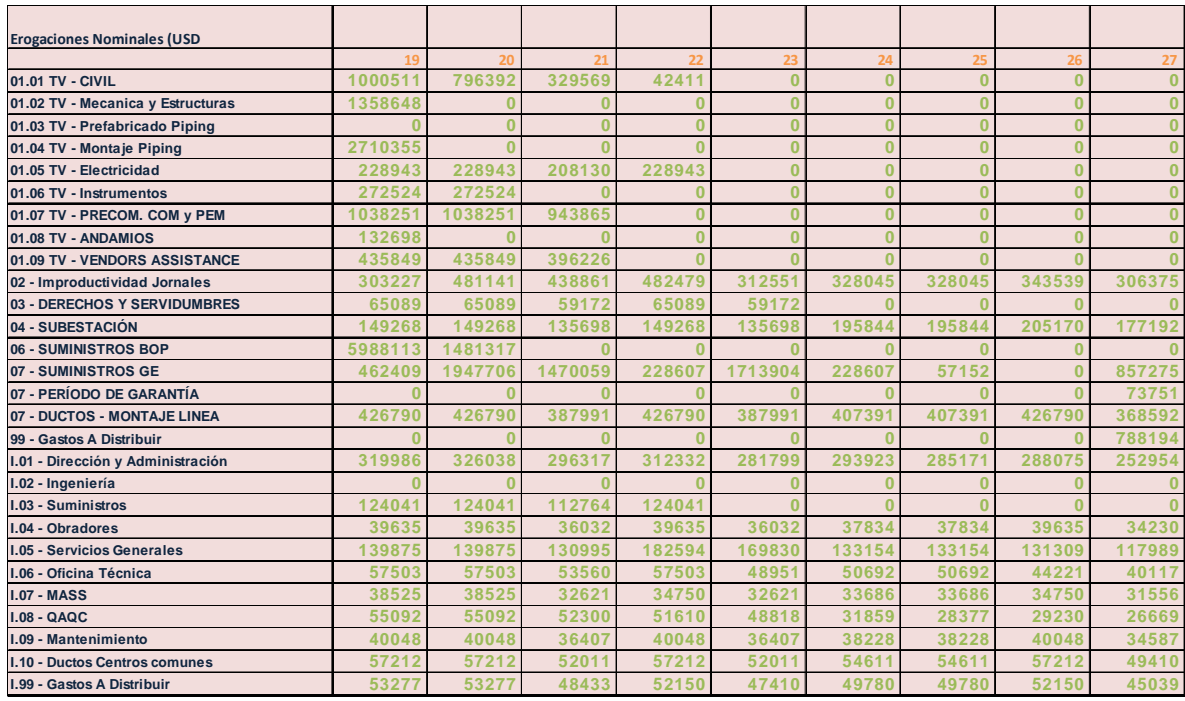

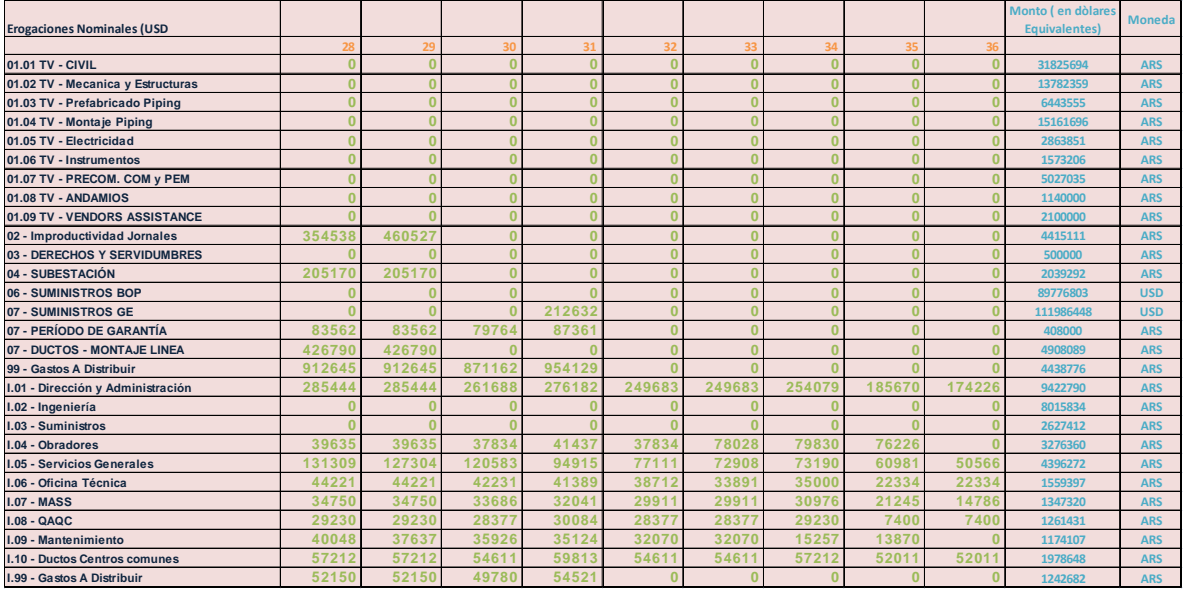

Para el ajuste de los rubros en moneda USD ( dólares americanos) utilizaremos la inflación pronosticada de los EEUU para ese período.

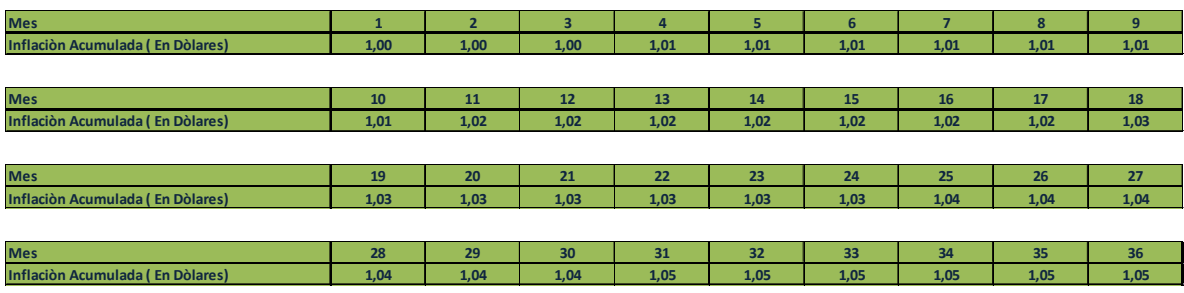

A continuación, se procede a gravar los conceptos en USD a partir de esta premisa de ajuste:

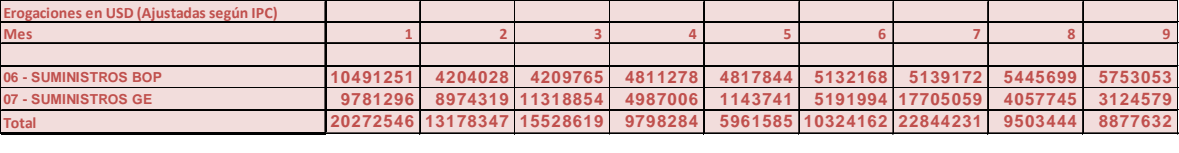

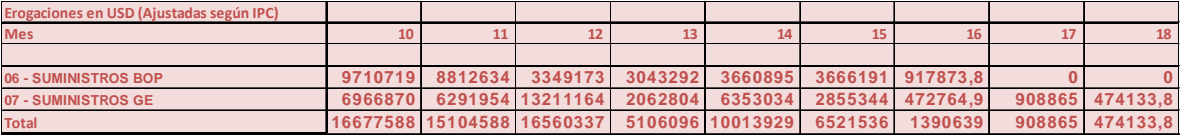

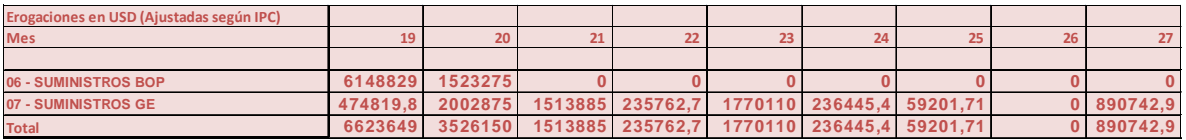

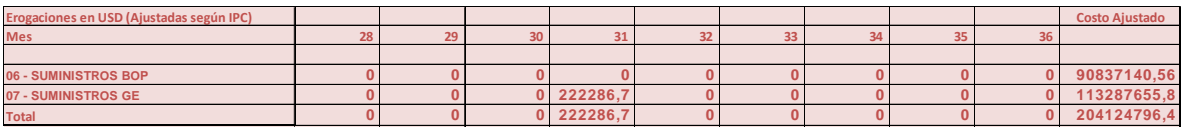

A partir de los sucesivos ajustes arribamos a la siguiente conclusión: el costo total previsto en USD es de , aproximadamente, USD 204 MM.

Para el ajuste de la porción en pesos, el mecanismo es el siguiente: Se ajustará según evolución tipo de cambio / inflación en moneda doméstica ( pesos argentinos). Esto se realiza, en última instancia, para poder homologar las monedas de erogación, expresando todo en una única moneda de referencia, el dólar americano:

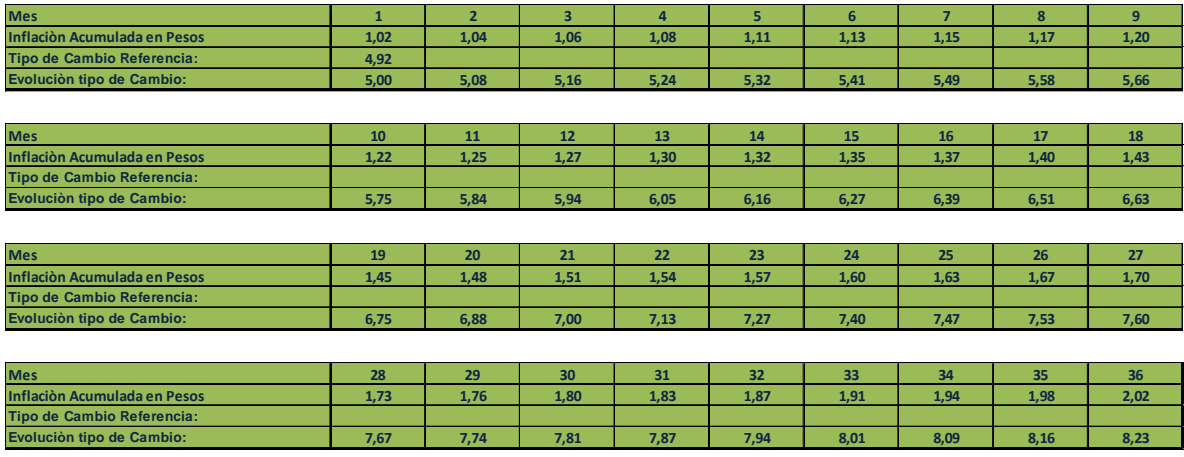

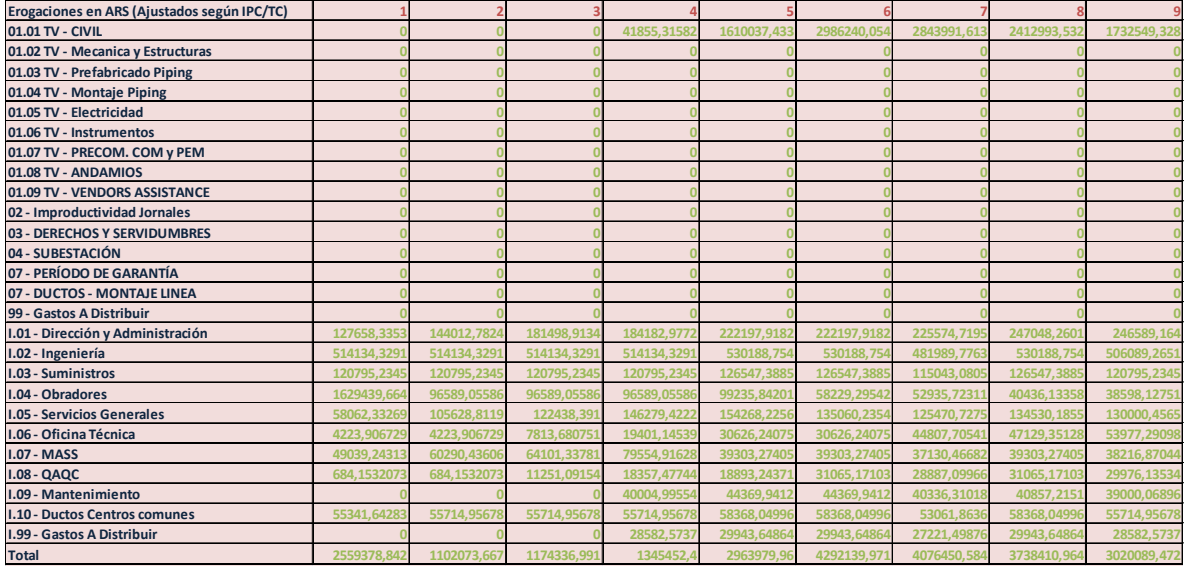

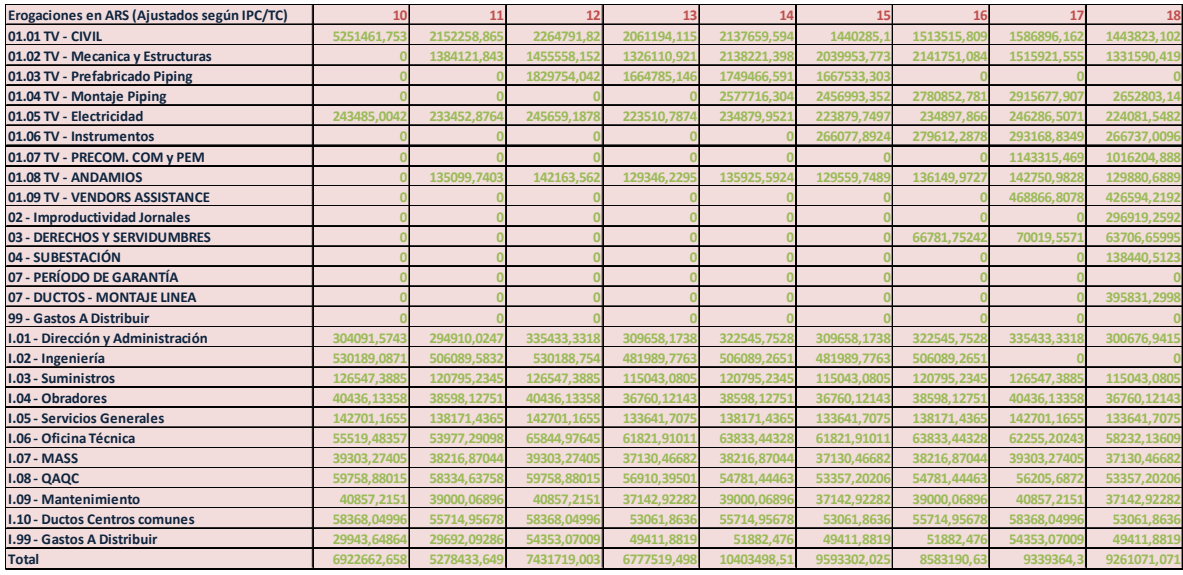

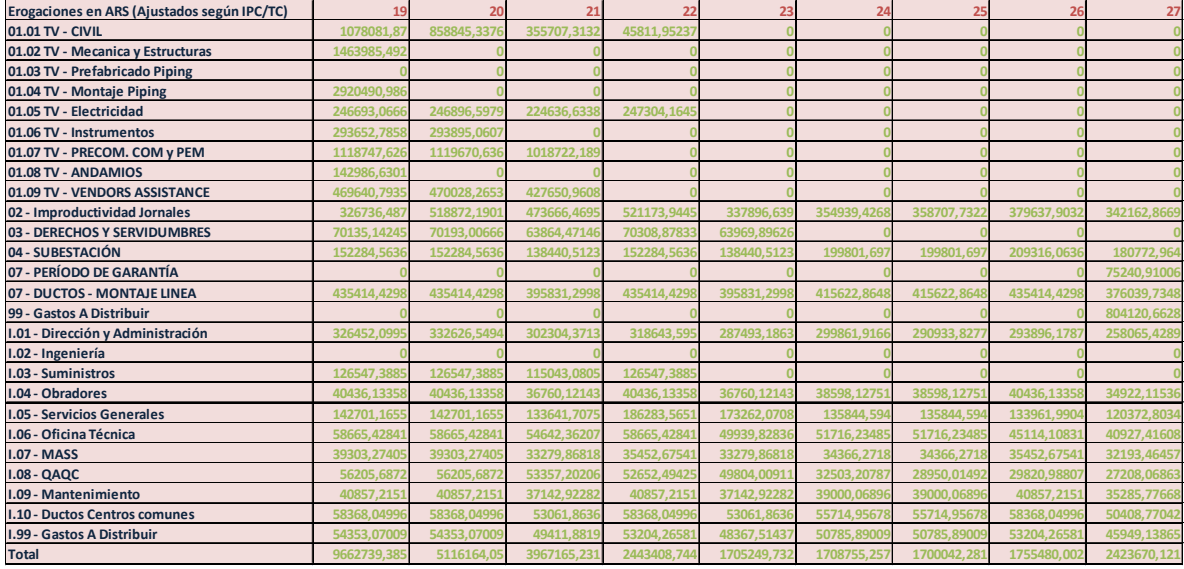

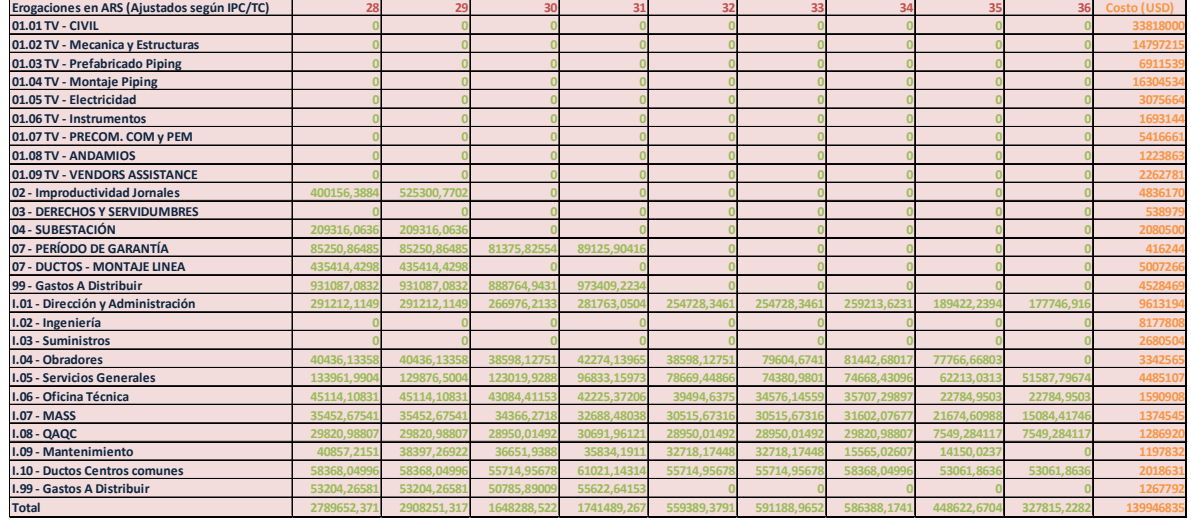

 Debido a que las proyecciones utilizadas pronostican mayor inflación que devaluación en el plazo previsto, es que, tenemos un escenario de acelerada inflación en dólares equivalentes. Por ello es que obtenemos, como valor en dólares equivalentes, un costo totales, de la porción en pesos, de , aproximadamente, USD 139 MM. Lógicamente se pueden analizar varios escenarios, inflación en dólares, devaluación mayor que inflación, tipo de cambio real constante. En este caso en particular, se expone una situación de atraso cambiario. No obstante, la inflación global en costos se ve altamente mitigada , debido a que, para cuando se agrava el atraso cambiario ( último año de obra) la curva de erogación es mucho menor, con lo cual, el impacto generando por el descalce no es tan notorio. De esta manera no incrementa tanto el costo y se asemeja más al escenario de Tipo de Cambio Real, en cuanto a impacto global sobre el costo se refiere.

A modo de consolidación global se expone, a continuación, el flujo ajustado consolidado de todas las erogaciones previstas para la ejecución del proyecto. Como ya se anticipó anteriormente, la moneda de consolidación será el dólar americano:

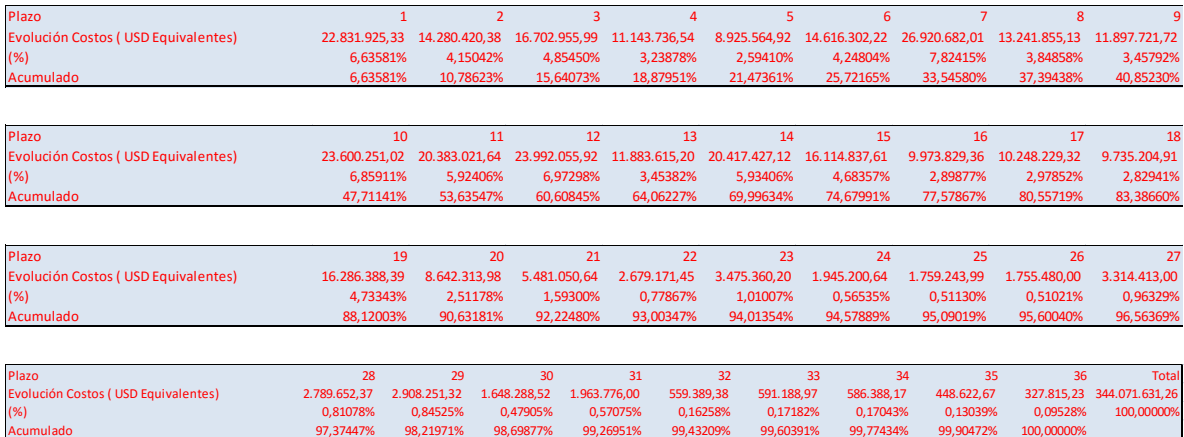

Como conclusión de lo anterior se puede inferir lo siguiente. Si bien el costo preliminar era de USD 334 MM equivalentes este se incrementaría significativamente en caso de asumir las siguientes premisas:

- 1. Rubros en dólares se ajustan según IPC<sub>EEUU</sub>.
- 2. Rubros en Pesos se ajustan según IPC ARS .
- 3. Se consolidan las cuentas en dólares americanos equivalentes.

En el escenario analizado, el costo global ascendería a un total de USD 344 MM. Esto equivale a un incremento aproximado , del costo, en un 3% debido a fluctuación de variables macroeconómicas. Esto podría haber sido mucho más marcado en el caso de que se hubiera planteado el atraso cambiario durante los primeros años de obra, lo cual hubiera gravado sobre una mayor proporción de la curva combinada de erogaciones. También es cierto que de haber contado con un mecanismo de ajuste / re determinación de precios en certificación, entonces se podría haber subsanado esta problemática ya sea parcial, o totalmente según la paramétrica escogida.

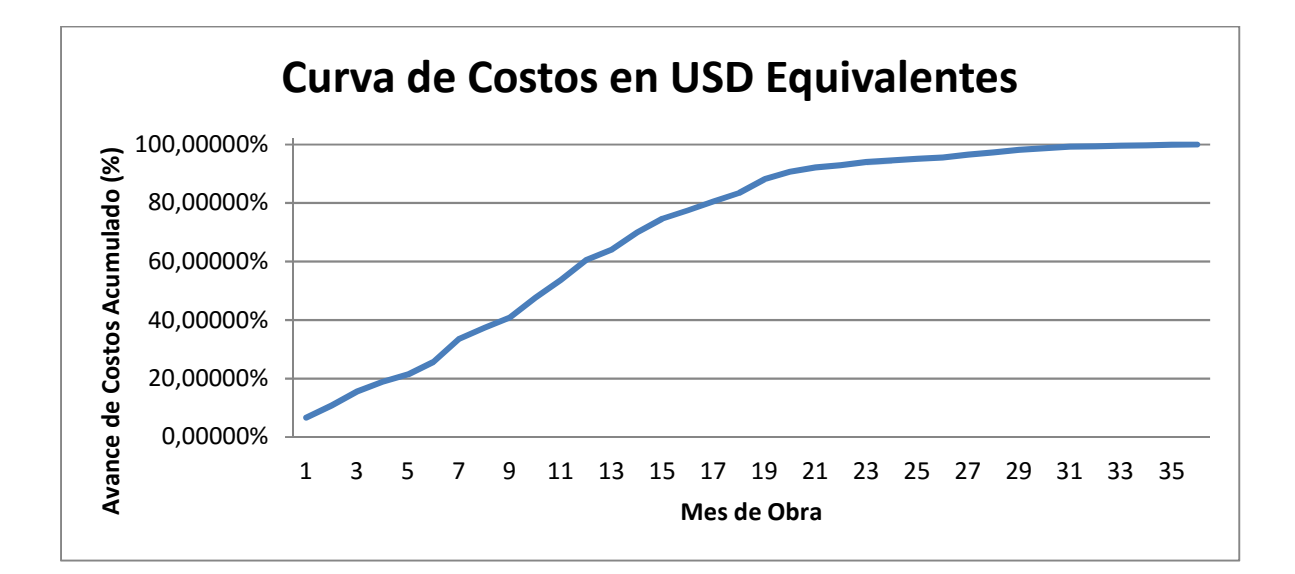

## **Curva de Certificación de Obra:**

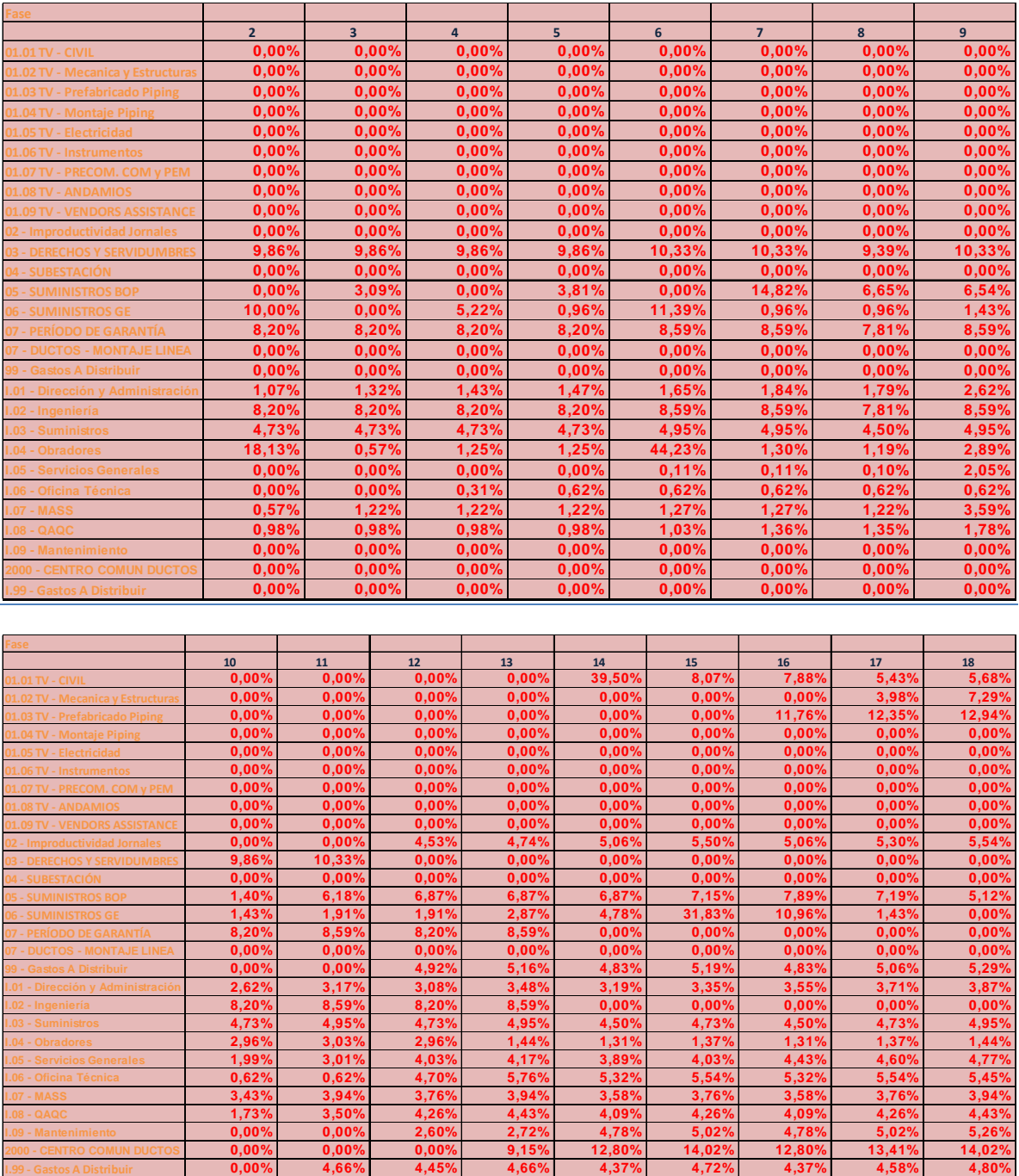

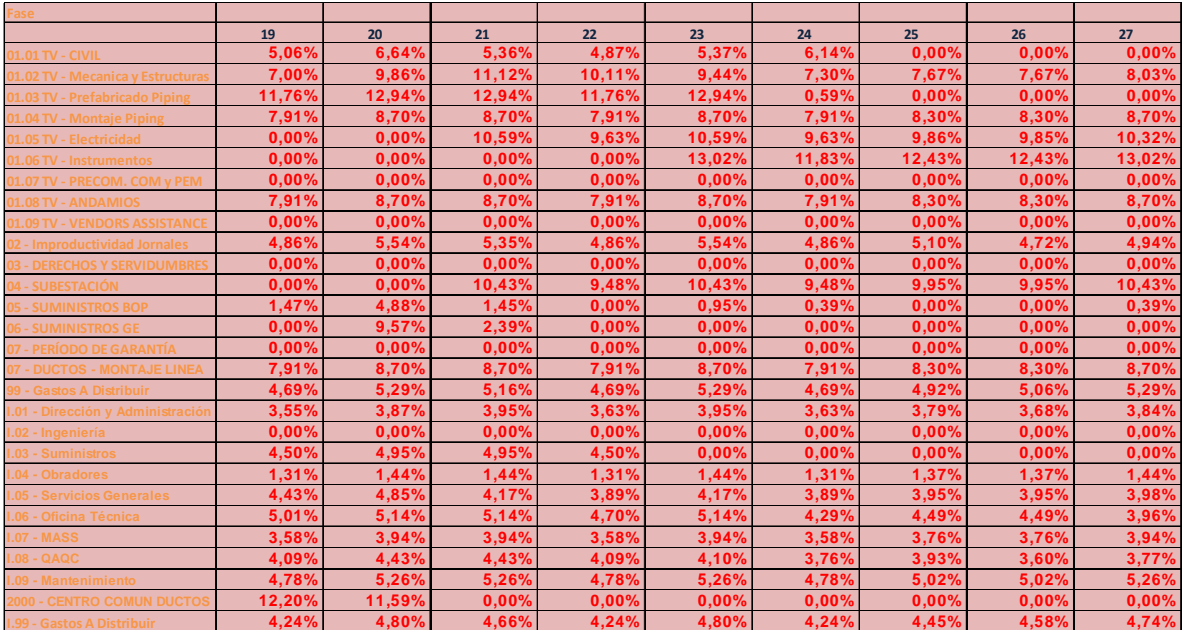

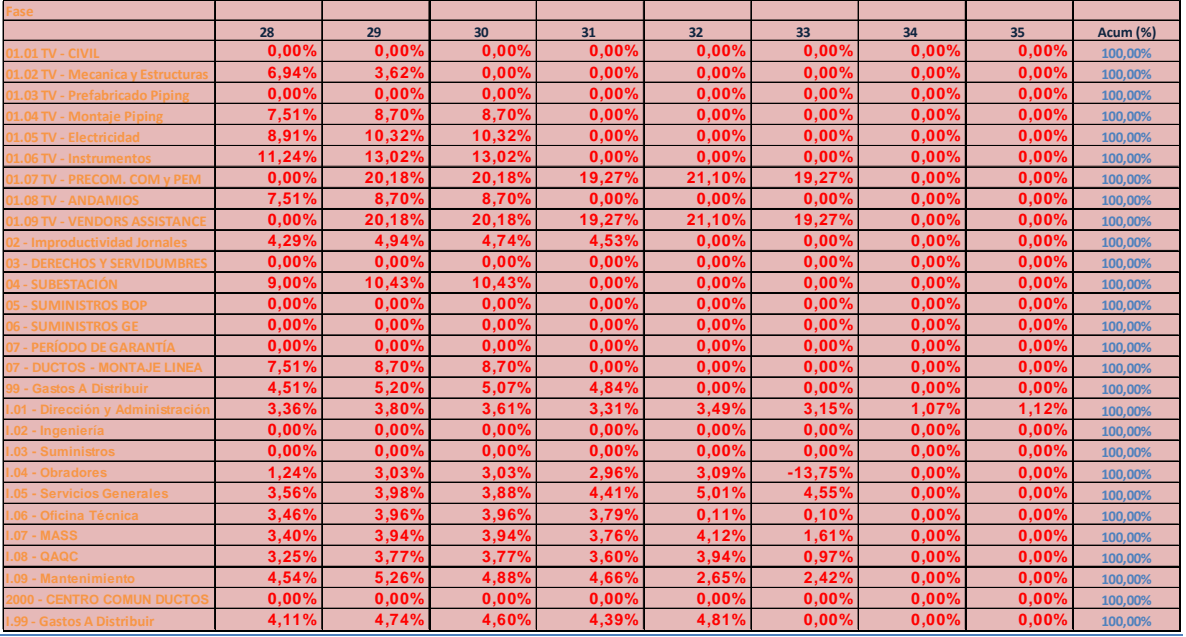

A partir de estas curvas se presentarán, a continuación, dos alternativas. La primera consiste en un sistema de cobranza convencional. La segunda alternativa, parte de la posibilidad de gozar de un anticipo financiero, de manera de no tener tanta exposición y no tener que imputarle un mayor costo financiero al proyecto.

### Alternativa Convencional:

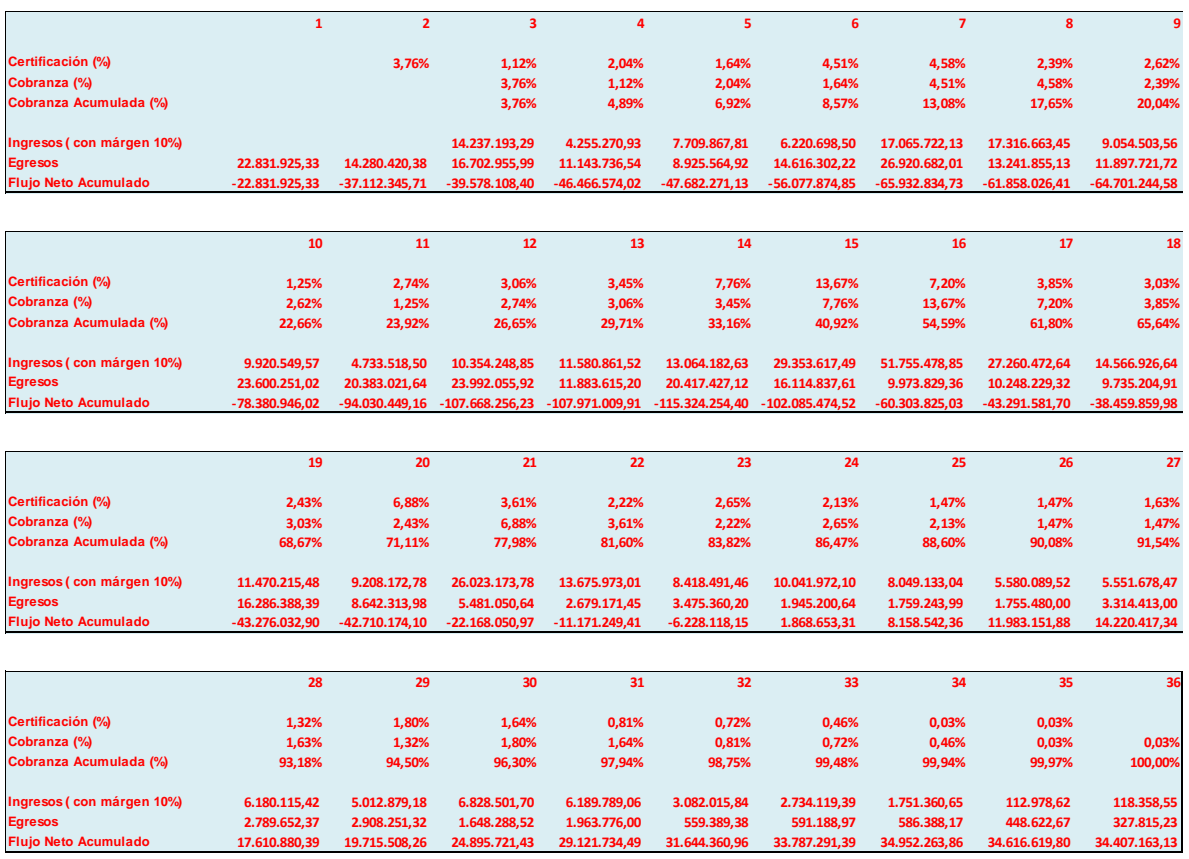

 Tanto en la alternativa convencional como en aquella con anticipo, se parte de una premisa de margen del 10% sobre costo total. Es decir, provisto que el costo total equivalente es de USD 344 MM , se pretende gozar de unos ingresos acumulados por USD 378 MM. La diferencia ( margen del 10%) equivale a USD 34 MM, que son los que figuran al final del flujo neto acumulado. El plazo de cobranza es de 30 días a partir del mes de certificación.

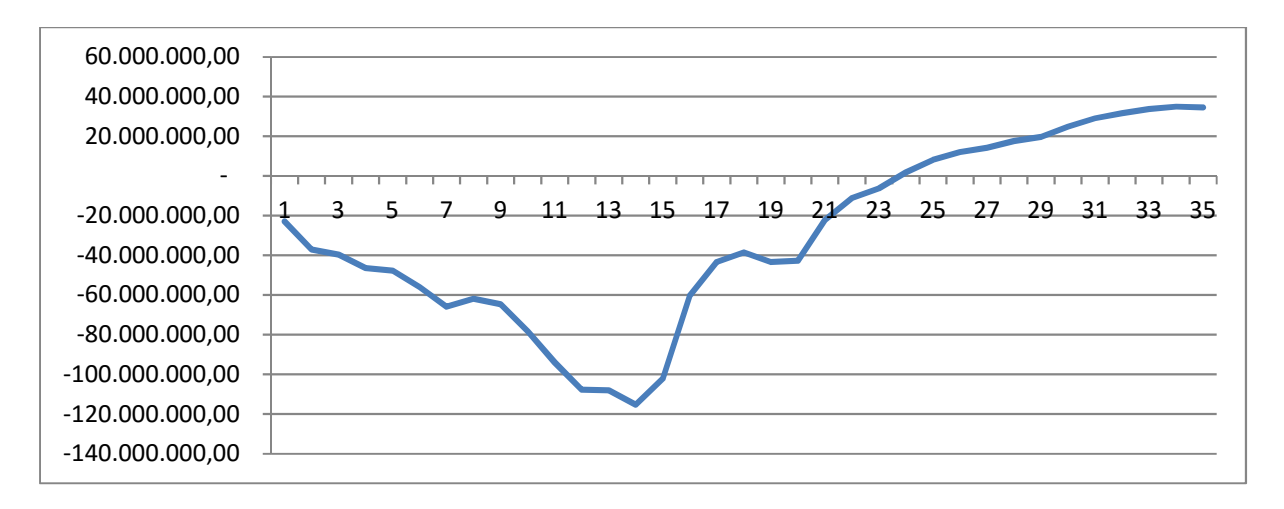

### **Alternativa I: Sin Anticipo Financiero**

Como queda demostrado en el gráfico, en la alternativa 1 se cuenta con una marcada exposición que recién sería solventada en el mes 24 de obra. Esto implica que, durante dos años, el proyecto tendrá que contraer deuda para poder operar. La conclusión de esto es un impacto en el costo debido a los intereses que deberán ser pagados. Debido a que en la Argentina no es posible contraer deuda en dólares americanos ( tasa activa) y la tasa pasiva equivalente es negativa ( debido a una disminuida tasa BADLAR y a elevadas proyecciones de devaluación que nos entregan la tasa pasiva equivalente en USD) es que, para el análisis de la exposición, se emplearán tasas ficticias.

En particular, se utilizarán los siguientes parámetros:

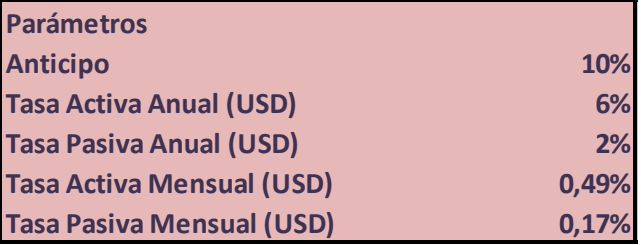

A partir de las tasas anuales se obtienen las tasas mensuales con las que se gravará la exposición. La metodología consiste en contraer deuda todos los meses según la exposición mes a mes. En pocas palabras, se grava la exposición mensual según la tasa mensual equivalente correspondiente.

Durante los meses que el flujo acumulado sea negativo, se tendrán que pagar intereses. Cuando el flujo sea positivo , se percibirán intereses a partir de la circulación de caja en el sector financiero:

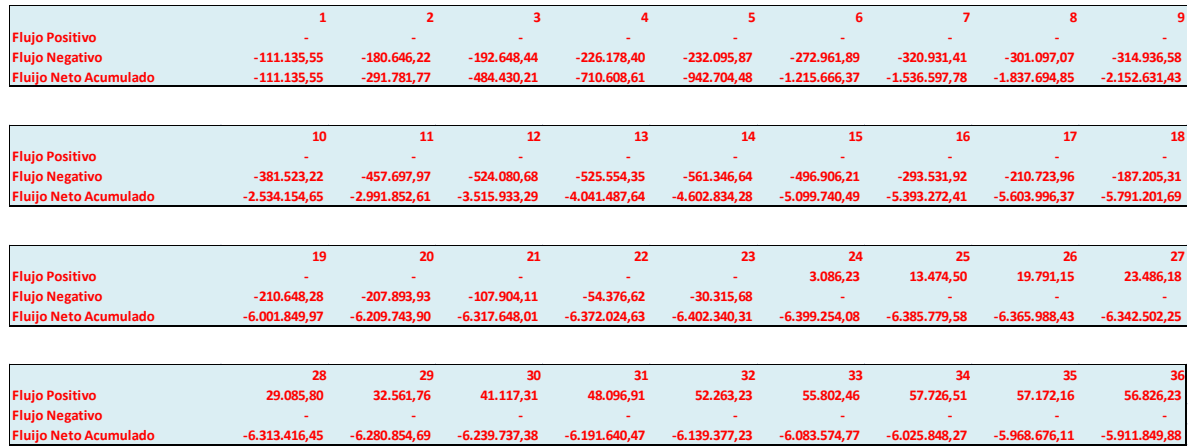

 El resultado neto implica que se le deberá gravar al precio final un monto adicional por exposición financiera equivalente a USD 6 MM aproximadamente. Resulta evidente que no es solo importante el signo ( y la magnitud de las tasas involucradas) sino que la "profundidad" de la exposición. En la alternativa 1, la exposición máximo es, aproximadamente, de unos USD 120 MM negativos.

# **Alternativa II: Anticipo Financiero del 10%:**

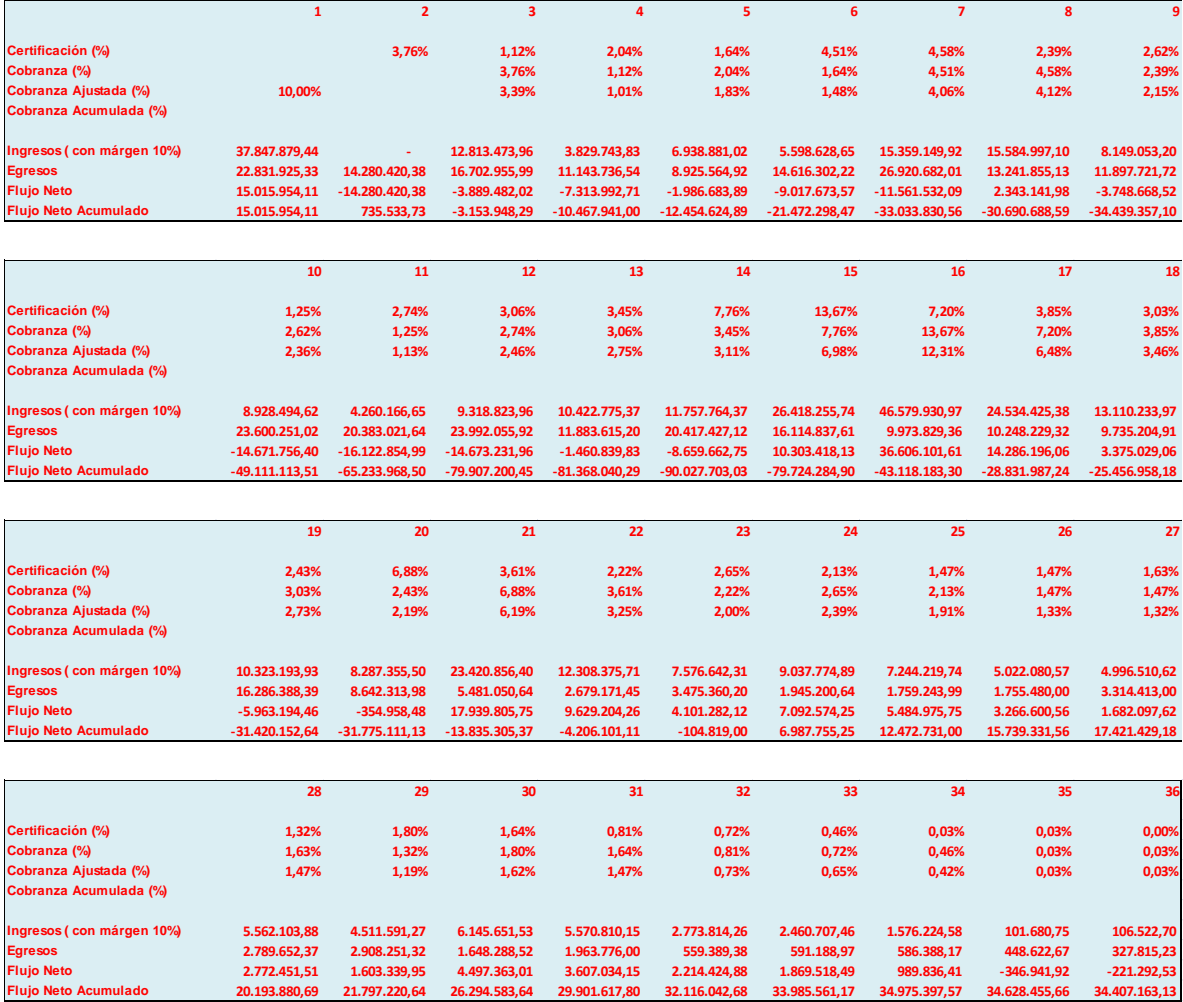

En este caso se cuenta con un anticipo para aminorar la exposición. Como supuesto, se trabajo considerando que el anticipo será deducido de las certificaciones subsiguientes de manera proporcional. En este nuevo escenario, la máximo exposición se da en el mes 14 y equivale a unos USD 90 MM.

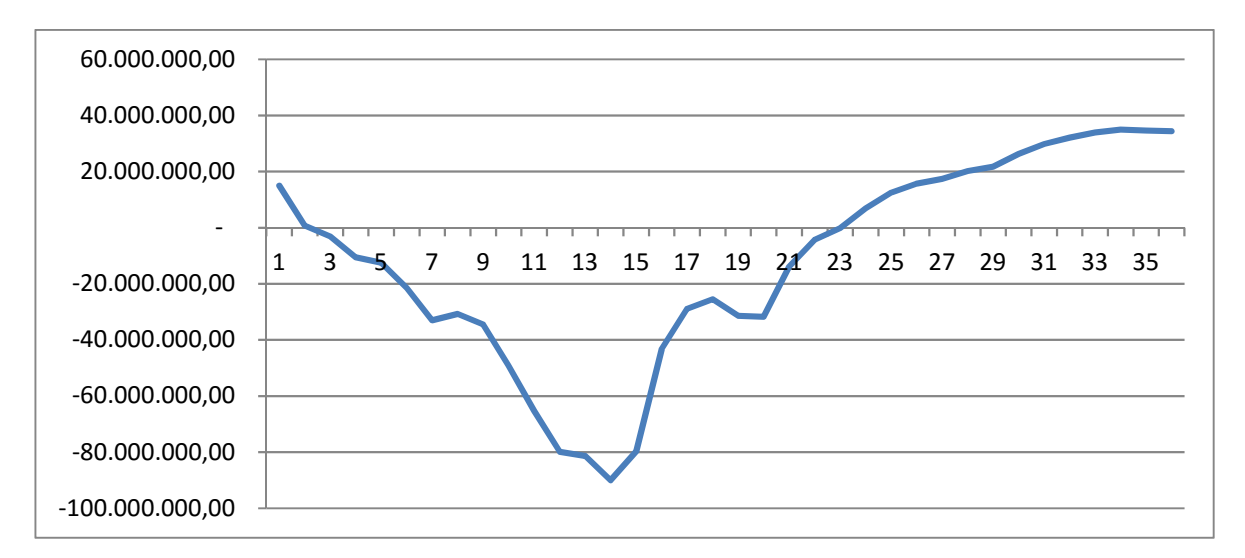

 De manera análoga a lo realizado en la primer alternativa obtenemos lo siguiente:

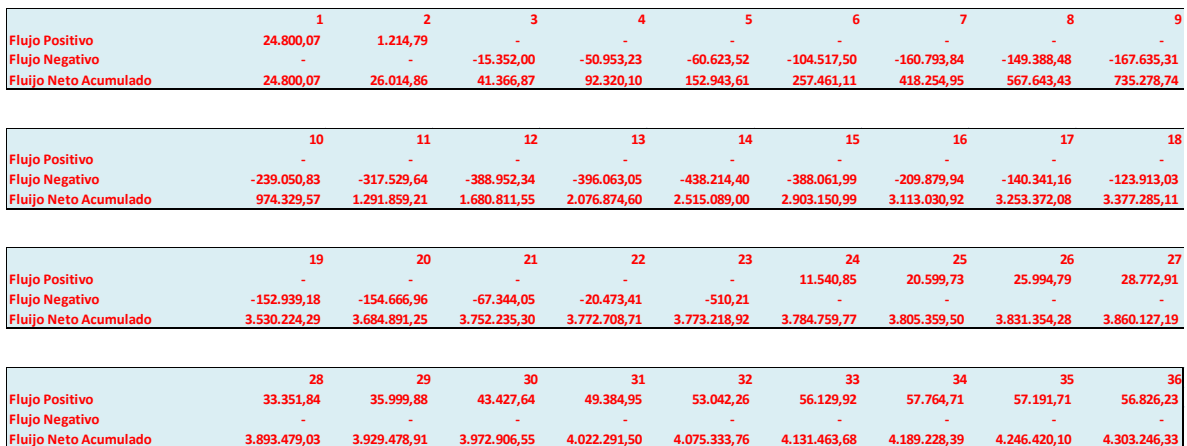

 A diferencia del caso anterior, la presencia del anticipo financiero me permitió obtener un flujo financiero ponderado positivo de , aproximadamente MM 4.3 USD. De esta manera, yo podría optar por hacerlo extenso al cliente un descuento en caso de que esta acceda a proveerme un anticipo del 10% ( en realidad, de aceptar, habría que evaluarlo de manera iterativa ya que el monto total sobre el cual me estarían dando el anticipo del 10% sería menor ya que le estaría descontando parte de la oferta comercial, no obstante este análisis se desestima y se procede a mostrar los resultados obtenidos):

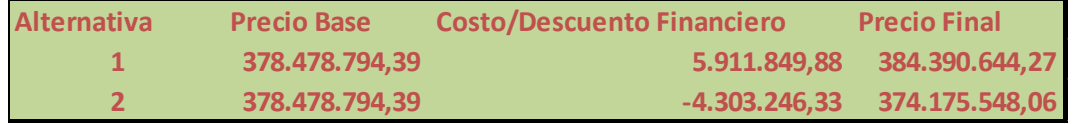

 De optar por la alternativa tradicional, el precio total de obra para el cliente asciende a los MM 384 USD. En caso de contar con un anticipo financiero , el monto aproximado ( ya que se debiera iterar) sería, a grandes rasgos, equivalente a MM 374 USD.

### **Bibliografía:**

- Pliego Técnico Central Termoeléctrica Barragán Ensenada, ENARSA
- Comprendio de Vapor y Máquinas Térmicas, 1ra Edición, Claudio Molanes.
- Fundamentos de Termodinámica Técnica, 2da Edición, Moran/ Shapiro.
- Power Plant Engineering, Springer, 1996, Black & Veatch.
- Handbook for Cogeneration and Combined Cycle Power Plants, Asme Press, 2002, Dr. Meherwan P. Boyce.
- Guía para el diseño Conceptual de las Centrales Térmicas de Generación de Potencia de Ciclo de Vapor, Inelectra.
- Guía de diseño Conceptual de las Centrales Térmicas de Generación de Potencia de Ciclo Combinado, Inelectra.
- http://www.cicloscombinados.com/